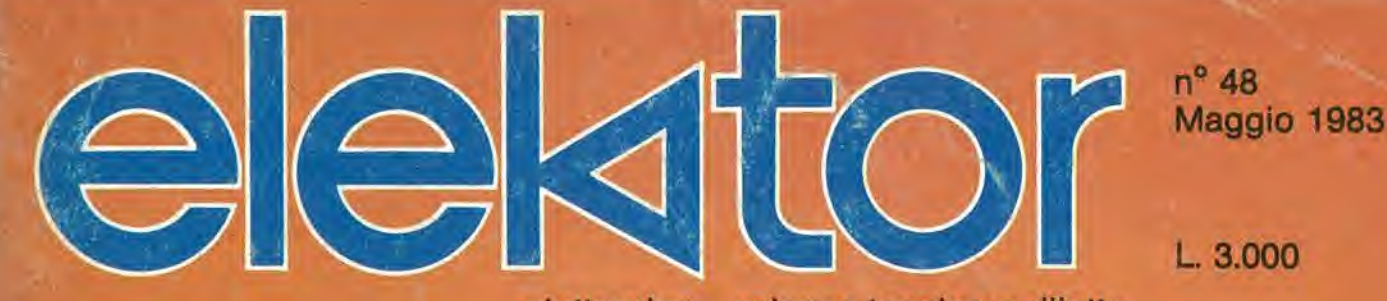

elettronica - scienza tecnica e diletto

**BRANCH COMPANY** 

r a

**Elektor** connection Milliohmmetro - Sintesi di Fourier - Alimentatore da 3A per computer - Musica di domani - Chip per  $audio$  digitale - ELEKTERMINAL + elekterminal : l'inizio

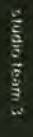

Cos'è un sistema<br>digitale Cosa succede dentro una *<u>Unscalate</u>* Coste un circuito In altro parti di uno calcolatrice La visualizzazione chi ramori sul display Informatica ion. oggi, domani Che così Che costi a La storia del

1983

GRUPPO

**ENCICLOPEDIA DI ELETTRONICA** & INFORMATICA

**DITORIALE JACKSON** 

Le generazioni dei Coloniator **Nome distr** 

calcotatori

In collaborazione<br>con il Learning Center TEXAS INSTRUMENTS

La prima e l'unica

Ogni settimana l'elettronica, l'informatica, l'elettrotecnica in un unico fascicolo

Enciclopedia di Elettronica e Informatica Oggi in edicola... domani nella vostra biblioteca

#### II micro-millennio e cominciato.

Siamo nell'era dell'elettronica e dell'informatica. Una rivoluzione silenziosa sta cambiando il nostro modo di vivere, pensare, esprimerci. Una scelta ci sta oggi davanti: subire le novità che ci attendono oppure viverle da protagonisti; impadronirci del future o farcene travolgere. Decidiamo! Varcare le soglie del micro-millennio conoscendone tutti <sup>i</sup> segreti e oggi possibile. Oggi e'e E.I. I'enciclopedia dell'elettronica e dell'informatica. Un'opera unica al mondo. scritta da specialisti per uomini-protagonisti. <sup>E</sup> completa, rigorosa, documentata, facile da capire... anche se parla di elettrotecnica, elettronica di base, elettronica digitale, microprocessori, comunicazioni, informatica di base, informatica e societa. Tutto quello che volete e dovete sapere sul micro-millennio che ci sta aspettando.

Enciclopedia di Elettronica e Informatica 50 fascicoli settimanali

 $\bullet$  12 pagine di elettronica digitale e microprocessori • <sup>16</sup> pagine di informatica (oppure elettronica di base e comunicazioni) • <sup>1</sup> scheda (2 pagine) di elettrotecnica per ottenere in meno di un anno • <sup>7</sup> grandi volumi **• 1400 pagine complessive** 

• <sup>1</sup> volume schede di elettrotecnica L'opera è arricchita da circa 700 foto e 2200 illustrazioni a colori.

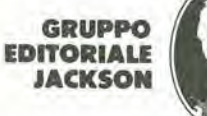

In collaborazione con il Learning Center TEXAS INSTRUMENTS

som mai

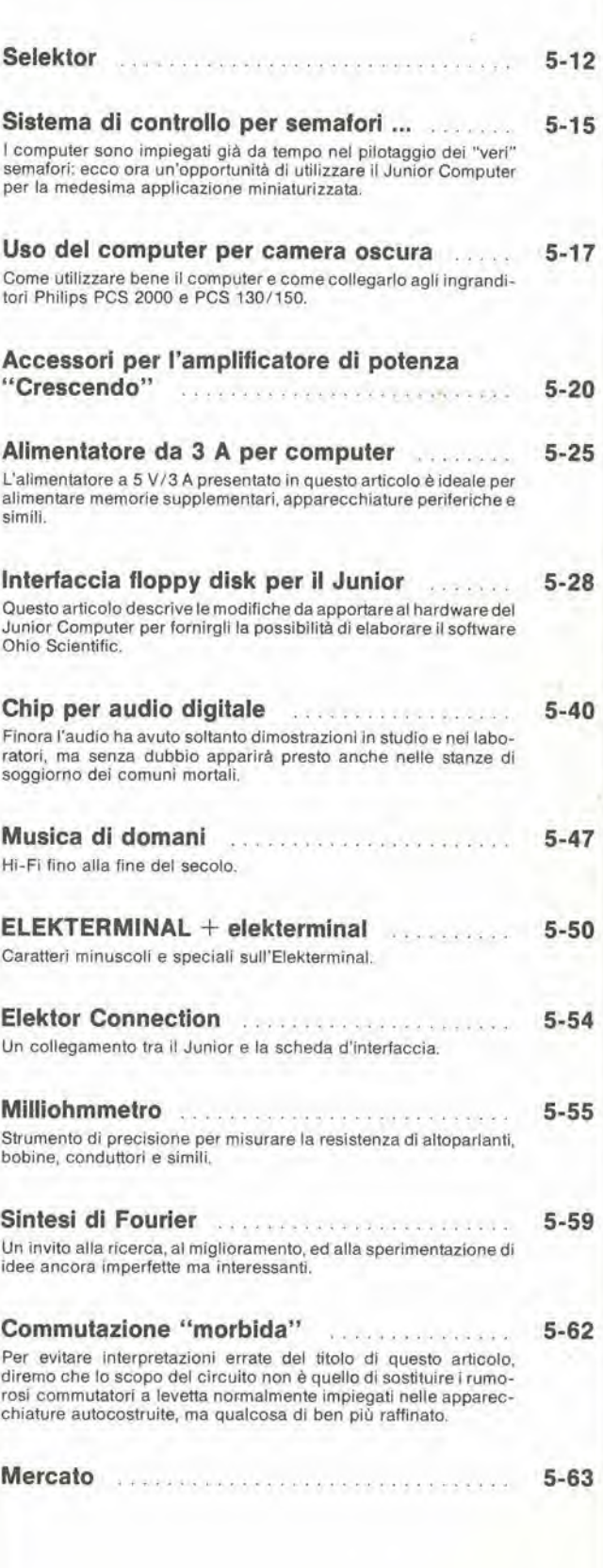

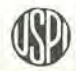

# alia APL trovi

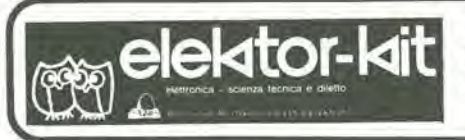

#### <sup>I</sup> GIOIELLI Dl ELEKTOR

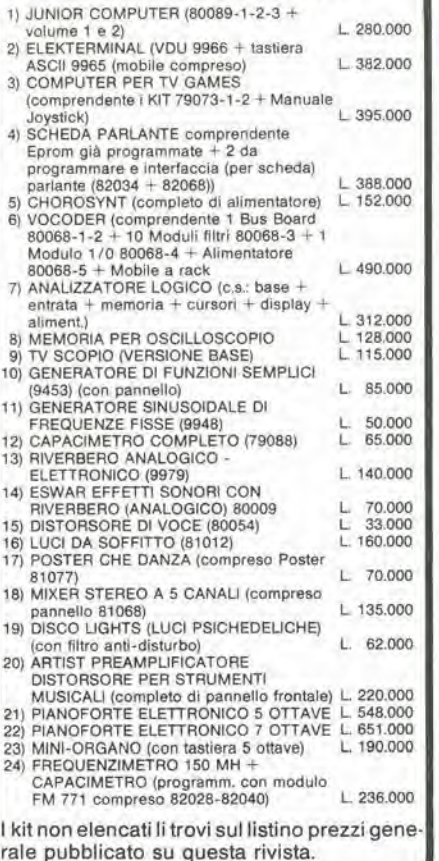

#### COMPONENTISTICA

RESISTOR! E POTENZIOMETRI

- resistori PEER 5% carbone 1/4 <sup>e</sup> <sup>1</sup> /2 <sup>W</sup> tutti <sup>I</sup> valorl resistori metallicl 1% tulli <sup>i</sup> valorl
- 
- trimmer PEER orizzontali/verticali Ø 10 valori da 100<br>— trimmer PEER orizzontali/verticali Ø 10 valori da 100
- potenziometri lineari e logaritmici da 100OHM a MOHM
- 
- 
- 
- potenziometri doppi di Elektor<br>— trimmer multigiri CERMET tutti I valori<br>— irlmmer ad un giro CERMET tutti I valori<br>— potenziometri ELIPOT multigiri<br>— potenziometri ELIPOT multigiri

#### CONDENSATORI

- 
- condensalon ceramic) a disco da <sup>1</sup> pF a 100KpF
- condensalori poliestere da IN a 2.2u condensaton poliestere SMK da IN a 2u
- 
- condensatori tantalio a goccia da 0.1 u a 100 u (Volt- lavoro 3/6/16/35/25)
- condensatori a carta da 4,7 KpF a 470 KpF basso ed alto<br>voltaggio<br>condensatori elettrolitici verticali / orizzontali tutti i valori
- condensaton eleltroliticiverticali/orizzontalituttiivalori (16/25/40/73 VL) condensaton ceramlci ed a mica fino a 50pF
- condensalori variabili a mica ed in aria fino a 500pF
- 

Modulo d'ordlne da Invlare alia A.P.L. srl - Via Tombetta, 35/A - 37135 Verona

<sup>I</sup> kit garantiti per un anno con componenti e spiegazioni. Usufruiscono del talloncino di sconto i Soci Elek-<br>tor Kit (5%).

Richiedi la tessera sconto e parteciperai alia vita di club. La suddetta tessera ti verrà inviata gratuitamente facendo un'ordinazione diretta dei kit che desideri.

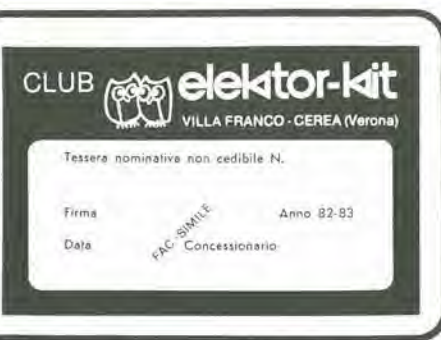

#### INDUTTANZE

— da luH a lOOmH

DIODI VARICAP

— 8B 102/104/105/115/142/205 — KV 1236Z - 2BB 112

DIODI RETTIFICATORI SERIE 1/N 4001-07 PONTI Dl GREATZ 05/2/3/4A. 80/100/200/400 VL DIODI ZENER lutli <sup>I</sup> valorl 400 mW da 2.7 a 33 VL <sup>1</sup> W da 2.7 a 33 VL <sup>1</sup> W da 2.7 a 100 V 5 W da 2.7 a 200 V

DIODI Dl COMMUTAZIONE

- 
- $-$  AA 116/119<br> $-$  OA 95<br> $-$  1N 4148 ....
- FOTORESISTENZE MINIATURA

— LDR 03/05

RESISTENZE NTC 1.5K/3K/10K

DIODI LED:rosso/verde/giallo/arancio <sup>0</sup> 5-3.5 plan!/triangolo /reltangolari/ortogonali

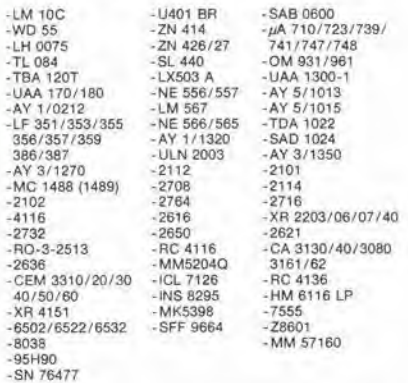

BAAR GRAF Monsanto a dieci led per LM 3914/15/16<br>Strisce di led 4/6/8

DISPLAY NUMERICI<br>7756/7750/7760/MAN 4640/<br>MAN 7414/T 312 DISPLAY NUMERICI a sette segmenti

DISPLAY ALFANUMERICI: LCD  $3^1/2$  cifre BECKMAN LCD  $4^1/2$  cifre Japan FM 77T modulo Moduli orologlo NS

DIODI INFRAROSSO - FOTOTRANSISTORI - DIODI SCHOTTKY - OPTOACCOPPIATORI TL 111/MOD 13/4N 26/MCS 2400/FPT <sup>100</sup>

#### TRANSISTOR)

- serie AC/AD/AF/BD/BDX/BDF/FET/DUAL FET- /TIP/DARLINGTON

serie 2N (NS/TEXAS/SGS/TFK/RCA/MOTOROLA)

DIAC/TRIAC/SCR

CIRCUITI INTEGRATI LINEARI serie CA/LM/ $\mu$ A

CIRCUITI INTEGRATI TTL (serie normale/LS/S e la nuova serie Fast Fairchild)

CIRCUITI INTEGRATI CMOSSERIE TTL COMPATIBILE74C .. (NS/MOTOROLA) - (NS/F/TX/RCA/MOTOROLA) (serie 40-45)

ZOCCOLI PER CIRCUITI INTEGRATI A BASSO PROFILO ED A WRAPPARE

#### **CONNETTORI**

- AMPHENOL per RF
- 
- AMPHENOL per Cavo platto AMPHENOL per Cavo piatto/Stampantl/Mlcroproces- sori/Connessione di schede

ZOCCOU AD INSERZIONE ZERO E TEXTOOL

#### MINUTERIA METALLICA

DISSIPATORI per transistors, integrati, contenitori

CONTENITORI In metallo, piastica per kits

MASCHERINE SERIGRAFATE

MOBILI per i kits di Elektor

TASTIERE ALFANUMERICHE

- TASTI per tastiere ASCII
- **MONITORI**

KITS Dl MONITOR!

- TELECAMERE
- CASSETTIERE

#### OFFERTA SPECIALE

Floppy disk driuer 40 tpi per J.C. basso prolilo BASF Monitor <sup>12</sup> polllci <sup>L</sup> 450.000

L 260.000

Richiedi il catalogo generale componenti APL con prezziario

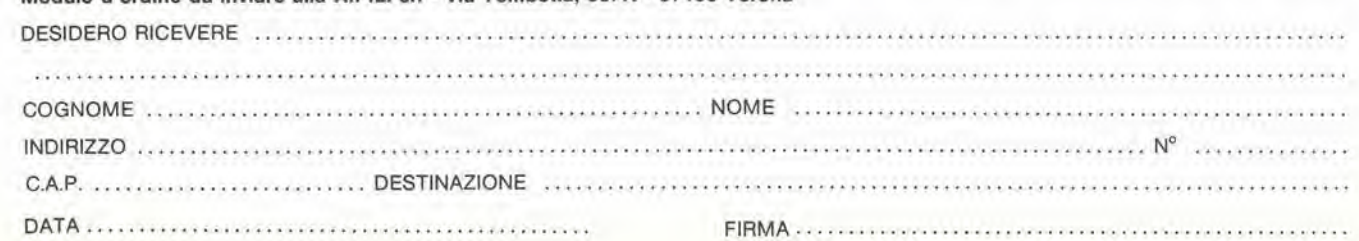

con LM 3916.

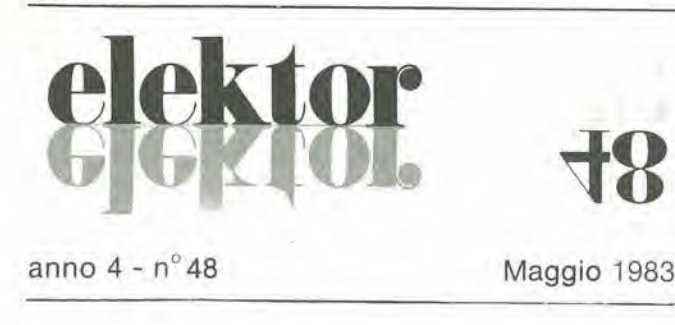

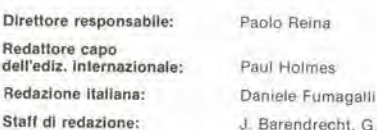

Barendrecht, G.H.K. Dam, P.E.L. Kersemakers, E. Krempelsauer, G. Nachbar<br>A. Nachtmann, K. Walraven.

Aut. Trib. di Milano n. 19 del 15-1-1983<br>Spedizione in abbonamento postale gruppo (11/70)<br>Concessionaria esclusiva per la distribuzione in Italia<br>Sortip - Via Zuretti, 25 - 20125 Milano Stampa: Grafiche Pirovano S. Giuliano M. (MI) Prezzo della rivista L. 3.000/6.000 (numero doppio)

#### DIRITTI DI RIPRODUZIONE

DIRITTI DI RIPRODUZIONE<br>
DIRITTI DI RIPRODUZIONE<br>
Italia: Gruppo Editoriale Jackson - Via Rosellini, 12 - 20124 Milano<br>
Francia: Société des Publications Elektor sart,<br>
Route Nationale, Le Seau 59270 Ballieul.<br>
Inghilterra

#### DIRITTI D'AUTORE

**DIRITTI D'AUTORE**<br>La protezione del diritto d'autore è estesa non solamente al contenuto redazionale di<br>Elektor ma anche alle illustrazioni e ai circuiti stampati,<br>Conformemente alla legge sui Brevetti nº 1127 del 29-6-39

otouri, circuiti, dispositivi, componenti, ecc. descritti in questa rivista possono<br>beneficiare dei diritti propri ai brevetti; la Società editrice non assume alcuna responsabilità per il fatto che ciò possa non essere menzionato.

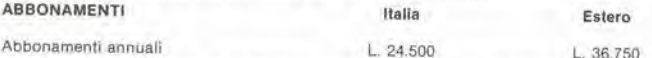

I versamenti vanno indirizzati a: Gruppo Editoriale Jackson - Via Rosellini, 12 -<br>20124 Milano mediante l'acclusione di assegno circolare, vaglia o utilizzando<br>il conto corrente postale nº 11666203

#### CORRISPONDENZA

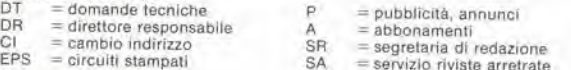

#### CAMBIO DI INDIRIZZO

Combi d'indirizzo devono essere comunicati almeno con sei settimane di anticipo.<br>Menzionare insieme al nuovo anche il vecchio indirizzo aggiungendo, se possibile,<br>uno dei cedolini utilizzato per spedire la rivista.<br>Spese p

#### **DOMANDE TECNICHE**

Aggiungere alla richiesta L. 500 in francobolli e l'indirizzo del richiedente; per<br>richieste provenienti dall'estero, aggiungere, un coupon-risposta internazionale.

TARIFFE DI PUBBLICITA' (nazionali ed internazionali)

Vengono spedite dietro semplice richiesta indirizzata alla concessionaria esclusiva per l'Italia:

per i nana.<br>Reina & C. - Via Washington 50 - 20149 Milano -<br>Tel: 02-4988066/7/8/9/060 (5 linee r.a.) - TX 316213<br>per USA e Canada:

International Media Marketing 16704 Marquardt Avenue P O. Box 1217 Cerritos, Copyright <sup>c</sup> Ultgeversmaatschappij Elektuur B. V. 1983

GRUPPO EDITORIALE JACKSON Srl

DIREZIONE, REDAZIONE, AMMINISTRAZIONE Via Rosellini, 12 - 20124 Milano - Telefoni 68.03.68 - 68.00.54 - 68.80.951

SEDE LEGALE<br>Via Vincenzo Monti, 15 - 20123 Milano

**REDAZIONE USA** GEJ Publishing Group Inc. 811 Havernhill Drive<br>90407 Sunnyvale CA - Tel. (408) 7730103

DIREZIONE EDITORIALE Giampietro Zanga e Paolo Reina

**COORDINAMENTO EDITORIALE** 

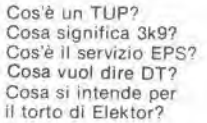

#### Tipi di semiconduttori

Le abbreviazioni TUP, TUN, DUG, DUS si trovano impiegate spesso nel circuiti di<br>Elektor. Esse si riferiscono a tipi di transistori e diodi di impiego universale, che hanno dati tecnici corrispondenti tra loro e differiscono solo per il tipo di<br>contenitore e per i collegamenti ai<br>piedini. Le prestazioni limite inferiori dei componenti TUP-TUN, DUG-DUS sono raccolte nelle tabelle | e II.

Tabella I. Prestazioni minime per i TUP e TUN. Uceo max  $20V$ Ic max 100 mA hte min 100 100 mW Ptot. max  $f$ T min 100 MHz

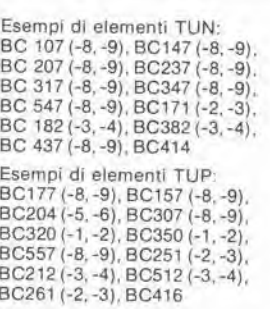

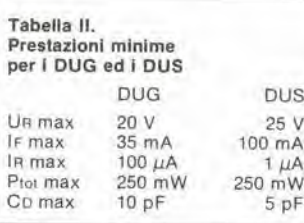

Esempi di elementi DUG: OA85, OA91, OA95, AA116 Esempi di elementi DUS: BA127, BA217, BA317, BAY61 **BA217** 1N914, 1N4148

Molti semiconduttori equivalenti tra loro hanno sigle diverse.<br>Trovandosi in difficoltà a reperire in commercio un tipo speciale,<br>viene fornito su Elektor, dove possibile, un tipo universale. Come esempio ci si può riferire al tipo di circuito integrato 741, il

quale può essere siglato: µA 741, LM 741, MC 741, MIC 741, RM 741, SN 72741 ecc.

#### Valori delle resistenze e dei condensatori

L'espressione dei valori capacitivi e resistivi avviene senza uso della virgola. Al posto di questa, vengono impiegate le iazioni di uso internazionale: ahh

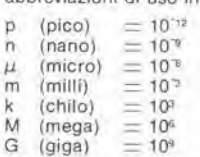

p

k

N

Alcuni esempi di designazione dei valori capacitivi e resistivi:  $3k9 = 3.9 k\Omega = 3900 \Omega$  $0\Omega$ 33 = 0,33  $\Omega$ <br>4p7 = 4,7 pF  $5n6 = 5.6 nF$  $4\mu$ 7 = 4,7  $\mu$ F Dissipazione delle resistenze: 1/4

Watt (in mancanza di diversa prescrizione) La tensione di lavoro dei condensatori a film plastico, deve<br>essere di circa il 20% superiore alla tensione di alimentazione del circuito

#### Dati in tensione continua

I valori di tensione continua forniti in un circuito, devono ritenersi indicativi, quindi il valore misurato se ne può scostare entro i limiti del ± 10% (lo strumento di misura dovrebbe avere una resistenza interna  $\geq$  di 20 k $\Omega$ /V).

#### Servizio EPS

Numerosi circuiti pubblicati sono corredati della basetta stampata. Elektor ve la fornisce già pronta,<br>pubblicando ogni mese l'elenco di<br>quelle disponibili sotto la sigla EPS (dall'inglese Elektor Print Service, servizio circuiti stampati<br>Elektor). Il montaggio dei circuiti viene alquanto facilitato dalla<br>serigrafia della disposizione dei componenti, dalla limitazione delle aree di saldatura e dalla riproduzione delle piste conduttrici riportata sul lato componenti

#### Servizio tecnico lettori

- Domande tecniche (DT) possono essere evase sia per iscritto che oralmente durante le ore dedicate alla consulenza telefonica. La redazione rimane a disposizione ogni lunedì dalle ore 14,00 alle 16.30
- Il torto di Elektor fornisce tutte le notizie importanti che<br>arrivano dopo l'uscita di un articolo, e che vengono riferite al lettore quanto prima è possibile.

5-06 — eiehior maggio <sup>1983</sup> piccoli annunci

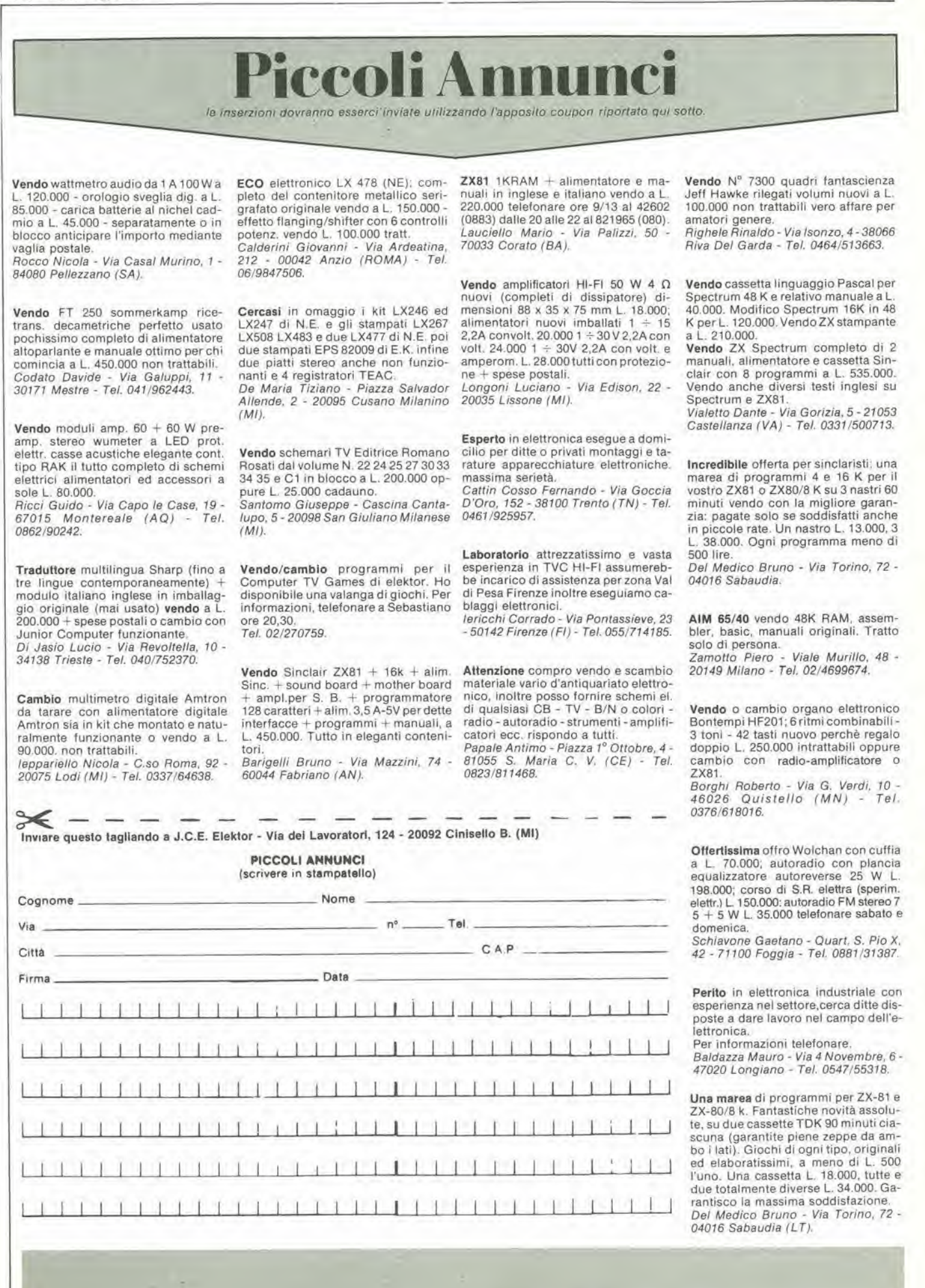

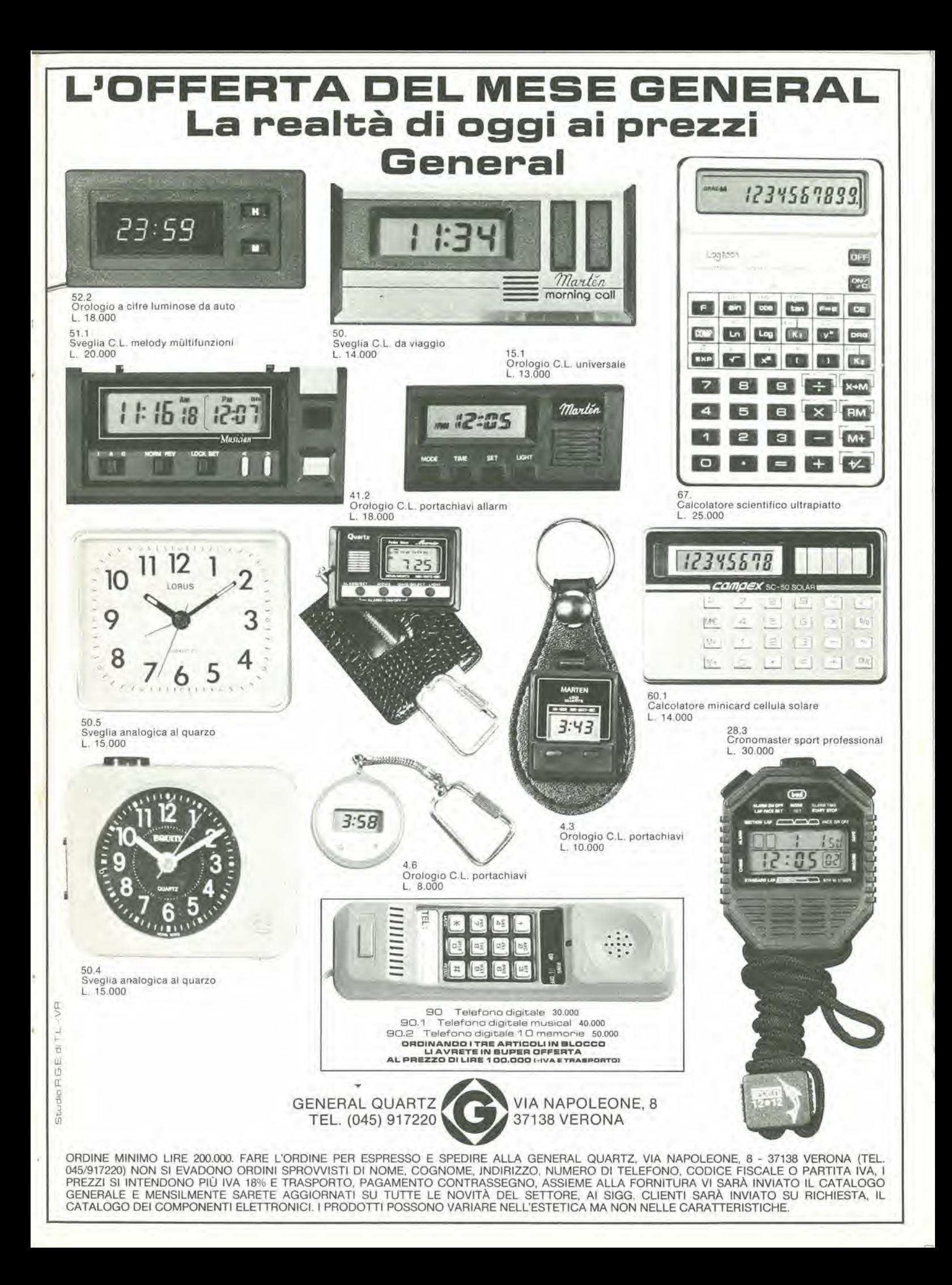

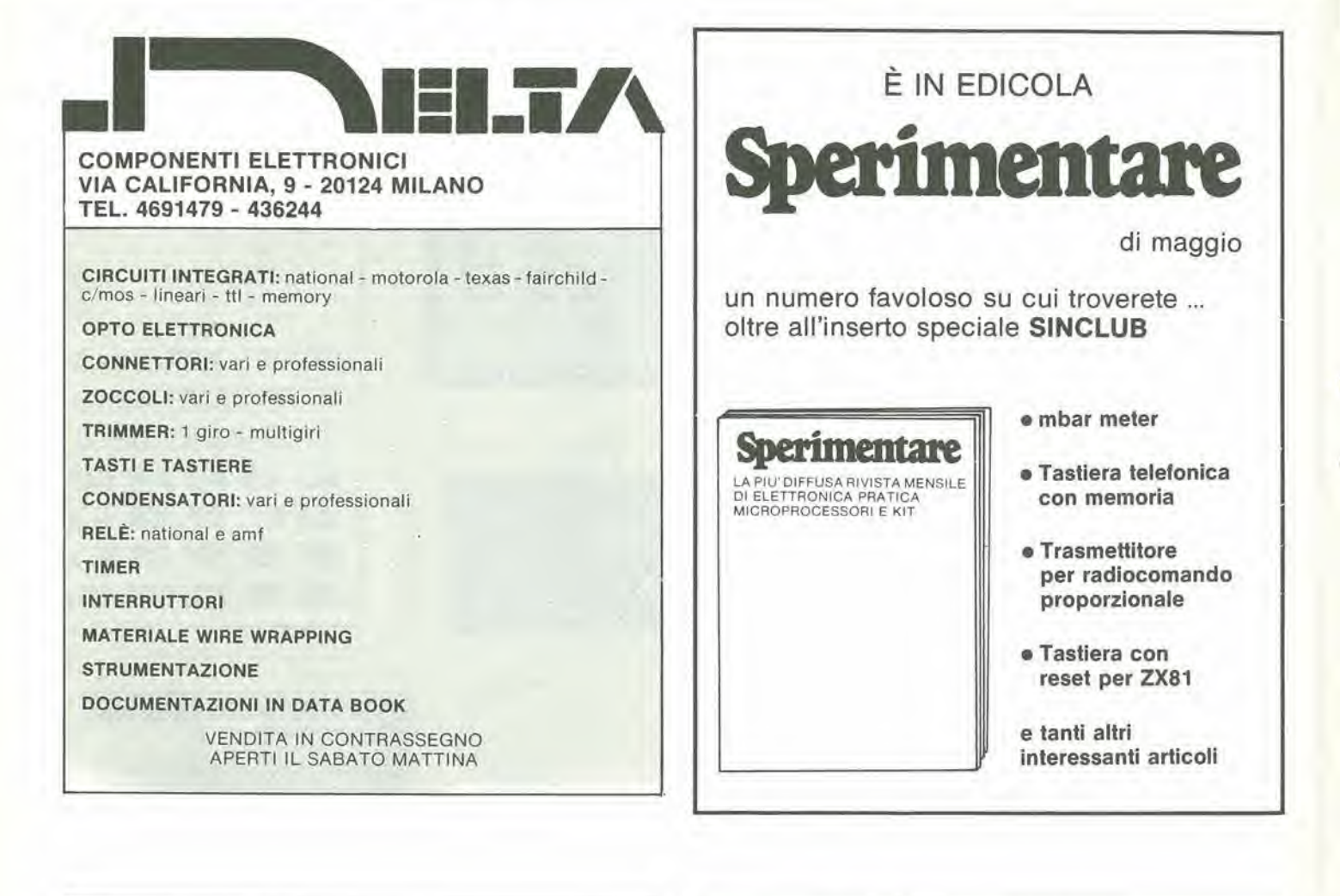

# RISERVATO Al **DISTRIBUTORI**

Alla IBF trovate i circuiti stampati e i kit dei progetti di Elektor, come da elenco pubblicato sulla rivista. Sono inoltre disponibili tutti <sup>i</sup> componenti relativi ai progetti elencati.

Per magglori informazioni telefonate allo 0442/30B33 o spedite questo tagliando a IBF - Localita Franco - 37053 Cerea (VR)

Siamo interessatia ricevere ulteriori informazionisulla possibilità di diventare rivenditori di Elektor.

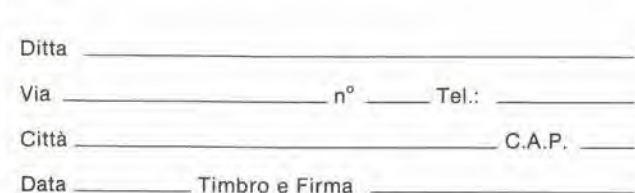

### R. G. ELETTRONICA Via CARNEVALI, 94 20158 MILANO TEL. 02/3763869

#### DOVE PUOI TROVARE

- <sup>i</sup> KIT e STAMPATI dei progetti di ELEKTOR E RADIO ELETTRONICA
- l'editoria tecnica ELEKTOR RADIO ELET-TRONICA - JOE - JACKSON - MUZZIO
- componenti attivi e passivi per <sup>i</sup> progetti ELEK-TOR E RADIO ELETTRONICA
- KITS PREMONTATI
- CENTRO ASSISTENZA e distribuzione nazionale Radio Elettronica

#### INGROSSO:

- bigiotteria elettronica, orologi, radiosveglie, autoradio
- IMPIANTI; antifurto, sonorizzazione, elettrici, citofonici.

La R.G. INFORMA che sarà presente il 28/29 maggio alia MOSTRA MERCATO DEL RADIDAMATO-RE <sup>E</sup> DELLA ELETTRONICA DI TERNI, ed il 4/5 giugno alia MOSTRA MERCATO DEL RADIOAMA-TORE E DELL'ELETTRONICA DI CASTELLANA GROTTE (BA).

## CHI E DOVE . CHI E DOVE . CHI E DOVE . CHI E DOVE . CHI E DOVE . CHI E

#### PUNTI DI VENDITA DEI CIRCUITI STAMPATI E DEI KIT RELATIVI AI PROGETTI PUBBLICATI DA ELEKTOR

#### **ABRUZZI E MOLISE**

D'ALESSANDRO GIULIO Via Piave, 23<br>65012 CEPAGATTI (PE) Tel. 085/974663 F.B.C. ITALY di PIERMARTIRI & C. snc

Via De Gasperi, 17/19<br>62024 MATELICA (MC) Tel. 0737/83187

#### **CALABRIA**

**MDM ELETTRONICA** Via Sbarre Inf. Tr.XI 89100 REGGIO CALABRIA Tel. 0965/56043

**SCARAMUZZINO ANTONIO** Via Adda, 41<br>23089 LAMEZIA TERME (CZ) Tel. 0968/23089

#### **CAMPANIA**

C.E.F. di Febbraio Giuseppe Via Epomeo. 121 A/B 89100 NAPOLI Tel. 081/7284166

FILIPPONI CLAUDIO Vile del Pini, 37 Tel. 081/7418453

ELETTROTECNICA SUD s.r.l. Via Settimo Mobilio, 27 089/239576-9

ELETTRONICA TELECOMUNICAZIONI Geom. Salvatore Scialia<br>Via Naz. Appia, 123-125 Casaglove (CE)<br>Tel. 0823/460762

**ELETTRONICA TIRRENA** C.so Mazzini, 224<br>84013 Cava del Tirreni (SA)

ELEKTRON LANDI & C. s.a.s<br>Via Alfonso Balzico, 25<br>84100 SALERNO Tel. 089/232019

N.D. ELETTRONICA di Nino de Simone<br>Via Sabato Robertelli, 17/B<br>84100 SALERNO

PM ELETTRONICA sdf Via Nicola Sala, 3 82100 BENEVENTO<br>Tel. 0824/29036

#### **EMILIA-ROMAGNA**

**COMPUTEX**<br>Via Crespellani, 73<br>41100 **MODENA** 

B.M.P. s.n.c. di Benevelli & Prandi Via Porta Brennone, 9/8 Tel. 0522/46353

C.T.E.N. Via Corbari, 3<br>47037 RIMINI (FO)

DITTA PROCEEDING ELECTRONIC **SYSTEM** Via Bergamini, 2<br>41030 S. Prospero (MO)<br>Tel. 059/908407

ELETTROMECCANICA M & M snc Via Gramsci, 27<br>29100 PIACENZA Tel. 0523/74664

E. MEZZETTI snc Via A. Agnello, 18/20<br>48100 RAVENNA Tel. 0544/32267

**FLAMIGNI ROBERTO** Via Petrosa, 401 48010 S. Pletro In Campiano (RA)

G.E.A. di A. Menegatti<br>P.zza T. Tasso, 6<br>44100 FERRARA Tel. 0532/391441

LA COMMERCIALE ELETTRONICA sas<br>di Martinelli Marco & C. Via Elia Rainusso, 60<br>41100 MODENA Tel. 059/330536

#### FRIULI VENEZIA GIULIA

B. & S.<br>V.le XX Scttembre, 37 34170 GORIZIA<br>Tel. 0481/32193

ELEKTRONIA di Bonazza Via Fabio Severo, Tel. 040/574594 ELETTRONICA PECORARO Via S. Caboto, 9<br>33170 **PORDENONE**<br>Tel. 0434/21975

P.V.A. ELETTRONICA Via A. Marangoni. 21 Tel. 0432/297827

#### LAZIO

**DERICA IMPORTEX sas** Via Tuscolana, 285/B 00181 **ROMA**<br>Tel. 06/7827376 E.C.M.<br>Via Mastruccia, 50/52 03100 FROSINONE ELETTRONICA ALBERTI Via Spontini, 23<br>00043 Clampino (ROMA)<br>Tel. 06/6110310

PANTALEONI ALBO Via Renzo da Ceri, 126

Tel. 06/272902 REEM Via di Villa Bonelli, 47 00149 ROMA **ROMANA SURPLUS** P.zza Capri, 19/A 00141 **ROMA**<br>Tel. 06/8103668 ELETTRONICA DIGITALE s.n.c. Via Piave, 93/93B Tel. 0744/56635

ELETTRONICA DI ROLLO Via Virgilio, 81B/81C<br>03043 Cassino (FR)<br>Tel. 0776/49073

#### LIGURIA

2002 ELETTROMARKET di R. Sacco Via Monti, 15 SAVONA Tel. 25967 **ELTRON s.n.c.**<br>Via Lunigiana, 602<br>19100 **LA SPEZIA**<br>Tel. 0187/501186 NUOVA ELETTRONICA LIGURE srl<br>Via A. Odero, 22/24/26<br>16129 GENOVA<br>Tel. 010/565572

**DITTA NEWTRONIC snc** Piazza N. Sauro, 4<br>16033 CAVE DI LAVAGNA (GE) Tel. 0185/305763

#### **LOMBARDIA**

Bazzoni Giampiero Via V. Emanuele, 106 22100 COMO Tel. 031/269224

**GRAY ELECTRONIC** Via Nino Bixio, 32 Tel. 031/557424

CENTRO KIT ELETTRONICA snc Via Ferri, 1<br>20092 CINISELLO BALSAMO (MI) Tel. 02/617498

C.S.E. F.III Lo Furno Via Maiocchi, 8<br>20129 MILANO Tel. 02/2715767

DITTA SO.CO sdf Via Matteotti, 99<br>20041 Agrate Brianza (MI)<br>Tel. 039/650959/650635

**ELETTRONICA SAN DONATO** di Baroncelli Claudio Via Montenero, 3 20097 San Donato Milanese (MI)<br>Tel. 02/5279692 **RG ELETTRONICA** Via Carnevali, 9<br>20158 MILANO Tel. 02/3763869

SAVA snc<br>Via P. Cambiasi, 14/3<br>20131 MILANO Tel. 02/2894712

**MARCHE** FOREL ELETTRONICA Via Italia, 50<br>60015 Falconara (AN) Tel. 071/9171039

PIEMONTE C.E.A. di Ponti Mario Via Bonardi 28 13014 COSSATO (VC) Tel. 015/99978

C.E.E.M.I. s.a.s. Via Carducci.  $10$ 28100 NOVARA

FIRET S.p.A. Via Avigliana, 45/F<br>10138 **TORINO**<br>Tel. 011/751987

FIRET S.p.A.<br>Filiale Nord Corso Vercelli, 129<br>10155 TORINO Tel. 011/6066572

FIRET S.p.A. Filiale Sud Corso Roma, 95<br>10024 Moncellieri (TO)

PINTO Corso Prin. Eugenio, 15 Bis 10122 TORINO

RACCA<br>Corso Adda, 7<br>13100 VERCELLI Tel. 0161/2386 **RAN TELECOMUNICAZIONI snc** 

V.le Roma, 42 Tel. 0321/457019

#### **PUGLIA**

**EUROTECNICA srl** Via Japigia, 29<br>74100 **TARANTO**<br>Tel. 099/339875

R.A.C. di Franco Russo<br>C.so Giannone, 91A 71100 FOGGIA

"Zero dB" s.n.c.<br>Via Torino, 35 71036 Lucera (FG)<br>Tel. 0881/942172

DITTA ELCO di Narducci Pietro Via Emanuele II, 39<br>74023 GROTTAGLIE (TA) Tel. 099/663190

#### **SICILIA**

**CENTRO ELETTRONICO** Viale Zecchino, 151 96100 SIRACUSA

DIPREL Via Solemi, 32 91026 Mazara del Vallo<br>Tel. 0923/941874

ELCAR di Cardillo Vincenzo<br>Via P. Vasta, 114/116<br>95024 Acireale (CT)

ELETTRONICA GAMMA di Scandurra & Dibella<br>Via Risorgimento, 5<br>95010 Macchia di Giarre (CT) Tel. 095/939136

ELETTRONICA AGRO' Via Agrigento, 16/ Tel. 091/250705

**ELETTROSUD** Via Duca D'Aosta, 111<br>97019 Vittoria (RG) Tel. 0932/99251

I.M.E.T. TELECOMUNICAZIONI Via Milano, 14<br>95128 CATANIA

**LATISOLE MARIO** Via Mario Gori, 158 Tel. 0933/951829

#### **SARDEGNA**

**RIVA GIOVANNA** Via Montebello, 13 Tel. 0789/73736

#### **TOSCANA**

COSTRUZIONI<br>ELETTRONICHE LUCCHESI Via G. Puccini, 297 Tel. 0583/55857

C.P.E. ELETTRONICA s.a.s. Via S. Simone, 31 57100 LIVORNO

Tel. 0586/50506 ELECTRONIC MARKET srl Via della Pace, 18/A<br>58100 GROSSETO

Tel. 0564/411090 **MALPICI ALESSANDRO** 

Via Del Bargeo, 6 Tel. 055/604030

PETROCCHI Dr. Andrea Giovanni Via Lorenzetti, 5<br>52100 AREZZO<br>Tel. 0575/354214

**SUN TRONIC SERVICE s.r.l.** Via Enrico Guido Bocci, 45/53 50141 FIRENZE Tel. 055/411.758

**MATEX ELETTRONICA PROFESSIONALE** Via Saffi, 33 56025 Pontedera (PI)

#### **TRENTINO**

EL-DOM di Zadra Elda Via Suffragio, 10 38100 TRENTO

#### **VENETO**

 $A.P.L.s.r.l.$ Via Tombetta, 35/A Tel. 045/582633

BECCARI ELETTRONICA Via Belluno, 45<br>32032 Feltre (BL) Tel. 0439/80518

**E.B. ELECTRONIC SYSTEMS** E.B. ELECTRONIC STS<br>di E. Brancaccio<br>Via Roma, 128/B<br>35010 Vigodarzere (PD)<br>Tel. 049/702018

ELECTRONIC MARKET Via S. Maria Maddalena, 11/A<br>31046 Oderzo (TV) Tel. 0438/24258

ERTES Uni Unità d'Italia, 154<br>37132 San Michele Extra (VR)<br>Tel. 045/973466

**MCE ELETTRONICA srl** Via Dante, 9<br>31029 Vittorio Veneto (TV)<br>Tel. 0438/53600

**R.T.E. ELETTRONICA** Via A. da Murano, 70<br>35100 **PADOVA**<br>Tel. 049/605710

#### **SVIZZERA**

TERBA WATCH S.A. Via Dei Pioppi, 1<br>6900 Lugano-Massagno<br>Tel. 004-091-560302

# LISTING PREZZI DEI CIRCUITI STAMPATI ORIGINAL! ELEKTOR (EPS) E KIT\*

Per l'acquisto del materiale indicato rivolgersi a uno dei rivenditori elencati nella rubrica "CHI E DOVE". La vendita per corrispondenza viene effettuata solo dai rivenditori indicati da una freccia (--).

" <sup>I</sup> kit sono realizzati dalle dilte APL (Verona) e IBP (Cerea - VR). Essi comprendono <sup>i</sup> circuiti original! Elektor e <sup>i</sup> componenti elettronici come da schema elettrico pubblicato nella rivista. Il trasformatore è compreso solo se espressamente menzionato. Il pannello, se previsto, è sempre a parte.

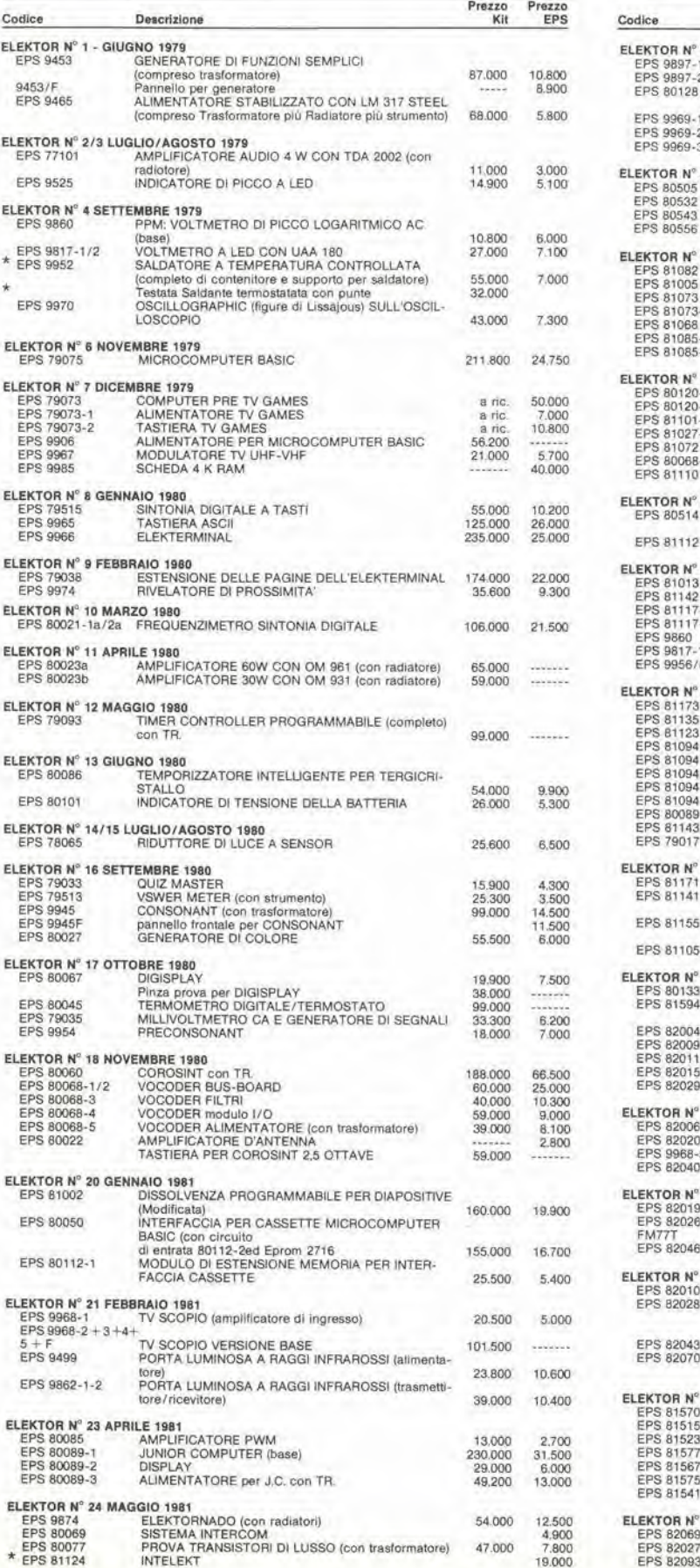

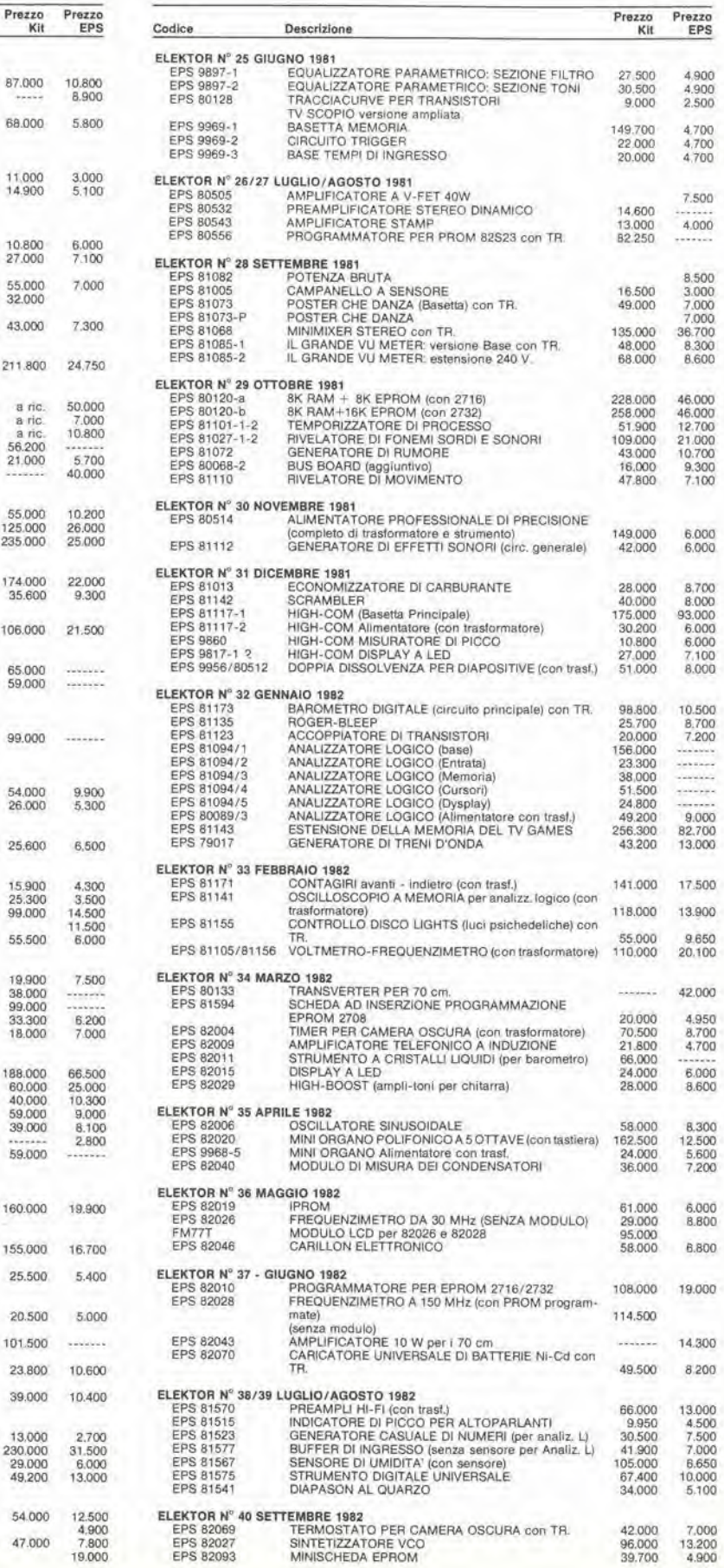

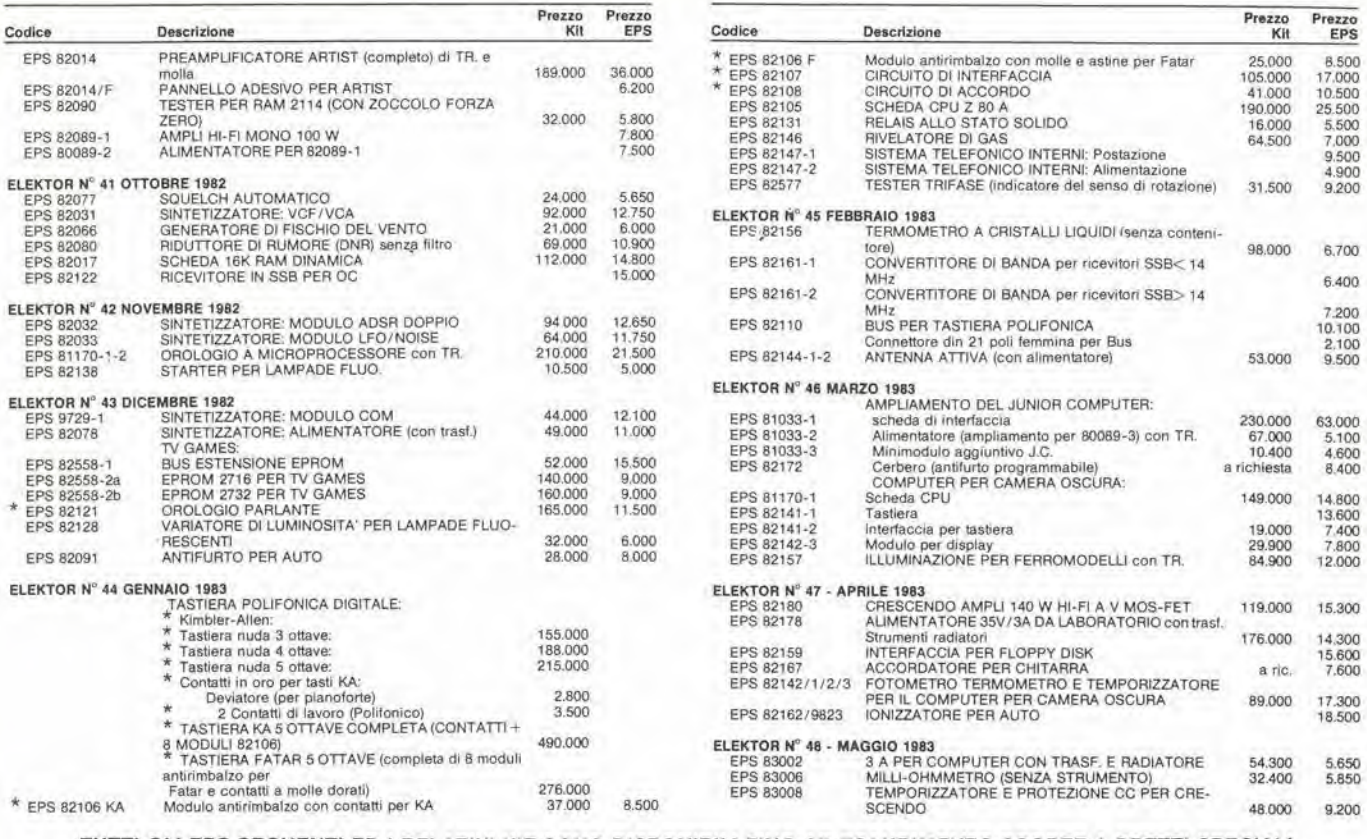

#### TUTTI GLI EPS SEGUENTI ED I RELATIVI KIT SONO DISPONIBILI FINO AD ESAURIMENTO SCORTE A PREZZI SPECIALI

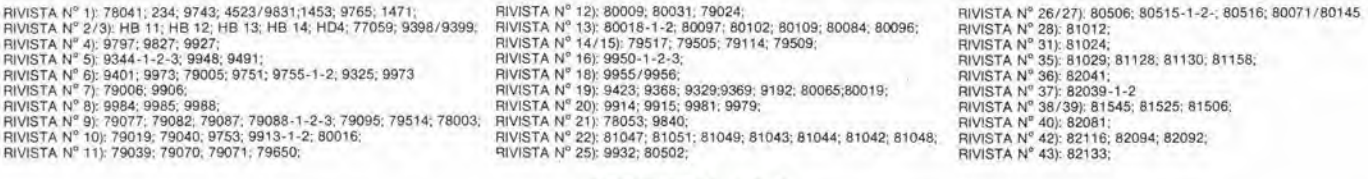

### **SOFTWARE**

г

ATTENZIONE

Firma

#### **SERVIZIO ESS**

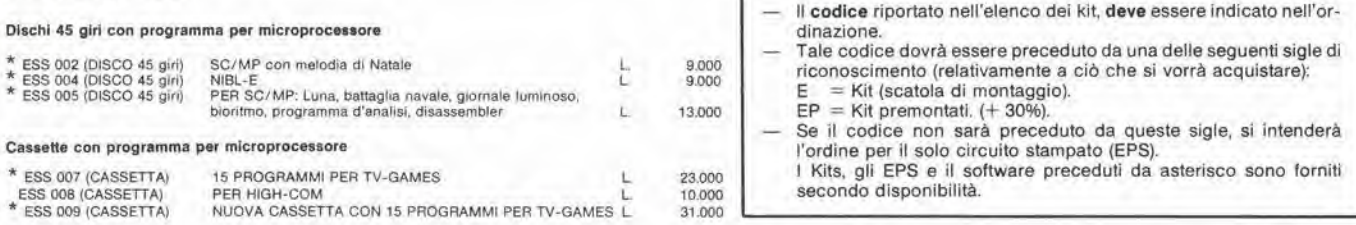

#### SERVIZIO PROM-EPROM PRE-PROGRAMMATE

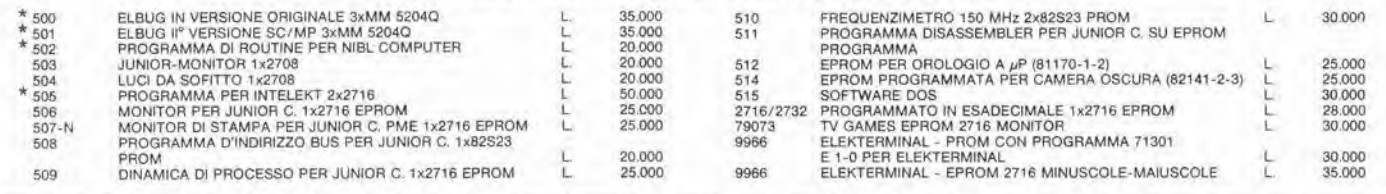

TAGLIANDO D'ORDINE EPS-ESS-KIT da inviare a uno dei punti di distribuzione elencati sulla rivista e contrassegnato dalla freccia (-+)

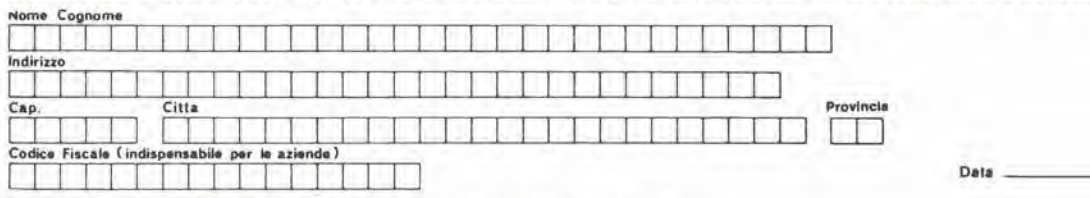

Inviatemi il seguente materiale, pagherò al postino l'importo relativo + spese di spedizione.

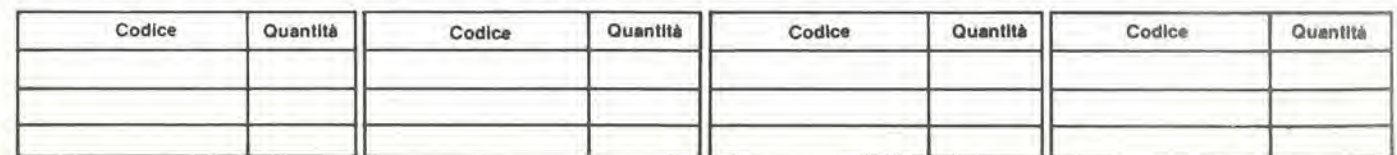

# selektor

#### IL PLASMA ILLUMINA UNO SCHERMO PIATTO DA 14 POLLICI

#### Di Alois Schauer, Siemens AG, Monaco di Baviera

Indirizzamento a matrice di una scarica continua in un gas che matte a disposizione luminanza e risoluzione tali da rivaleggiare con i terminali muniti di tubo a raggi catodici.

Un plasma che serve da generatore di elettroni inveee che da elemento luminescente è il segreto che sta alla base dei display a grande pannello piatto, che hanno una luminanza ed una risoluzione paragonabile a quella dei cinescopi. La nuova tecnologia possiede anche un altro grande vantaggio sui convenzionali display rossi a plasma: poiche funziona per eccitazione di uno schermo a fosfori come un normale tubo a raggi catodici, puo fornire una vasta gamma di colori. La maggior parte dei display a pannello piatto erano destinati ad applicazioni che richiedevano la rappresentazione di un numero relativamente ridotto di informazioni, fino a circa <sup>10</sup> alia quarta elementi d'immagine. Alcuni progressi sono stati fatti con i pannelli piatti per applicazioni di media scala (da <sup>10</sup> alia

tecnologie al<sub>v</sub>di fuori di questa sono state però in grado di offrire risoluzioni di <sup>10</sup> alia quinta - <sup>10</sup> alia sesta pixel senza compromettere almeno uno dei diversi parametri di visualizzazione, come la luminanza, il rendimento, la risoluzione, il colore o le dimensioni, Questo pannello piatto a scarica nel plasma dispone di uno schermo da 14 pollici in diagonale che comprime la sorgente di elettroni, gli elettrodi di controllo, e lo schermo a fosfori entro un involucro spesso 6 cm (figura 1), che ha le medesime prestazioni di un tubo a raggi catodici. Questo articolo presenta uno studio di praticabilità ed è il risultato di un grande lavoro di gruppo che ha avuto contributi incalcolabili da parte di molti reparti della Siemens. Sia il cinescopio che il display a plasma operano grazie all'eccitazione di sostanze fluorescenti da parte degli elettroni. Tuttavia, mentre i cinescopi convenzionali necessitano di una tensione di circa 20 kV per accelerare gli elettroni provenienti da un catodo riscaldato, questo display necessita di soli 4 kV circa, per estrarre gli elettroni da una scarica continua in c.c. nel plasma che si trova tra la piastra catodica posteriore e le griglie anodiche disposte sulla piastra di controllo. Inoltre, con I'impiego di questa tensione piu bassa. il pannello piatto non genera praticamente i dannosi raggi X, come avviene per <sup>i</sup> monitor a cinescopio. Adeguarsi alle prestazioni di una tecnologia gia matura come quella dei tubi a raggi catodici non è un compito

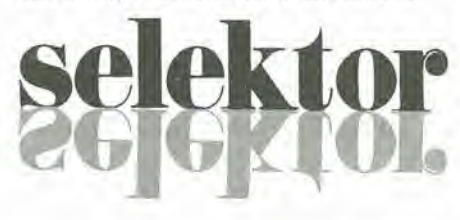

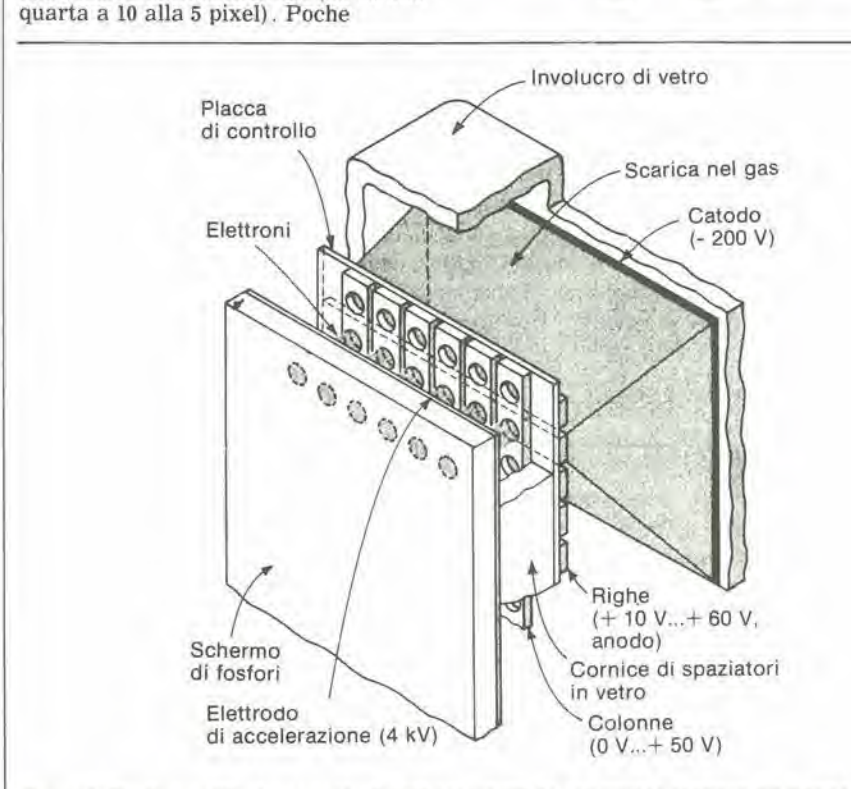

Figura 1. Struttura sotllle. La corrente dl elettroni estratti da una scarica continua nel plasma llulsce attraverso tori prallcatl nella placca dl controllo, per andare ad eccitare <sup>I</sup> loslorl del display piatto. La tensione anodica sarà di soli 4 kV, contrariamente ai 20 kV necessari con i tubi a raggi catodici.

facile. Per la prima volta, però, uno schermo piatto da <sup>14</sup> pollici, in grado di visualizzare 2.240 caratleri, corrisponde a questi requisiti (vedi tabella). Il rapporto di contrasto, che è di 25:1. garantisce una buona separazione tra le zone chiare e le zone scure, necessaria per una buona leggibilità del testo visualizzato. In pratica, poiche ciascuno dei 322.560 singoli pixel pub essere individualmente indirizzato, sono possibili immagine grafiche arbitrarie, grazie alia risoluzione di questo pannello, che è di 3,1 punti per mm in senso orizzontale e di 2,5 punti per mm in senso verticale,

Molti tentativi sono stati fatti nei laboratori di ricerca di tutto il mondo, allo scopo di utilizzare la luce ultravioletta proveniente dalla scarica in gas rarefatti per eccitare <sup>i</sup> fosfori di un pannello piatto. Tutti questi tentativi sono falliti perche i rendimenti luminosi ottenuti erano eccessivamente ridotti (circa 0,1 lumen per watt). Viceversa, con <sup>i</sup> fosfori eccitati da elettroni, il rendimento è di 6 lm/W, e ciò permette di ridurre il consume a soli 20 W per I'intero pannello, compreso il circuito di pilotaggio. L'aggiornamento del pannello ad una frequenza di 80 Hz elimina lo sfarfallio spesso osservato alle frequenze inferiori. Oltre a possedere i vanlaggi dell'elevata frequenza di quadro e di flessibilita ergonomica, dovuta al piccolo spessore, il progetto del pannello migliora l'aspetto dei caratteri e delle immagini sullo schermo. Poichè questa tecnologia impiega fasci elettronici mollo corti, I'immagine risulta bene a fuoco sull'intera superficie dello schermo. I margini e gli angoli sono altrettanto a fuoco del centro dello schermo. anche alia massima brillanlezza. I lunghi percorsi liberi degli elettroni nei normali tubi a raggi catodici danno invece all'immagine il tempo per sfocarsi grazie alia vicendevole repulsione elettrostatica tra gli elettroni stessi. Un ulteriore vantaggio, in questa era di elaborazione digitale dei segnali, consiste nel fatto che 1'indirizzamento a matrice dei segnali di pilotaggio del pannello è digitale. Non c'è quindi necessita di conversione digitale/analogica dell'informazione che dovrà essere visualizzata. Una volta estratti dal plasma, gli elettroni attraversano la placca di controllo passando per <sup>i</sup> fori che si trovano ad ogni intersezione di una riga con una colonna. II controllo del potenziale applicato a queste intersezioni permette la regolazione della corrente totale di elettroni che fluisce attraverso ciascun foro: mediante questo controllo puo essere ottenuta una scala dei grigi, cioe una graduazione deU'intensita di eccitazione dei fosfori. Dopo aver attraversato la placca di controllo, gli elettroni vengono accelerati a circa 4 kV per

#### selektor

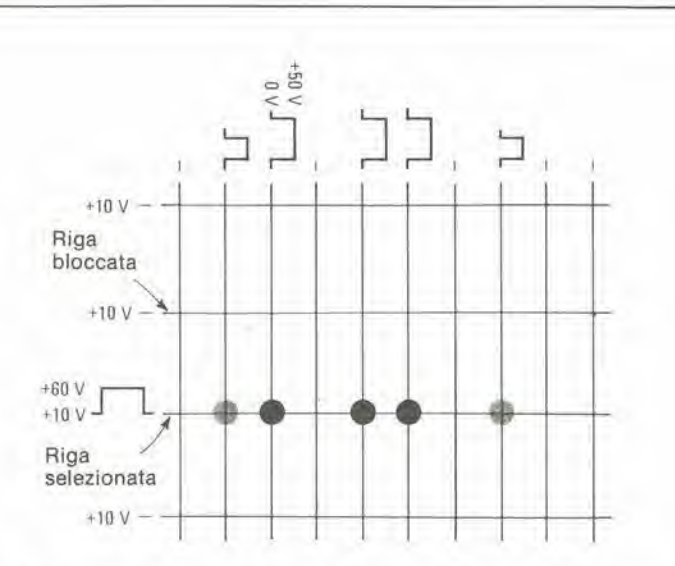

Figura 2. Livelli di luminosità. Modulando la durata degli impulsi di pilotaggio, viene controllato il flusso totale di elettroni che colpisce lo schermo di fosfori, ottenendo diversi gradi di Intensità. Le informazioni per tutte le colonne vengono caricate simultaneamente per clascuna riga attivata.

fornire loro energia sufficiente ad eccitare <sup>i</sup> fosfori ad un livello elevato di luminanza. Poiche questa eccitazione elettronica dei fosfori nel display a pannello piatto è la medesima dei cinescopi, potranno essere impiegate le stesse tecniche per creare immagini colorate. Invece di rivestire la superficie interna dello schermo con fosfori monocromi. potranno essere applicati punti di fosfori rossi, verdi e blu, in modo da produrre immagini policrome.

Mantenendo una scarica continua nel gas tra la placca ed il catodo, la fornitura di elettroni risulta istantanea. Questa scarica non deve perd avere la possibilita di sconfinare tra la placca e <sup>10</sup> schermo, che in tale caso rimarrebbe uniformemente illuminato,

<sup>11</sup> segrelo del confinamento della scarica nel plasma pud essere trovato nella legge di Paschen, la quale afferma che il potenziale di scarica di un gas è proporzionale alla sua pressione ed alia separazione tra anodo e catodo. Per quanto la pressione del gas nelle due regioni debba essere la stessa a causa della costruzione del display, l'effetto potrà essere ottenuto giocando sulle distanze critiche tra gli elettrodi. Le distanze di <sup>1</sup> mm tra lo schermo a fosfori e la placca di controllo, e di 25 mm tra la placca di controllo ed il catodo si sono dimoslrate ottimali per una pressione del gas dell'ordine di <sup>1</sup> millibar (vedi il paragrafo conclusive "applicazioni della legge di Paschen"), Sia nei tubi a raggi catodici che nei display piatti a fosfori eccitati, <sup>i</sup> pixel sono altivati in sequenza ad una velocita sufficiente a far apparire 1'immagine completa, grazie alia persistenza sulla retina. In un

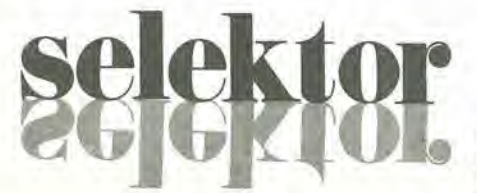

cinescopio <sup>i</sup> diversi punti sono eccitati uno dopo I'altro. mentre in questo progetto di pannello piatto, <sup>i</sup> pixel vengono eccitati una fila alia volta. Nel pannello piatto monocromo per visualizzazione di testi, <sup>i</sup> pixel sono disposti su 448 righe e 720 colonne. II circuito di pilotaggio delle righe, un registro a scorrimento con uscite in parallelo che pilotano una serie di transistori. attiva in sequenza le righe. Per attivare una riga sono necessari solo 60 V, mentre le righe bloccate

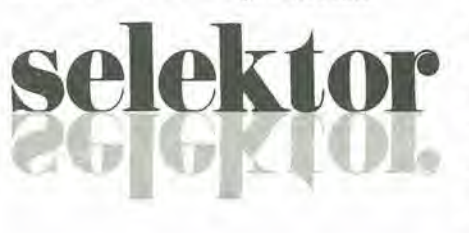

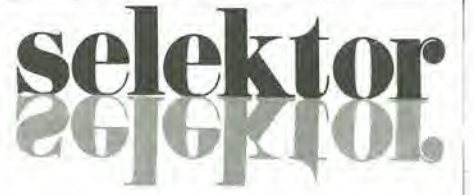

vengono mantenute ad una tensione di <sup>10</sup> V per fornire una brillantezza uniforme.

<sup>11</sup> contenuto di informazioni di una riga e inserito in modo seriale nel circuito di pilotaggio delle colonne. Circuiti latch in parallelo su ciascuna colonna controllano gli stadi pilota che commutano le colonne della riga degli indirizzi tra 50 V per l'illuminazione totale e 0 V per lo spegnimento. In pratica l'indirizzamento delle colonne è suddiviso in due metà. Il carico delle due metà viene effettuato mediante registri a scorrimento separati: in questo modo la frequenza di clock è la meta di quella necessaria in assenza di questa suddivisione.

#### Controllo ad impulsi

II periodo di tempo nel quale la tensione positiva e applicata al foro prescelto della piastra di controllo determina il flusso totale di elettroni atlraverso ad esso. L'ottenimento di diverse gradazioni di luminosita diventa percid una mera questione di modulazione della durata deU'impulso di indirizzamento delle colonne (figura 2). Per quanto la tensione di pilotaggio alia placca di controllo possa essere modulata per variare <sup>i</sup> livelli d'intensita. questo tipo di modulazione garantisce una brillantezza piu uniforme. In pratica, la relazione tra corrente (brillantezza) e tensione non è proprio identica nei diversi pixel. Questa differenza, anche se piccola, provoca modulazioni della tensione di controllo che hanno come risultato correnti diverse nei diversi pixel ad una

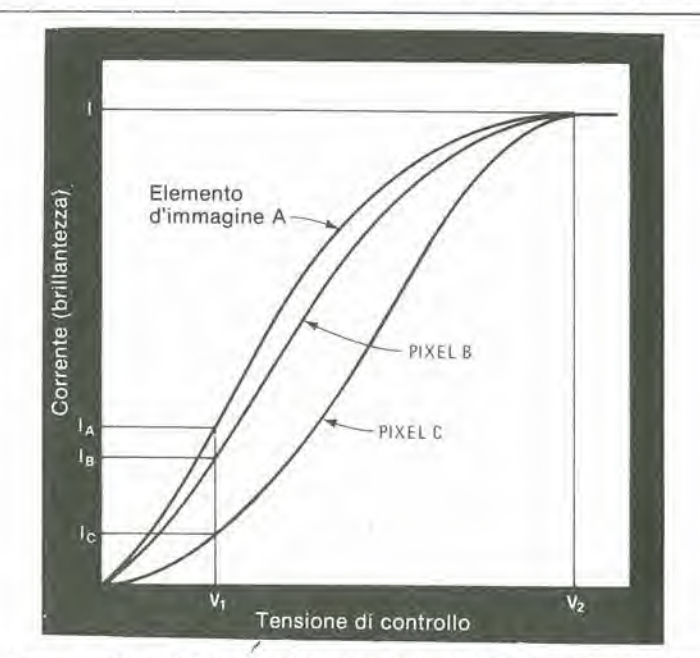

Figura 3. Comportamento dei pixel. Quando in un pannello pialto viene usata una tensione dl controllo esagerate). Una tensione maggiore V<sub>2</sub> garantisce una corrente più uniforme I e di conseguenza anche la brillantezza sarà plù uniforme.

# P .K

determinala tensione fissa di controllo (vedi figura 3). Questa diversita potrebbe provocare illuminazione non uniforme nelle diverse zone dell'immagine.

Per fortuna, però, nei punti delle curve a massima tensione, le differenze tra le diverse curve sono molto più piccole: con la modulazione di durata d'impulso, il display viene pilotato in questa regione. Poichè i livelli di corrente sono pressoche identici. I'immagine risultante ha una brillantezza quasi uniforme sull'intera sua area. Questo campo delle tensioni di controllo fornisce inoltre il grado ottimale di luminosita e contrasto. Altrettanto bene potranno essere mantenute a 0 V le righe bloccate. Ancora, per ottenere la differenza di 50 V potrebbe essere necessario lavorare con le tensioni di pilolaggio dei pixel in un settore meno favorevole delle loro curve caratteristiche,

Speciali circuiti integrati. che impiegano la tecnologia MOS a doppio impianto (Dimos), elaborano gli impulsi a 50 <sup>V</sup> alia frequenza necessaria per la corretta costruzione deU'immagine (13,6 MHz per frequenza di quadro di 80 Hz). Questi circuiti integrati. forniti in involucri quad-inline a 48 piedini larghi solo 32 mm. sono montati su pellicola capton metallizzata e collegati ai conduttori della placca di controllo. Questa tecnica permette di disporre tutti i circuiti di pilotaggio, che non siano quelli di controllo e gli alimentatori, intorno al pannello visualizzatore.

La struttura compatta ha come risultato un progetto completamente nuovo delle apparecchiature: terminal! con il display montato alia parete od appesi ad un supporto a doppio cardine. Questo tipo di costruzione soddisfa alle necessita ergonomiche delle moderne apparecchiature da ufficio, perche

ciascun operatore sara in grado di regolare secondo le sue preferenze I'altezza e I'inclinazione del display. Le lamentele degli operatori dei terminali dati, riguardanti affaticamento degli occhi e delle spalle, non sono per la maggior parte causate dalle proprieta ottiche dello schermo, ma dal fatto che <sup>i</sup> monitor equipaggiati con cinescopi sono grandi e mal concepiti, e non possono essere adattati alle necessita individuali.

#### Applicazioni della legge di Paschen

Il potenziale di scarica tra due elettrodi piani paralleli in un gas è proporzionale al prodotto della pressione del gas per la distanza tra gli elettrodi. Perchè un display a scarica nel plasma possa trarre profitto dalla relazione espressa nella legge di Paschen, <sup>i</sup> progettisti hanno dovuto esercitare it loro ingegno tecnico. La legge in sè è semplice : per un particolare gas esiste una relazione fissa tra tensione di scarica, distanza tra gli elettrodi e pressione (vedi figura 4). Per valori molto piccoli del prodotto tra pressione e distanza (p x d). la tensione di accensione è elevata. Poichè la pressione del gas è la medesima nelle due camere, la tensione di scarica potra essere controllata variando la distanza. Nel nostro pannello piano, la distanza di <sup>1</sup> mm nella camera di accelerazione è talmente piccola che la scarica nel gas non pub aver luogo, neppure quando la tensione, arriva a 4 kV: una scarica in questa camera provocherebbe un flusso incontrollato di elettroni sull'intero schermo. D'altra parte, la distanza di 25 mm della camera di scarica permetterà che questa avvenga.

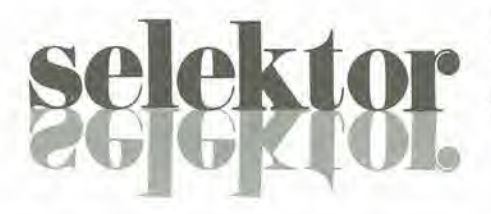

250 V, 4 kV<br>20 W

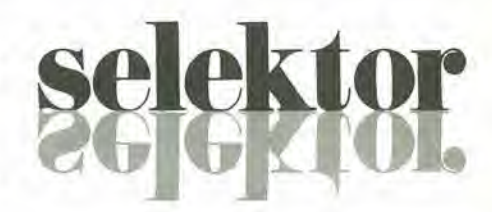

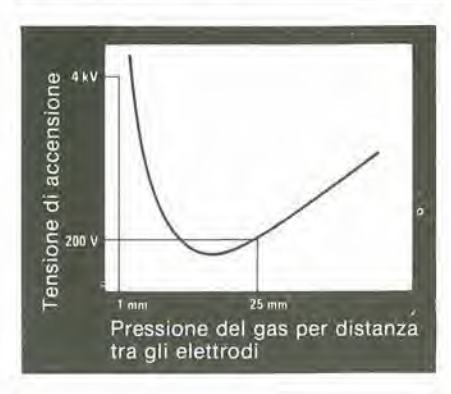

<sup>1</sup> primi lentativi di costruire display basati sulla legge di Paschen prevedevano I'uso di celle di scarica separate, delimitate da spaziatori per ciascun elemento deU'immagine. Se in questo display fosse stato usato un simile sistema costruttivo, lo schermo sarebbe risultato piuttosto ingombrante, in quanto le celle sarebbero state più di 300.000. Inoltre. poiche piii elettroni significano un'immagine più brillante, la tendenza e di fare la camera di scarica con il volume più grande possibile, in modo che gli elettroni possano essere estratti da un "serbatoio" delle maggiori dimensioni possibili. La suddivisione della regione della scarica nel gas in celle separate diminuisce il volume, riducendo il numero di elettroni e di conseguenza la brillantezza deU'immagine.

Tratlo da: Electronics/December 15. 1982

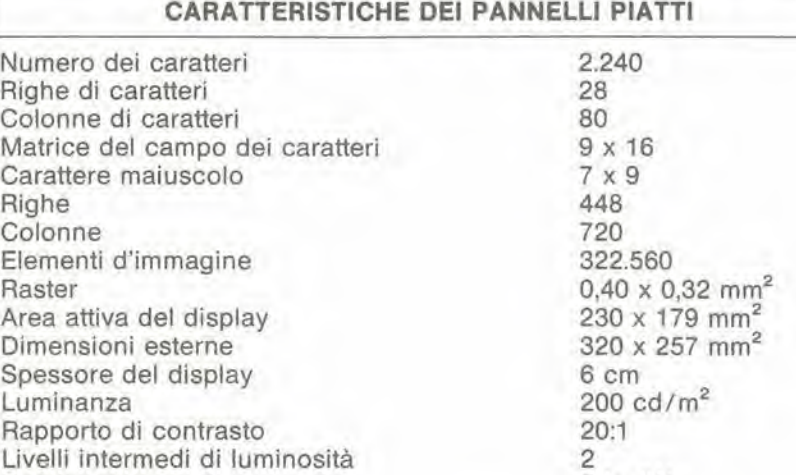

Rendimento 6 Im/W

Potenza assorbita (compreso pilotaggio) 20 W

Frequenza di quadro

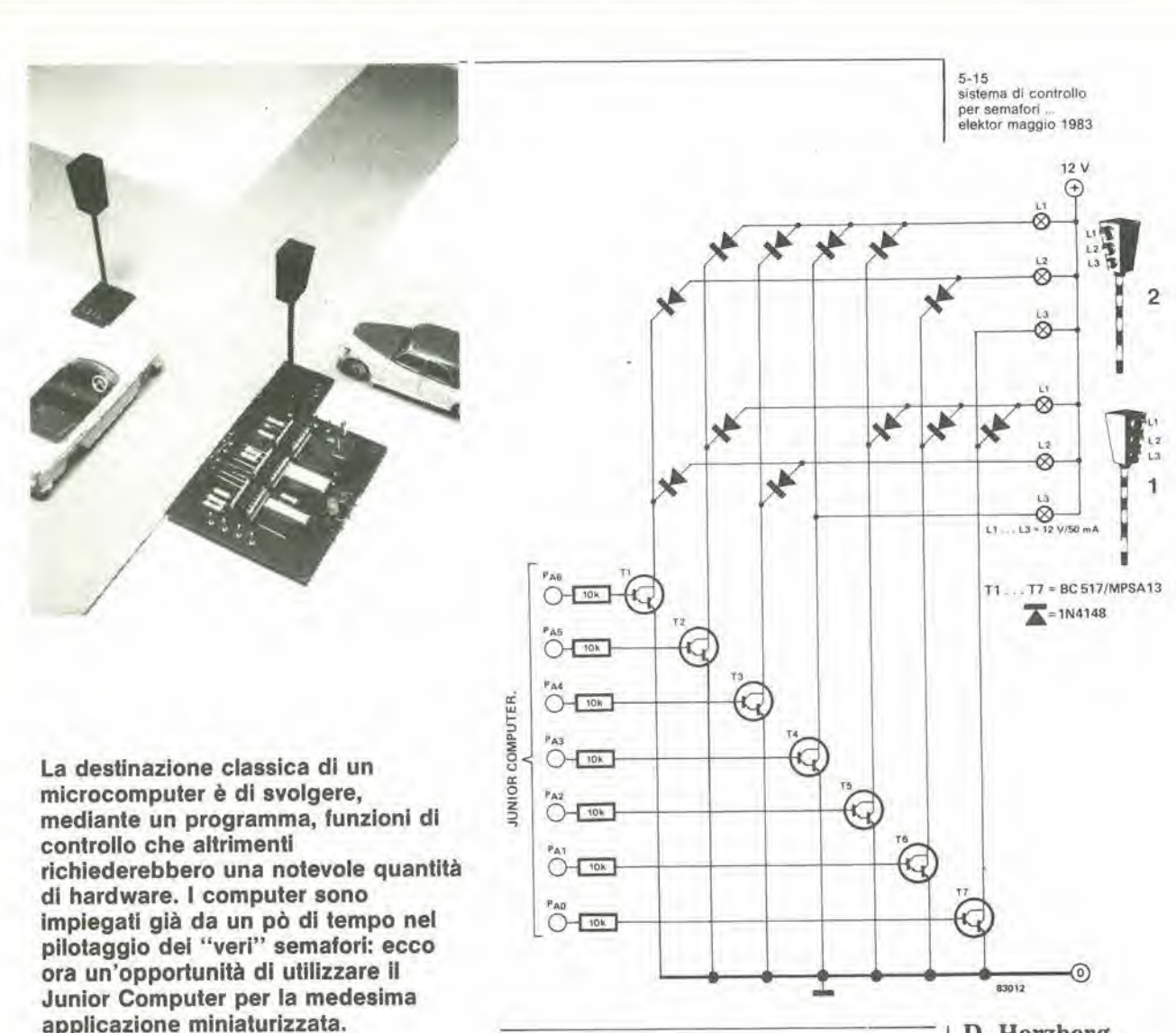

D. Herzberg

# sistema di controllo per semafori...

L'hardware potrà essere facilmente costruito su una piccola basetta preforata, che potrà essere montata vicino al connettore delle porte. I due semafori sono collegati traraite due linee di controllo a Ire fill. La tensione di alimentazione posiliva potra essere prelevata dal condensatore di filtro C5 dell'alimenlalore del Junior Computer, E adatta allo scopo anche qualsiasi altra alimentazione a <sup>12</sup> V non stabilizzata. Lampadine a tensioni diverse ricbiederanno naturalmente di variare la tensione di alimentazione. I costrultori che desiderano usare i LED per i semafori dovranno congiungere tra loro gli anodi dei diversi LED e poi collegarli alia tensione di alimentazione positiva tramite una resistenza comune di limitazione. Ad una tensione di 12 V e con una corrente di 60 mA (10 mA per ciascun LED), il valore della resistenza dovrà essere di 200  $\Omega/1$  W, Volendo che la luce emessa dai LED rimanga oostante con piu di un LED acceso, dovrà essere collegata una resistenza di limitazione di lk2, 1/2 W in serie a ciascun LED.

Come avviene con tutti gli altri circuiti che richiedono quantita minime di hardware, questo articolo darà soltanto alcuni particolari costruttivi. La figura <sup>1</sup> mostra gli stadi di controllo per un tolale di 6 lampade suddivise Ira due semafori. insierae ai cablaggi ed alia matrice di diodi, che esercita anche una funzione protettiva. I due semafori sono controllati dal programma il cui lislato in Assembler appare in tabella 1. II listalo Assembler permelle di spiegare meglio il programma. Partendo dall'indirizzo 0200, il computer inizia a "scalare" un livello logico "1" (che corrisponde ad un livello logico "0" ai collettori dei transistori pilota Darligton) da PAl a PAD. tramite PA5. II ciclo dei semafori è il seguente: semaforo <sup>1</sup> - rosso, semaforo 2 - giallo (per 2 secondi); semaforo 1 - rosso/giallo. semaforo 2 - rosso; semaforo <sup>1</sup> - verde. semaforo 2 - rosso (per 10 secondi); semaforo <sup>1</sup> - giallo. semaforo 2 - rosso; semaforo <sup>1</sup> - rosso, semaforo 2 - rosso/giallo (per 2 secondi); semaforo <sup>1</sup> - rosso, semaforo 2 - verde (per 10 secondi).

### ...con il Junior Computer

1

5-16<br>sistema di controllo<br>per semafori ...<br>elektor maggio 1983

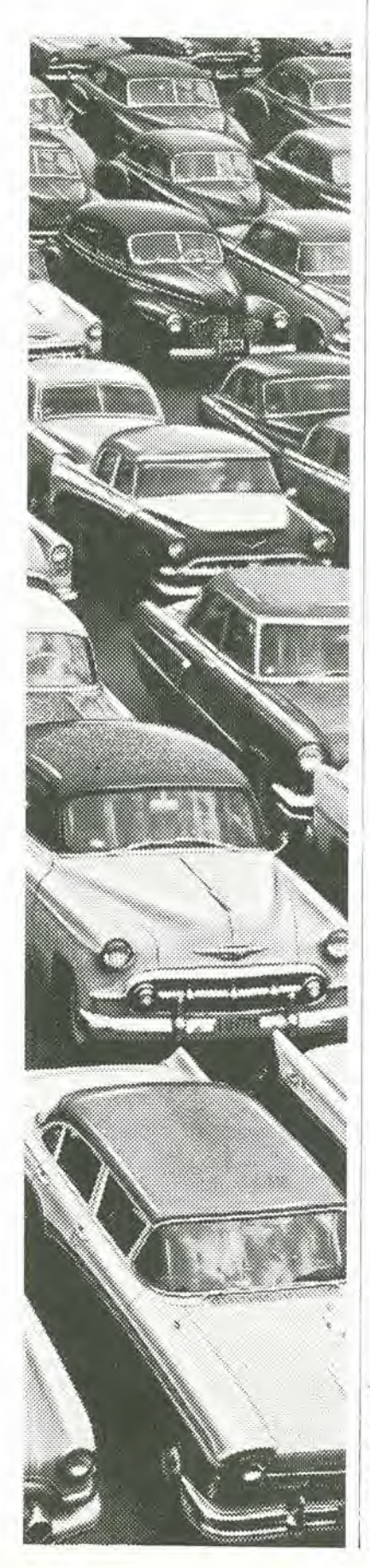

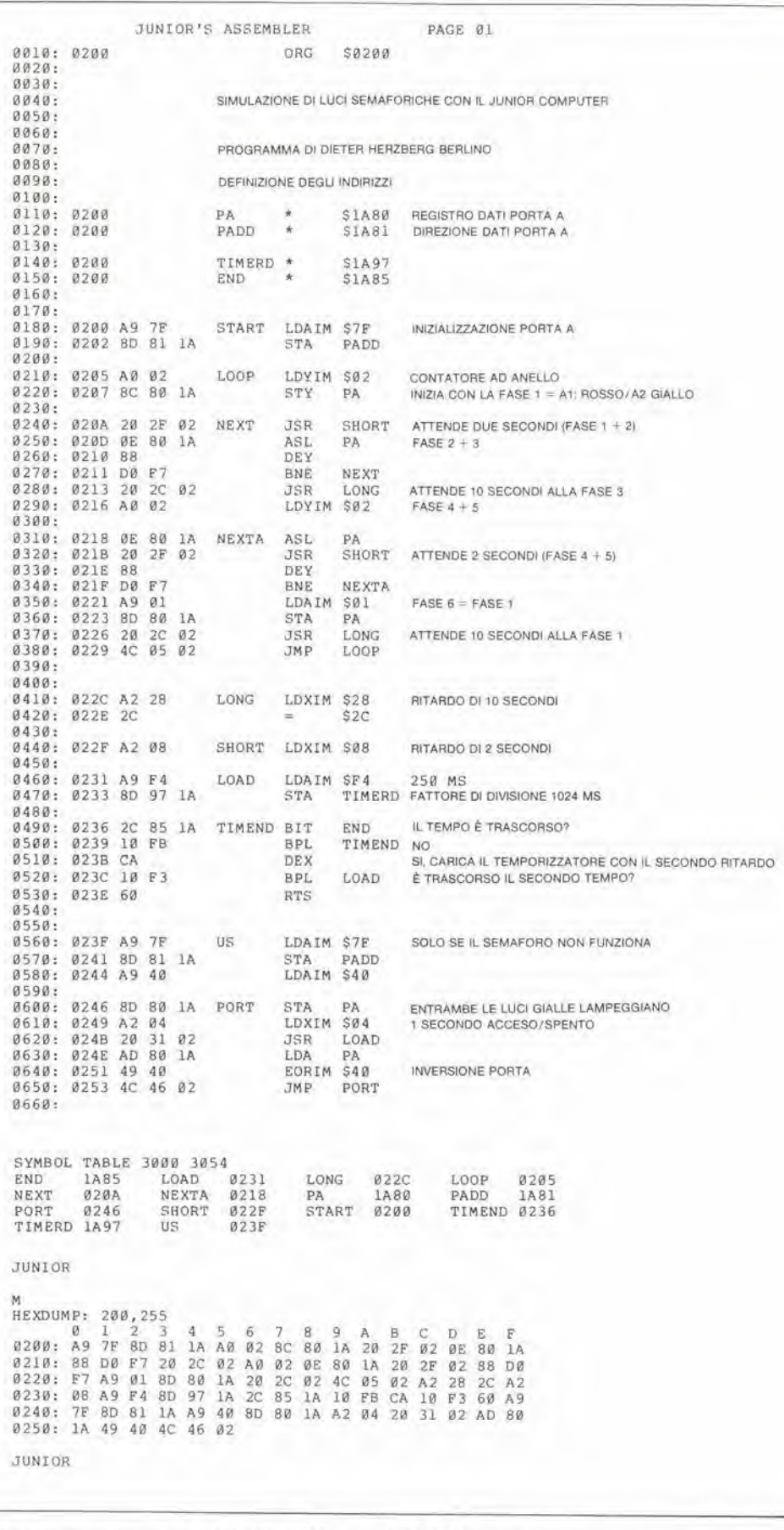

Alla fine, il ciclo ricomincia dall'inizio. Un altro ciclo di luci semaforiche viene<br>simulato a partire dall'indirizzo 023F. In questo caso, le due lampade del giallo<br>lampeggiano alla frequenza di 1 secondo. Per questo scopo viene utilizzata PA6. Il listato esadecimale mostra una raccolta dei dati da inserire.

Nel caso di un guasto al computer, i diodi<br>garantiscono che almeno una delle luci<br>semaforiche rimanga rossa, evitando in tal modo un ingorgo del traffico: sarà praticamente esclusa la possibilità di incidenti. 阿

Le principali reazioni dei nostri lettori al computer per camera oscura descritto negli articoli dei due numeri precedenti, mostrano che il circuito ha suscitato un grande interesse. Questo articolo descrive ora il modo in cui il computer potrà essere collegato, in camera oscura, ai ben noti ingranditori Philips PCS 2000 e PCS 130/150. Viene anche suggerilo un metodo per ottenere una miglior linearità della misura del termometro, ed un miglioramento del funzionamento del computer, medianle una piccola modifica al programma.

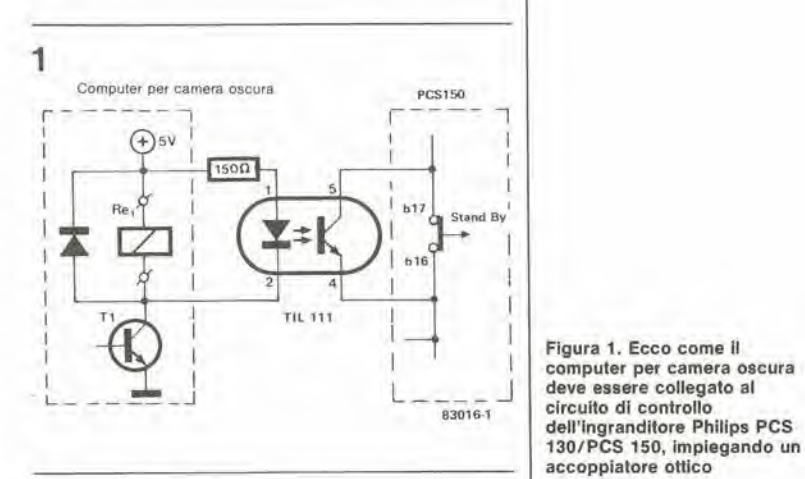

Collegando il computer per camera oscura agli ingranditori Philips PCS 130/150 e PCS 2000. occorrera tener conto del fatto che questi apparecchi sono equipaggiati con temporizzatori incorporati. Esistera percio il rischio che il temporizzatore incorporate possa influenzare il funzionamento del temporizzatore contenuto nel computer per camera oscura.

Inoltre, questi ingranditori hanno un sistema speciale di alimentazione della lampada, chiamato "reset all'accensione": cio significa che la lampada non si accenderà quando verrà data corrente all'apparecchio. Non è perciò possibile attivare la lampada usando il computer per camera oscura inserito nella presa di rete o nell'interruttore principale dell'ingranditore. L'oggetto del nostro esercizio è di trovare un qualche

5-17<br>I'uso del computer<br>per camera oscura eleklor maggio 1933 r

con il contribute di K. Fietta

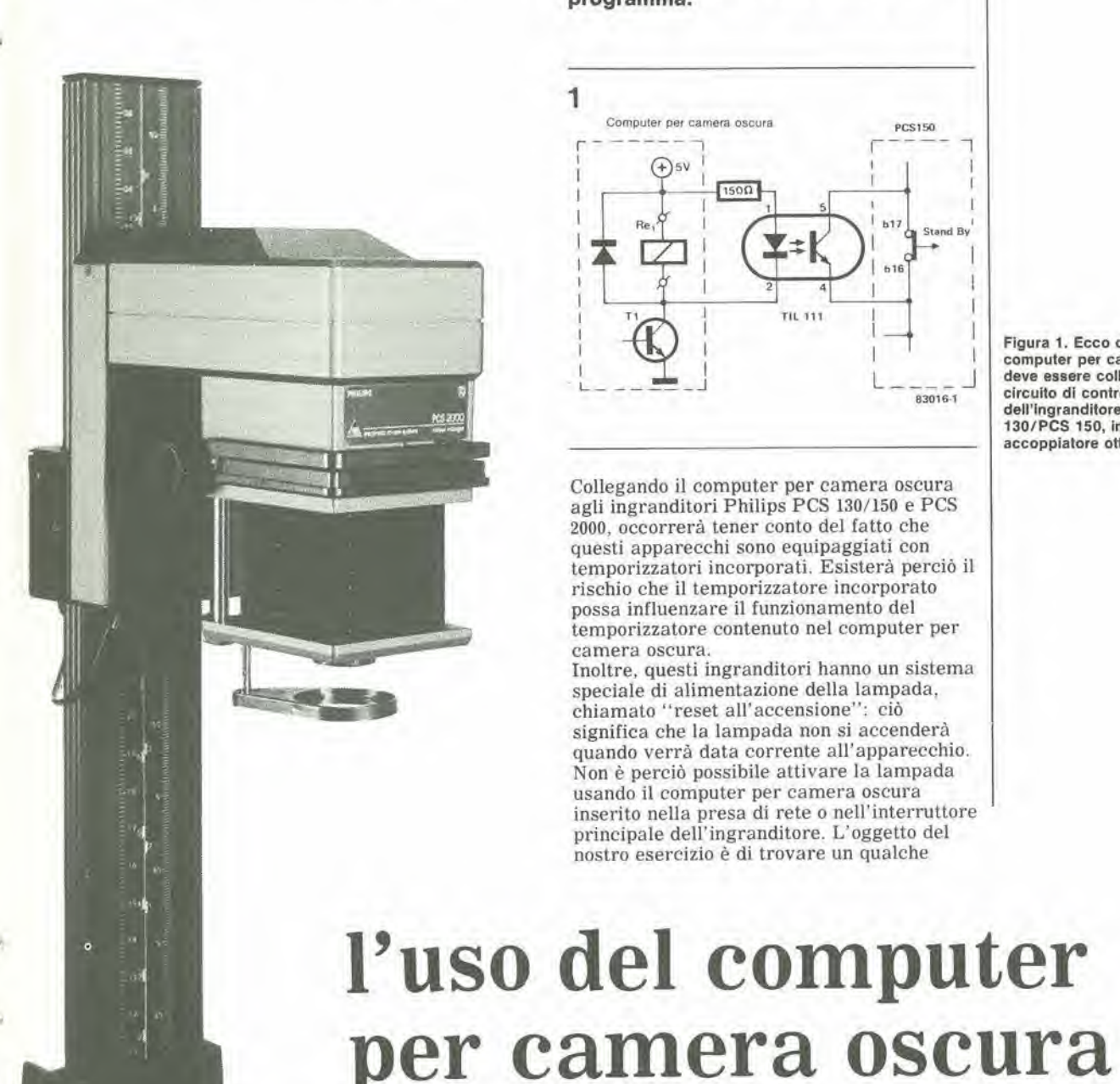

5-18 I'uso del computer per camera oscura elektor maggio <sup>1983</sup>

punto su questi apparecchi al quale possa essere collegato il computer per camera oscura.

#### PCS 130/150

Con questo tipo di ingranditore, il collegamento potra essere fatto molto semplicemente impiegando un accoppiatore ottico. La figura 1 contiene uno schizzo che mostra il collegamento tra il computer per camera oscura e I'ingranditore PCS 150, con l'impiego di un optoaccoppiatore. Il relè Rel nel computer per camera oscura verra sostituito, in questo easo, da una resistenza di 150  $\Omega$ , alla quale è collegato in serie il LED dell'accoppiatore oltico. II fototransistore dell'accoppiatore ottico verrà ora collegato in parallelo ai terminali di stand-by dell'interrutore focus/adjust/standby (messa a fuoco, regolazione ed attesa) nell'ingranditore. In figura 2 è visibile una sezione del circuito stampato del PCS 150, eon i punti di collegamento opporlunamente marcati. II gruppo di controllo dell'ingranditore contiene spazio sufficiente ad accogliere anche I'aceoppiatore ottico. I terminali del LED potranno essere collegati ad una presa, permettendo in tal modo di effettuare il collegamento con spina e cavo.

#### PCS 2000

2

L'ingranditore PCS 2000 presenta un numero relativamente maggiore di problemi. Questo ingranditore è equipaggiato con un circuito di spegnimento automatico della lampada che garantisce di non superare una durata massima di accensione di 2,5 minuti: in questo modo verrà evitato il surriscaldamento della testa dell'ingranditore. La protezione avrà luogo soltanto nelle posizioni "adjust" e "focus del commutatore delle funzioni. Nella posizione "stand-by", il tempo massimo che potrà essere regolato è 40 secondi: ciò significa che il circuito di spegnimento della lampada non entrerà, in questo caso, in funzione. Desiderando collegare il computer per camera oscura all'ingranditore il collegamento dovrà essere fatto tramite la posizione "stand-by" del commutatore focus/adjust/stand-by. In questo caso, il collegamento dovrà essere fatto in modo che il circuito di protezione funzioni anche se viene selezionato un tempo eccessivamente lungo su! computer per camera oscura. II

metodo di connessione desiderato è reso possibile dall'impiego di un rele con due contatti di scambio. II rele deve essere cablato secondo lo schema di figura 3. Aprendo I'alloggiamento del gruppo di controllo ed osservando il lato componenti del circuito stampato, sarà visibile la sezione illustrata in figura 4. II relè verrà cablato come mostrato dalla stessa figura 4. Uno dei fili di R29 dovra essere tagliato ed un contatto di rele normalmenta chiuso sara collegato tra <sup>i</sup> due spezzoni rimasti liberi. Due fili a trecciola dovranno ora essere collegati ai piedini 23 e 25 del commutatore SK-5, sul lato rame del circuito stampato. Questi due fili devono anche essere collegati al rele. al secondo contatto normalmente aperto come mostrato in figura 4 (vedi anche figura 3). La tensione di eccitazione della bobina del relè dovrà essere di 5 V. Esso dovrà anche avere dimensioni molto ridotte, per facilitarne I'istallazione all'interno del gruppo di controllo, Un adatto rele (citato qui come esempio) è il RAPA tipo 08E-4,5-002/7; lo schema dei coliegamenti di questo relè è mostrato in figura 3. I due terminali della bobina del rele possono essere collegati ad una presa. inserila nel gruppo di controllo dell'ingranditore. Verrano poi usati una spina ed un cavo, per collegare I'ingranditore al computer per camera oscura. Se il computer per camera oscura non è collegato, il PCS 2000 funzionerà in modo normale.

#### Funzionamento

Una volta eseguite queste modifiche, sara necessario posizionare il commutatore focus/adjust/stand-by in posizione stand-by. £ ora possibile operare con la eombinazione tra computer per camera oscura ed ingranditore allo stesso modo come se vi fosse collegato un normale ingranditore. Attenzione però a non premere il pulsante di avviamento del temporizzatore suH'unita di controllo, altrimenti <sup>i</sup> tempi selezionati con il computer per camera oscura non saranno rispettati. La funzione di focalizzazione potra essere attivata con il corrispondente tasto suH'unita di controllo oppure eon quello del computer per camera oscura. Se non si desidera commutare I'illuminazione della camera oscura con il computer, non occorrera piii montare Rel, In questo caso

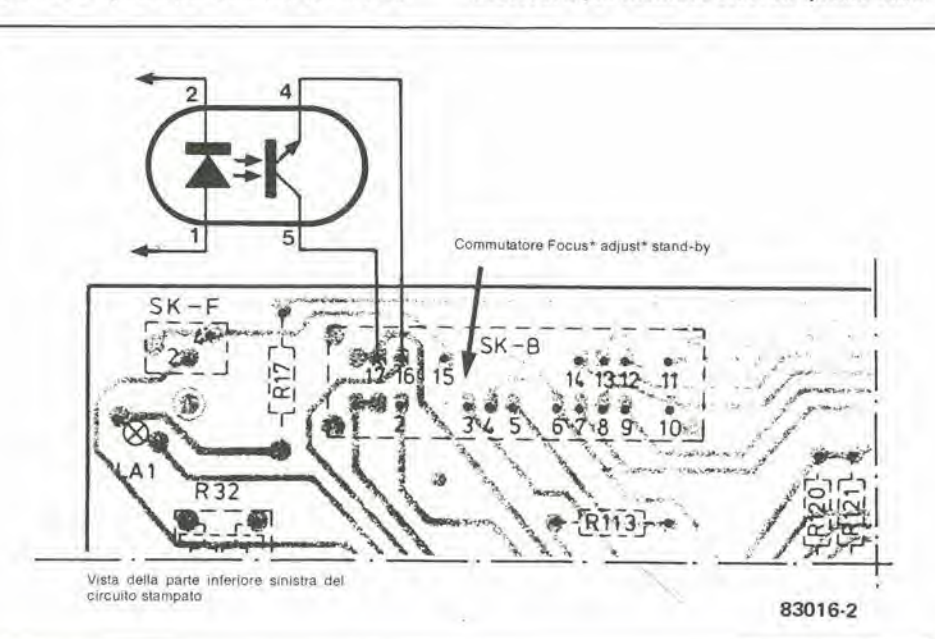

Figura 2. Ecco come deve essere collegalo I'accopplalore oltico al circuito stampato dell'unità di controllo deH'ingranditore. La tigura mostra II lato delle piste di rame.

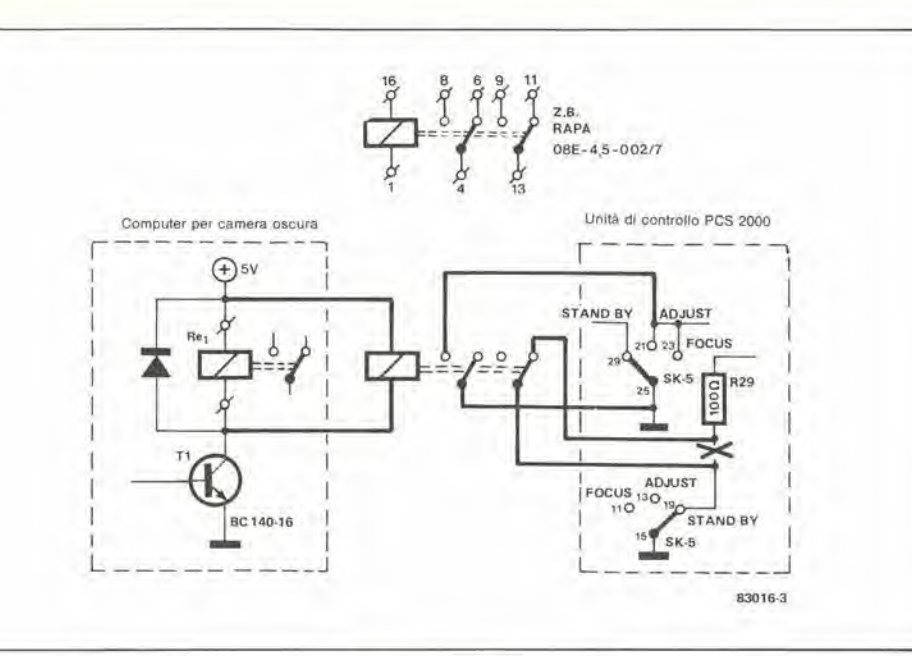

R29

 $SK-5$  $2e$  /el  $R31$ 

•/ • • 10- • <sup>1</sup> • 14\* <sup>1</sup> -13 f- • » • IB\*' -6

22 589 C12

• / •  $25 - 25$  $30° 49$ 

-01-

5-19 I'uso del compuier per camera oscura eleklor maggio <sup>1983</sup>

Figura 3. Il PCS 2000 è collegato al compuier per camera oscura tramite un relè con due contatti di scambio.

Flgura 4. Ecco come deve essere collegato il relè al circuito stampato dell'unità di controllo dell'lngrandilore. La figura mostra il lato componenti del circuito stampalo.

però dovrà essere dedicata una certa attenzione alle misure fotometriche, allrimenti esse potrebbero essere falsale daU'illuminazione inattinica. Sarebbe percio meglio usare il computer per commutare la luce della camera oscura, quando vengono misurati l'illuminazione ed il contrasto.

LAI &

LA3

TH<sub>5</sub>  $RE$   $R28$   $R39$  $2^{\omega}$  of  $275^{\omega}$  ss  $5K-6$ 

 $\frac{66}{66}$  =  $\frac{6}{6}$   $\frac{1}{825}$ 

#### Miglioramento della linearita

È possibile migliorare, entro certi limiti, la linearita della scala termometrica. T2 (BC547B) dovra essere sostituito da un BS 170 ed R10 dovrà avere il suo valore ridotto a 10 O. In questo modo, la tensione residua ai capi di C3 verrà ridotta da 10...15 mV a circa 1.5 mV. La risposta pressoche lineare (deviazione massima +0,2 <sup>0</sup>C) diverra, con questa modifica, ancor più lineare. La piedinatura del BS 170 è la medesima del BC 547, per cui la modifica potra essere apportata in modo molto semplice.

#### Miglioramento del secondo temporizzatore di trattamento

Se viene usato il secondo temporizzatore di trattamento (quello visibile sul display), potra costituire un inconvenienle il fatto che il primo temporizzatore di trattamento riapparira sempre sul display quando il

temporizzatore viene arrestato tra un tempo e 1'altro (con il pulsante START/ST). La soluzione più pratica potrebbe consistere nel far tornare il temporizzatore aH'inizio del tempo del trattamento in corso. Ciò è reso possibile da una modifica del software, che richiede cambiamenti ai seguenti indirizzi della EPROM: indirizzo dali

83016

 $\Omega$ Ċ

09A8 49 (precedentemente: C9) 09AB 08 (precedentemente: 04) 09B3 2E (precedentemente: 5E) 09B5 5E (precedentemente: OA) 09B7 OA (precedentemente: 5A) 09B9 5A (precedentemente: 2E) Se viene premuto ii pulsante START/ST mentre il temporizzatore sta funzionando, esso si arresta e viene visualizzato I'inizio del tempo del trattamento in corso. Cid avviene perche normalmente il temporizzatore viene arrestato quando è passato il tempo predisposto e suona il cicalino. Se. per esempio, il temporizzatore viene arrestato quando è trascorso il quarto tempo, apparirà sul display l'inizio del quinto tempo. Quando venga nuovamente premuto il pulsante START/ST, la temporizzazione continuerà da questo punto in poi. Gli altri comandi rimangono invariati.

4

5-20<br>accesson per l'amplificatore di potenza "Crescendo"<br>elektor maggio 1983

<sup>1</sup> lettori di Eleklor, che siano anche appassionati di hi-fi, avranno senza dubbio letto l'articolo del mese scorso, che riguardava il Crescendo. Alcuni avranno gia iniziato la costruzione dell amplificatore di potenza. Una volta montato, provato ed installato in un attraente mobile, I'amplificatore dovrebbe senz'altro funzionare per anni, in modo atfidabile e con ottima qualità di riproduzione. C'è però sempre il rischio die un componente possa guastarsi nel corso del tempo, o che possa avvenire un qualunque guasto di altro tipo In tali casi, è per esempio possibile che una lensione c.c. possa raggiungere le uscite dell amplificatore e distruggere <sup>i</sup> costosi altoparlanti.

consiste nel mantenere continuamente sotto controllo l'eventuale presenza di una tensione c.c. troppo elevata alle uscite. Se questa tensione superasse un determinato livello, il collegamento tra amplificatore ed altoparlanti verrebbe inlerrotto. La tensione di alimentazione del circuito di protezione § stata scelta in modo che il relè venga immediatamente disattivato dopo il distacco della tensione di rete, Per quanlo il Crescendo sia ancora sottoposto alle tension! di scarica provenienti dal grosso condensalore di livellamento, gli altoparlanti verranno. per maggiore sicurezza. scollegati, II circuito di ritardo contiene anche un

dispositivo speciale: durante il tempo di

# accessori per l'amplificatore di potenza "Crescendo"

La seconda parte del sistema audio XL di Elektor contiene i circuiti di protezione per l'amplificatore di potenza Crescendo. Un buon amplificatore di potenza deve essere in grado di funzionare in tutte le circostanze, ed il Crescendo non fa eccezione. Ci sono però alcuni segnali che possono danneggiare gli altoparlanti: principalmente essi consistono nei picchi di attivazione del segnale (esposizione troppo rapida al segnale d'ingresso) e nelle tensioni c.c.. Per proteggere gli altoparlanti da rischi di tal fatta, tutii gli amplificatori di potenza dovrebbero essere equipaggiati con un sistema di protezione c.c., con incorporato un ritardo dell'inserzione. Queste sono le funzioni degli accessori del Crescendo, che sono adatti anche ad attri amplificatori.

conteggio alia rovescia e circuito di protezione c.c.

Questi ultimi. in poche parole, non sono progettati per far fronte a questa eventualità. Possono anche insorgere alcuni problemi, quando I'amplificatore viene acceso e spento. E' piuttosto normale, per un circuito complicato come è quello di un amplificatore di potenza, richiedere un certo tempo per stabilizzarsi dopo che la tensione di alimentazione è stata collegata. Una volta che tutti i componenti abbiano raggiunto la loro temperatura di funzionamento, potrà sussistere la certezza che lutti i livelli c.c. nel circuito siano stabili. Quando la tensione di alimentazione viene staccata, non esiste alcun modo per accertarsi deU'effettiva risposta del circuito. Infine, potranno essere uditi dagli altoparlanti suoni irritanti, come scoppiettii, quando I'amplificatore viene acceso o spento. Questi suoni non sono sempre pericolosi per gli altoparlanti. ma sono di solito indesiderati. Per questo motivo, gli amplificatori commerciali di elevata qualità contengono quasi sempre un circuito di protezione contro i picchi di aecensione e spegnimento e le c.c. insolitamente elevate presenti all'uscita. destinato agli altoparlanti. Ovviamente, l'amplificatore di potenza Crescendo è pure provvisto di fusibili, in quando anche un eccesso di c.a. pu6 provocare a sua volla un eccesso di c.c.! E percio chiaro che il Crescendo (e qualsiasi altro amplificatore autocoslruito che non abbia un condensalore di uscita) dovra essere attrezzato con un circuito di protezione di un tipo o dell'altro. <sup>11</sup> circuito presentato in questo articolo adempie a due funzioni: la prima è di collegare gli altoparlanti all'uscita dell'amplificatore. tramite un relè, esattamente cinque secondi dopo I'accensione. La seconda funzione

preriscaldamento deH'amplificatore, il conteggio alia rovescia di 5 secondi potra essere osservato su un display a sette segmenti a LED. Potrà essere perciò osservato il momento esatto in cui gli altoparlanti vengono collegati.

#### Schemi elettrici

Nelle figure <sup>1</sup> e 2 sono illustrati il circuito del ritardo di aecensione e quello di protezione. In linea di principio, entrambi <sup>i</sup> circuiti possono essere montati separatamente nell'amplificatore. La sola sezione comune ad entrambi i circuiti è lo stadio del rele, con Rel. D13. T5. T6 ed R23. II circuito di ritardo, con il suo conlatore alia rovescia. consiste principalmente negli integrati IC1...IC4. IC2 è un contatore avanti/indietro programmabile con possibilità di predisporre i parametri. La predisposizione del parametro di conteggio viene fissala al valore 5 mediante gli ingressi J. Il dispositivo è anche configurato come contatore all'indietro, (piedino 10 a massa). L'ingresso di clock di questo contatore è pilotato da un generatore ad onda quadra, formato da Nl. C1 ed Rl. Quando la tensione di alimentazione viene collegata, IC2 verrà per prima cosa eccitato da un impulse di predisposizione, tramite il circuito R2/C2. II valore 5 verra quindi "impostato" nel conlatore. II generatore ad onda quadra iniziera poi il suo funzionamento, in modo che un'impulso di clock venga applicato ad IC2 ogni secondo. Quando il contatore arriverà a zero (5 secondi dopo I'attivazione). I'uscita carryout del contatore emette un livello logico "0", con il risultato che il generatore ad onda quadra verra bloccato ed il

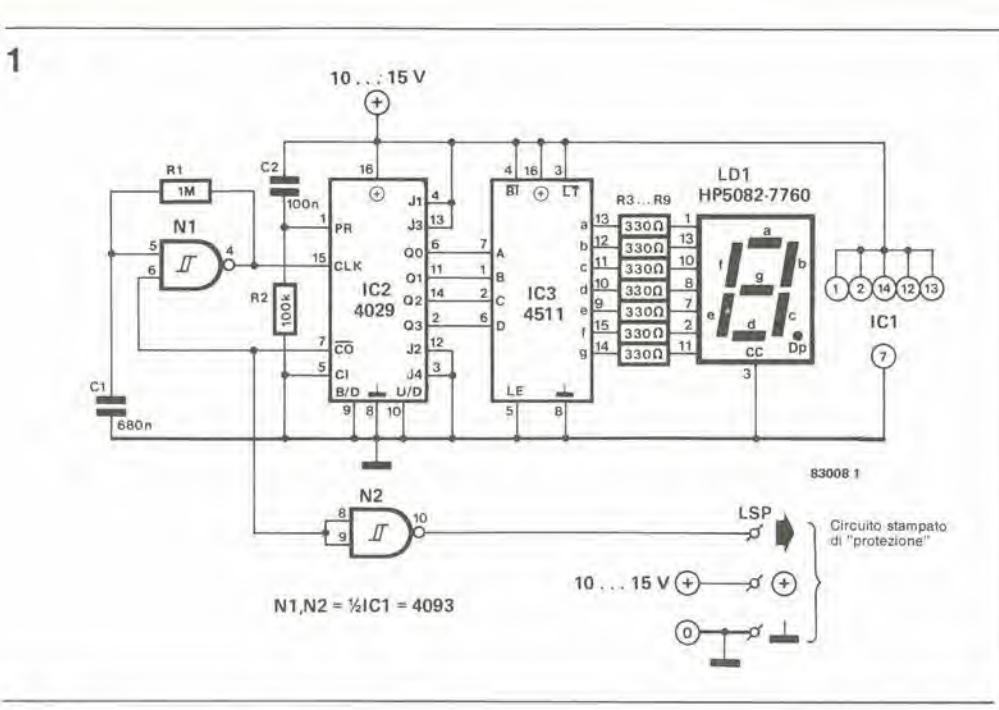

 $\bar{t}$ 

Ÿ

ä.

 $5 - 21$ accessori per l'amplificatore<br>di potenza "Crescendo"<br>elektor maggio 1983

Figura 1. Questa parte del rigural i, vuesta parte del<br>circuito determina il ritardo<br>all'accensione. Il tempo che<br>passa tra l'accensione<br>dell'amplificatore e l'entrata<br>in circuito degli altoparlanti è visualizzato mediante un

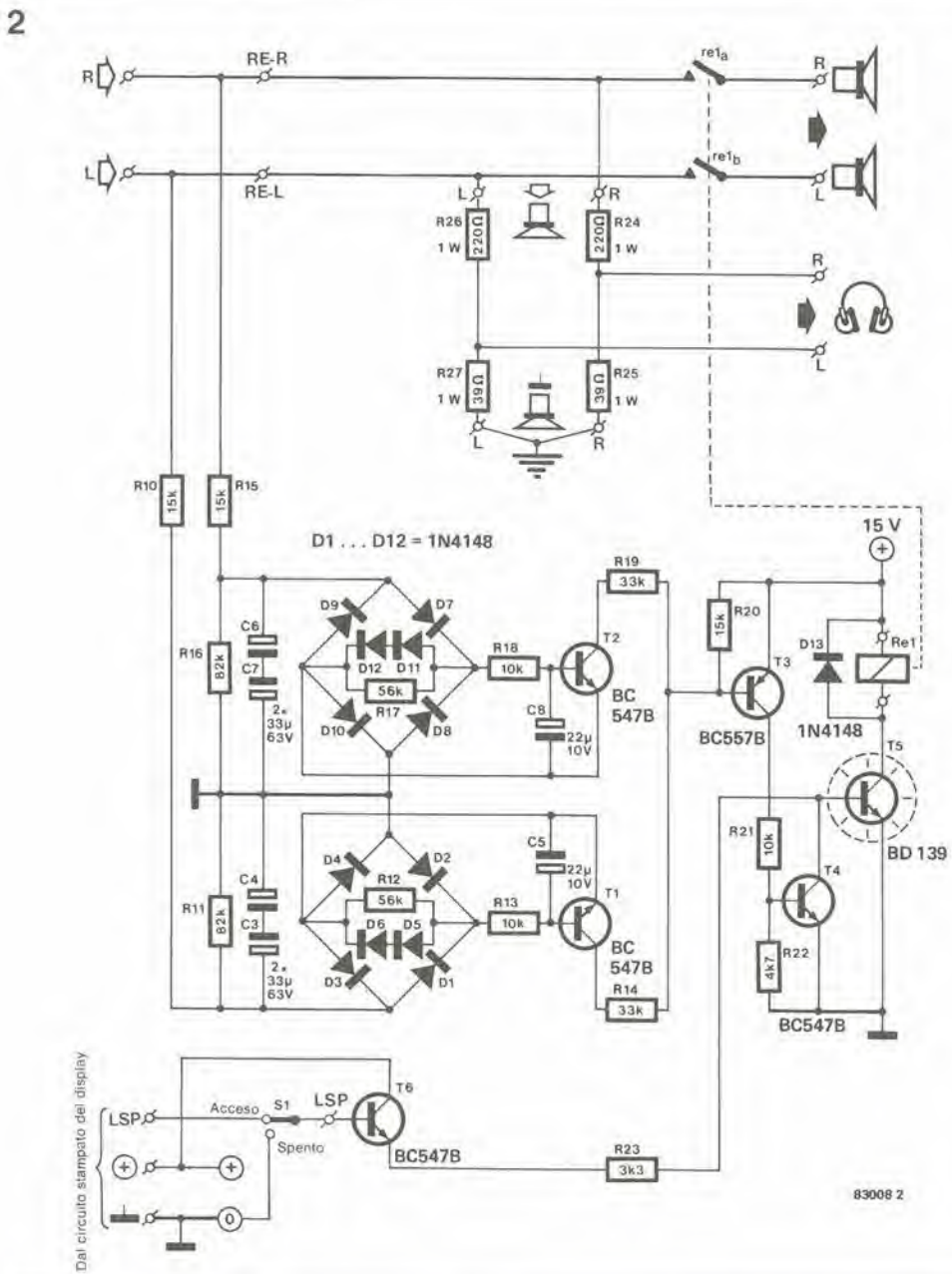

Figura 2. Il circuito di<br>protezione c.c. protegge gli<br>altoparlanti dalle pericolose correnti continue.

5-22<br>accessori per l'amplificatore di potenza "Crescendo" eleklor maggio <sup>1983</sup>

Figura 3. Questa figura mostra <sup>I</sup> percorsl del segnale per le tensioni c.c. positive .<br>(figura 3a) e negative (figura<br>3b). Qui appare soltanto II circuito del canale destro.

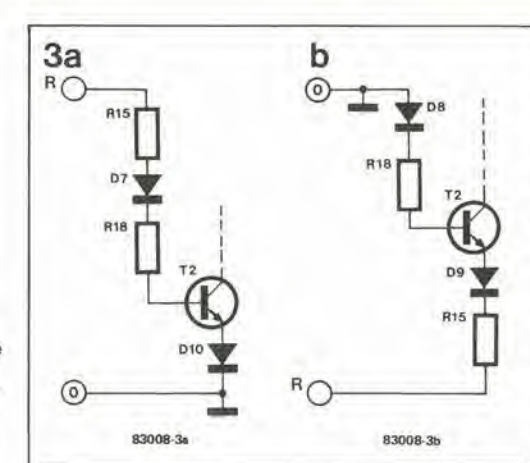

contatore si arresterà in corrispondenza alla posizione 0. L'uscita carry-out attiverà poi il relè, tramite N2 ed i transistori T5 e T6 (in figura 2). Le uscite dell'altoparlante saranno percid collegate alle uscite dell'amplificatore. Il conteggio all'indietro da 5 a 0 è visibile sul display a LED LD1. IC3 è un decodificatore/pilota da BCD a 7 segmenti che potrà pilotare direttamente un display a LED. Quindi saranno necessarie, per il collegamento del display, solo le resistenze R3...R9. In questo modo, il contenuto del contatore IC2 viene visualizzato da IC3 e DPI. II circuito di protezione c.c. è visibile in figura 2, Come già ricordato, lo scopo di questo circuito è di scollegare gli altoparlanti quando una tensione c.c. appare ad una delle uscite dell'amplificatore. La parte di rilevazione di questo circuito è configurata separatamente per ciascun canale. Ci6 evita che le tensioni positive di errore presenti ad una uscita siano compensate da tensioni negative all'altra uscita. come sarebbe nel caso che entrambe le uscite fossero collegate ad un solo circuito di rilevazione tramite due resislenze. Ciascun circuito di rilevazione consiste di un filtro passa-basso, di un raddrizzatore a ponte e di un transistore configurato come interruttore elettronico. Il

filtro passa-basso evita che il circuito possa reagire alle frequenze che sono normalmente elaborate daU'amplificatore. Per questo motivo, ciascuna uscita dell'amplificatore è dapprima seguita da un filtro a <sup>12</sup> dB/ottava, che ha una frequenza di taglio di circa 0,5 Hz. Per il canale sinistro, il filtro consiste di RIO, C3/C4, R13 e C5, e per il canale destro avremo R15. C6/C7, R18 e C8. Le resislenze Rll, R12, R16 ed R17 hanno un effetto trascurabile sul filtro. RIO ed Rll formano un partitore di tensione che manterrà la massima tensione ai capi di C3 e C4 ad un livello inferiore rispetto alia tensione di alimentazione di 63 V. Ciò perchè, in caso di guasto, I'amplificatore di potenza polrebbe anche presentare, ai suoi terminali di uscita, una tensione massima c.c. di 75 V. R15 ed RI6 eseguono la stessa funzione nell'altro canale. Le resislenze R12 ed R17 servono a scaricare C5 e C8: altrimenti i condensatori rimarrebbero carichi, grazie ai diodi. Le tensioni c.c. sono rilevate nel seguente modo: lo schizzo di figura 3 mostra come <sup>i</sup> componenti passino in conduzione nell'eventualita di una tensione c.c. positiva di valore troppo elevato (3a) e per una tensione c.c. negativa anch'essa troppo elevata (3b). Per motivi di chiarezza, viene rappresentato qui soltanto il canale destro ed i componenti non necessari per questa spiegazione non sono stati disegnati. In figura 3a si puo osservare che <sup>i</sup> diodi D7 e DlO e la giunzione base-emettilore di T2 sono disposti in serie con le resislenze R15 ed R18. Ci6 significa che il transistore viene pilotato quando la tensione all'ingresso supera quella di caduta diretta dei tre diodi. In pratica la tensione di ingresso deve essere un pochino maggiore per mandare in conduzione T2. Dovrà essere anche tenuto conto della caduta di tensione su R15 ed R18. quando passa una corrente di base in T2. Di conseguenza T2 commuta quando e soggetto ad una tensione di ingresso positiva leggermente maggiore a tre volte  $0.7 V = 2.1$ V.

Con una tensione negativa all'ingresso.

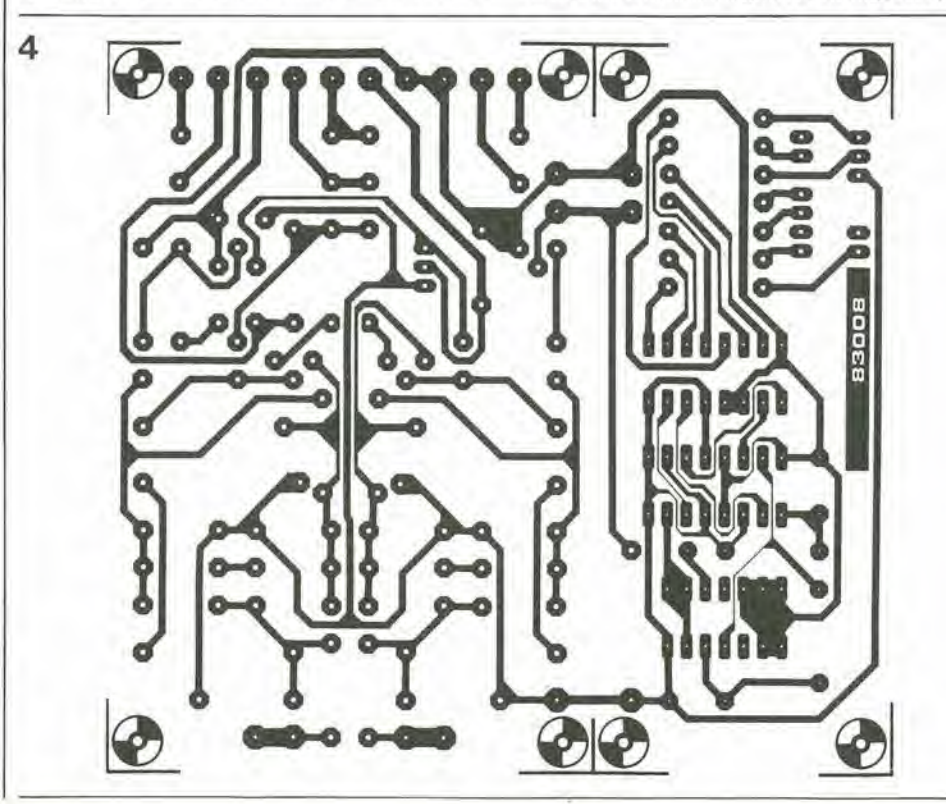

Figura 4. Il circuito stampato conslsle di due parti: quella del vlsuallzzatore e quella di prolezione. Le due parti possono anche essere separate per il montaggio in luoghi diversi.

abbiamo la situazione mostrata in figura 3b. Anche in questo caso. 3 giunzioni a diodo dovranno essere superate allo scopo di permettere a T2 di condurre. Si potra ritenere che la stessa tensione (negativa) debba essere superata qui come in figura 3a. Questo però non è del tutto esatto: la tensione di ingresso deve essere leggermente superiore perche, oltre alia corrente di base, passa attraverso R15 la corrente di collettore. Di conseguenza la caduta di tensione ai capi di questa resistenza è leggermente superiore a quella che si aveva con la tensione di ingresso positiva. In pratica il circuito risponde alle tensioni negative di circa 2,6 V o maggiori.

D1I/D12 ed R17 in parallelo, sono collegati tra D7/R18 e I'emettitore di T2, I due diodi garantiscono che la corrente di base di T2 venga limitata ad un livello di sicurezza, quando siano applicate elevate tensioni c.c. all'ingresso del circuito. Come gia ricordato. R17 serve a scaricare il condensatore elettrolitico C8. Il circuito per il canale sinistro funziona in modo identico. I collettori dei transislori di commutazione sono collegati alia base di T3 tramite R14 ed R19. R20 garantisce che T3 possa comunque commutare aH'interdizione anche se Tl e/o T2 dovessero avere una certa corrente di dispersione nello stato di interdizione. II transistore T4 è collegato al circuito di collettore di T3. II transistore T4 isola la corrente di base fornita da T6 per T5, quando il circuito di protezione risponde. Se Tl e/o T2 conducono perchè c'è una tensione continua ad uno od entrambi gli ingressi, T3 passa in conduzione.In questo caso, T4 conduce anch'esso ed il transistore di potenza BD139 viene privato della corrente di base. Il relè collegato nel circuito di collettore di T5 viene disattivato ed i collegamenti tra gli altoparlanti e Tamplificatore di potenza saranno interrotti. II circuito contiene anche quattro resislenze per adattare una cuffia all'amplificatore di potenza. Queste permettono di collegare le uscite di cuffia alle uscite dell'amplificatore. Se l'ascoltatore desiderasse ascoltare

soltanto in cuffia. gli altoparlanti potranno essere staccati mediante Si. I lettori che desiderino un amplificatore separate per cuffia troveranno importanti informazioni al riguardo in un future articolo (Preamplificalore per il sistema audio XL). In questo caso le resislenze R24...R27 ed il commutatore Si non saranno piii necessari.

Costruzione ed installazione La figura 4 mostra le piste di rame e la disposizione dei componenti per il circuito stampato. Il circuito stampato è formato da due elementi che possono essere separati qualora lo si desideri. Cio rende possibile montare la parte visualizzatrice sul pannello frontale dell'amplificatore di potenza, disponendo altrove la parte contenente il resto del circuito . preferibilmente vicino alle uscite d'altoparlante (cioè nel punto dove dovrà essere installato il relè). Il circuito stampato del display potra anche essere installato nell'alloggiamento del preamplificalore e la "sezione di protezione" nel mobile dell'amplificatore di potenza. Questo tipo di montaggio dovrebbe suscitare I'interesse dei lettori che desiderino occultare il loro amplificatore di potenza (per esempio dietro le casse degli altoparlanti). Separando i circuiti stampati, dovranno essere eseguiti tre collegamenti cablati: LSP, + e "massa". Se <sup>i</sup> circuiti stampati non verranno separati, questi cablaggi non saranno evidentemente necessari. Se viene collegata un'uscita cuffia, dovrà essere incorporato nel collegamento LSP I'interruttore SI, secondo la prima soluzione, cioè con i circuiti separati. Nel secondo caso, cioe con <sup>i</sup> circuiti stampati uniti, dovrà essere tagliata la pista relativa in modo che I'interruttore possa essere collegato tra <sup>i</sup> due lerminali rimasti liberi. I costruttori che desiderino limilarsi ad una spesa piu modesta. potranno preferire la seguente alternativa: in questo caso. la parte del display viene interamente omessa: una resistenza da 33k viene collegata tra i punti "+" ed LSP ed un condensatore elettrolitico (47 µ/16 V) ed una resistenza da 100 Q in serie verranno

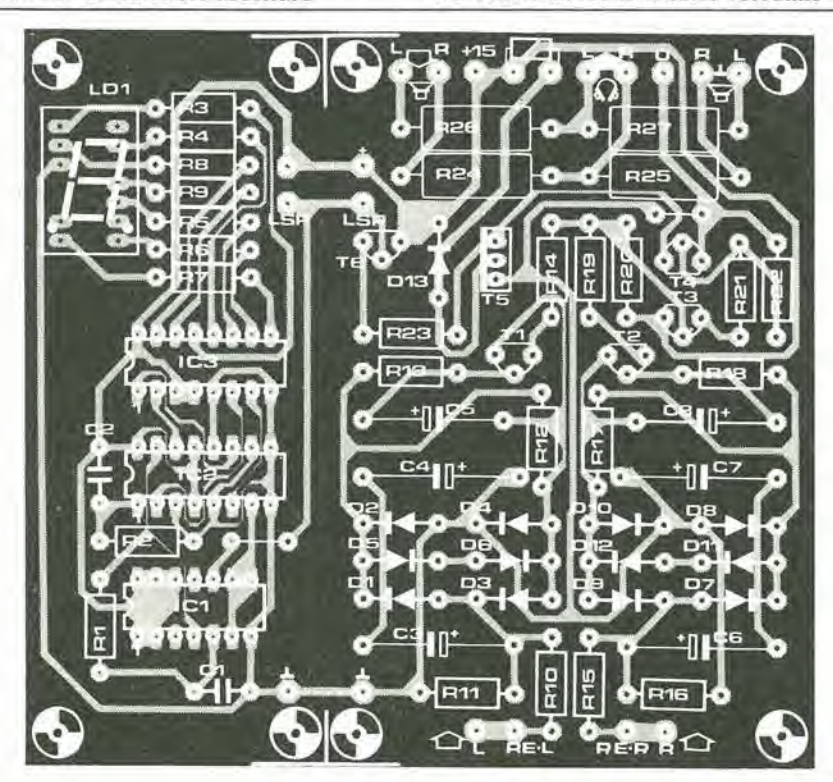

5-23<br>accessor! per l'amplificatore<br>di potenza "Crescendo" elektor maggio 1983

#### Elenco dei componenti

Resislenze:  $R1 = 1$  M  $R2 = 100 k$  $\bullet$ R3  $\ldots$  R9 = 330  $\Omega$  $R10, R15, R20 = 15k$  $R11, R16 = 82 k$  $R12, R17 = 56 k$  $R13, R18, R21 = 10 k$  $R14, R19 = 33 k$  $R22 = 4k7$  $R23 = 3k3$  $R24, R26 = 220 \Omega/1 W$  $R25, R27 = 39 \Omega / 1 W$ 

#### Condensatori:

 $C1 = 680 n$  MKT  $C2 = 100 n$  MKT C3, C4, C6, C7 = 33  $\mu$ /63 V  $C5$ , $C8 = 22 \mu/35$  V

#### Semioonduttori:

 $D1...D13 = 1N4148$  $T1, T2, T4, T6 = BC547B$ T3= BC557B  $TS = BD 135$  $'LD1 = 7760$  (catodo comune)  $IC1 = 4093$  $IC2 = 4029$  $e$ IC3 = 4511

#### Varie:

Rel = rele 10,..15 V/50.,.100 mA, due contatti n.a. 10 A eff, placcali in oro.

5-24<br>accessori per l'amplificatore<br>di potenza "Crescendo" elektor maggio 1983

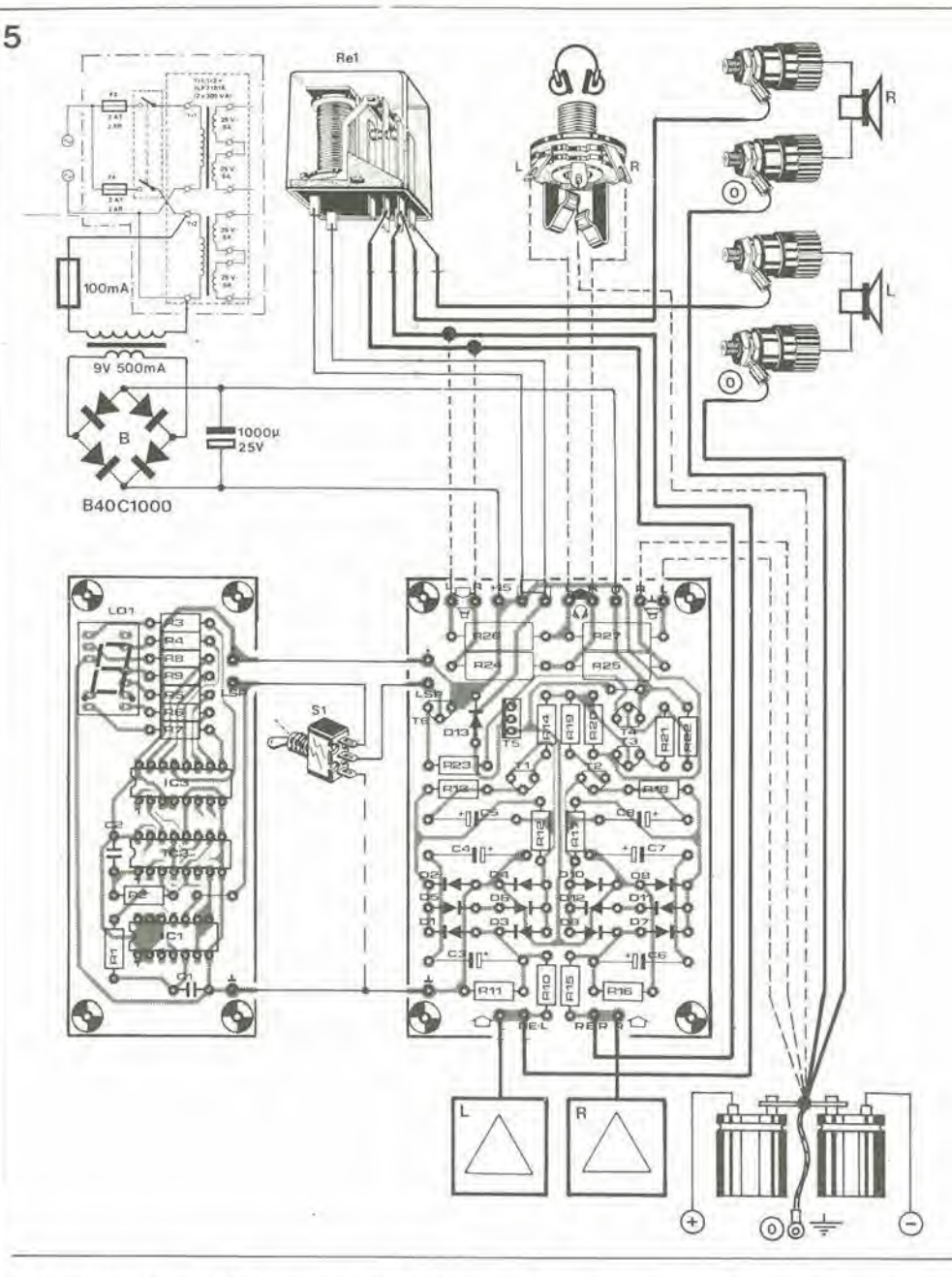

Figura 5. Schema di cablaggio. <sup>I</sup> nil dlsegnall con linee tratteggiate sono quelli dell'uscita per cuffia.

> collegati tra i punti LSP e "massa". Anche in questo caso polra essere utilizzato SI. Desiderando avere comunque un tempo di ritardo digitale, dovranno essere omessi esclusivamente IC3, LDI ed R3...R9. II rele dovra essere dimensionato per una tensione di bobina di <sup>12</sup> V e dovra essere in grado di commulare una corrente minima di 5 A per ciascun contatto. Sara ottima eosa procurarsi un rele con contatti placcati d'oro.

I collegamenti sono semplici, basta osservare la figura 5. Nel nostro esempio, abbiamo ritenuto che la sezione del display venga montata separata dal cireuito stampato principale, e che sia inserito Si. II rele dovra essere installato nelle immediate vicinanze delle uscite di altoparlante dell'amplificatore. Sarà anche preferibile fare lo stesso con il circuilo di protezione. Lo scopo di Si 6 di escludere gli altoparlanti mediante il rele, se I'ascoltatore desidera impiegare esclusivamente la cuffia. <sup>1</sup> fili che in figura 5 sono disegnati tratteggiati, potranno essere omessi, qualora non si voglia installare I'uscita cuffia. In questo caso, anche Si ed R24...R27 potranno essere omessi.

In nessun caso dovra essere utilizzato un condensatore elettrolitico di elevata capacita.

Dopo I'accensione deU'alimentatore, il display mostrerà il conteggio alla rovescia da 5 a 0. Quando sul display apparira la cifra 0, il relè verrà attivato ed il display continuerá a mostrare lo zero. Per la prova funzionale. bastera collegare all'ingresso del canale sinistro una batteria piatta da 4.5 V, con il positivo all'ingresso ed il negative a massa. II circuito di protezione dovra rispondere ed il relè dovrà essere disattivato. Togliere ora la batteria e, dopo un breve periodo, il relè tornerà ad eccitarsi, perchè il difetto all'ingresso è stato "eliminato". Collegare ora la batteria. con polarità inversa, ed il relè verrà anche in questo caso diseccilato. Questa procedura dovra essere ripetuta anche per gli ingressi del canale destro.

Potremo ora affermare con sufficiente cerlezza, che gli altoparlanti sono efficacemente protetli contro <sup>i</sup> transitori, <sup>i</sup> picchi e le lensioni c.c.. che possano trovarsi alle uscite dell'amplificatore di potenza.

N

Dovendo ampliare un personal computer completamente montato, I'alimentatore interno sarà spesso inadeguato a fornire la potenza necessaria per il circuito supplementare. La generazione di chip di memoria relativamente moderna (RAM, EPROM, eccetera) necessita di una sola tensione di alimentazione, dl 5 V. L'alimentatore a 5 V/3 A presentato in questo articolo è perciò ideale per alimentare memorie supplementari, apparecchiature periteriche e simili. L'alimentatore potrà essere costruito con la massima facilità, usando un regolatore di tensione integrato LM 350. I circuiti di protezione interna contro le eccessive correnti assorbite dal carico e I'aumenlo di temperatura, garantiscono che l'alimentatore possa sopravvivere a notevoli maltrattamenli.

y

# alimentatore da <sup>3</sup> A per computer

### a prova di cortocircuito e protetto contro il surriscaldamento

II regolatore di tensione LM 350 impiegato in questo alimentatore, ha una caratteristica particolarmente degna di nota: il terminale "comune" si comporla come un vero e proprio terminale di regolazione. Contrariamente a quanto avviene con i consueti regolatori di tensione a 3 terminali. la corrente che attraversa il terminale comune è molto ridotta e pressoche indipendente dalla tensione d'ingresso e dal carico (ladj). £ percio possibile variare la tensione di uscita mediante un semplice partitore resistive, senza menomare le caratteristiche di slabilizzazione di tensione. La figura <sup>1</sup> mostra lo schema a blocchi di una tale configurazione a partitore di tensione. II regolatore di tensione genera al suo interno una tensione di riferimento, molto stabile, di 1,25 V, che puo essere misurata tra <sup>i</sup> piedini 3 ed 1. Questa tensione genera una corrente costante nella resistenza R1 e, insieme ad Iadj, viene sviluppata una tensione ai capi di R2. Percib la tensione di uscita Uom è data dalla seguente formula:

seguente formula:<br>Uout = Uref + (Iadj + Uref/R1) R2  $= U_{rel} (1 + R2/R1) + I_{adj} R2.$ 

Come gia detto in precedenza, la corrente (di errore) Iadj è molto bassa e pressochè indipendente dalla tensione d'ingresso e dal carico. Sara percio possibile affermare che

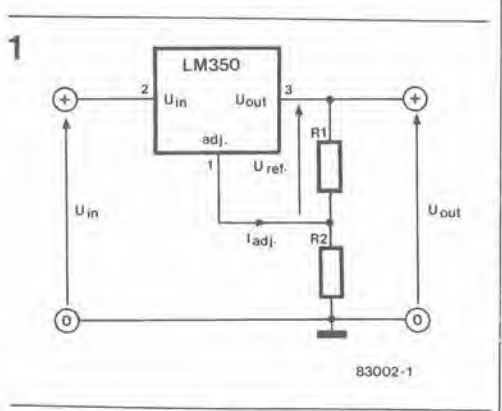

J

«-

la tensione d'uscita dipende esclusivamente dalla tensione di riferimento interna, che è molto stabile, e dal rapporto tra le resistenze R1 ed R2, II valore Iadj R2 potrá essere detratto dal valore finale. La tensione d'uscita potra percio essere regolata a volontà e potrà essere resa variabile in continuità impiegando un potenziometro in sostituzione di R2. In questo alimentatore da <sup>3</sup> A e stato utilizzato un trimmer al posto di R2 (Pi in figura 2). La tensione di uscita può essere predisposta tra 4,7 e 5,7 V, regolando questo trimmer. La disposizione drcuitale permette di compensare la caduta

Caratteristiche lecnlche

- Tensione di uscita : 4.7 ....5,7 V (regolabile)
- Corrente erogata :
- 
- 3 A massimi. Ronzio residue : < <sup>1</sup> mVefl. Protetto contro ootlocircuiti e

sovratemperature.

Figura 1. Contrariamente al normali stabilizzatorl di tensione a tre terminali, l'LM 350 ha II vantaggio che la corrente ladi e molto bassa e pressoche Indipendente dalla tensione di ingresso e dal carico. Sarà perciò possibile warlare la tensione dl uscita mediante un semplice partitore dl tensione, senza Intluire negallvamenle sulle caratteristiche di regolazione.

5-25 alimentalore da <sup>3</sup> <sup>A</sup> per computer<br>elektor maggio 1983

5-26 alimenialore da <sup>3</sup> <sup>A</sup> per computer<br>elektor maggio 1983

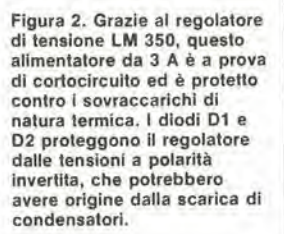

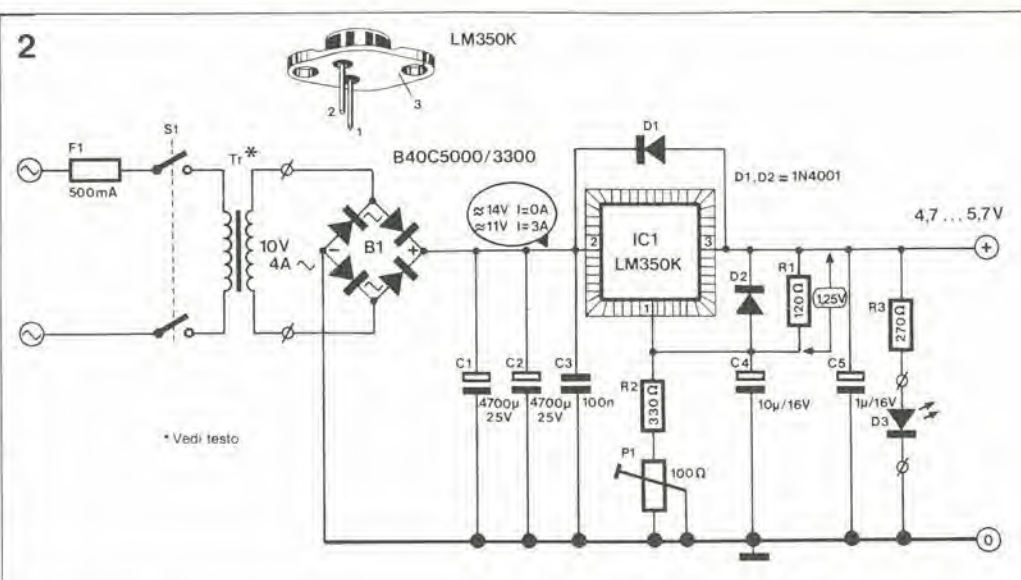

di tensione sui conduttori che portano la corrente dai morsetti di uscita dell'alimenialore a quelli d'ingresso del computer. Il regolatore di tensione LM 350 è in grado di resistere ai cortocircuili tra le uscite, e contiene un circuilo interno di protezione contro il surriscaldamento. La protezione interna è dimensionata in modo da permettere al regolalore di fornire una corrente di almeno 3 A (corrente tipica di  $c$ ortocircuito = 4.5 A circa, dipendente dall'esemplare preso in esame). Il circuito di protezione conlro il sovraccarico termico non rende però superflua l'alettatura di raffreddamento: senza un opportuno dissipatore termico, la risposta del circuito di protezione sarebbe Iroppo rapida. <sup>I</sup> condensatori di by-pass (C3 e C5) sono collegati all'ingresso ed all'uscita del regolalore. Questi condensatori provvedono anche a sopprimere qualsiasi tendenza all'oscillazione spontanea del circuito. Il condensatore C4 cortocircuita verso massa per <sup>i</sup> segnali alternati 1'ingresso di regolazione (piedino 1), permettendo di migliorare la soppressione del ronzio presente al piedino 2. I diodi Dl e D2 garantiscono die in nessun caso possa essere applicata al regolalore una lensione di polarita inversa e che i condensatori possano scaricarsi altraverso I'apparecchio. Se l'uscita venisse chiusa in cortocircuito, il diodo D2 eviterebbe la scarica del condensatore C4 altraverso <sup>i</sup> piedini <sup>1</sup> e 2 del circuilo inlegrato. Se questo potesse avvenire, il componente andrebbe incontro alia distruzione, prima che possa intervenire il circuilo di protezione. II diodo Dl evita che il potenziale al piedino 3 diventi maggiore di quello presente al piedino 2: cio pud avvenire, per esempio, quando sia presente un grosso condensatore di livellamento nell'apparecchiatura collegata, che mantenga la sua carica piii a lungo dei condensatori C1 e C2, dopo lo spegnimento dell'apparecchio.

#### Disposizione dei componenti

II circuilo stampato illustrato in figura 3 ha le stesse dimensioni del dissipatore termico SK 03 (2.7  $°C/W$ ), che è stato tagliato ad una lunghezza di 50 mm. Cio facilita la costruzione deH'alimentatore. II dissipatore termico potra essere montato all'esterno del pannello posteriore del mobiletto, con il circuito stampato montato internamente; la foratura di montaggio rimarrebbe in questo

caso la medesima. II lato saldalure del circuito stampato sara rivolto verso il dissipatore. I fili di collegamento al regolalore possono essere passali altraverso <sup>i</sup> fori appositamente predisposti. Per <sup>i</sup> collegamenti ai piedini <sup>2</sup> e 3 di IC1 potranno essere usati fili a trecciola con una sezione di name di almeno 1,5 mm quadrati. In ogni caso, <sup>i</sup> conduttori dovranno essere in grado di lasciar passare una corrente di 3A. Tra la superficie inferiore del circuito integrate e quella del dissipatore termico dovrà essere inserito un kit di isolamento in mica, abbondantemente spalmato di pasta al silicone. Il regolatore non dovrà fare contatto eleltrico con il dissipatore e/o con il mobiletto. Controllare, mediante un ohmmetro, che questa situazione sia veral Se l'alimentatore dovesse fornire una corrente maggiore di 2,5 A in funzionamento continuato, il raddrizzatore a ponte dovra anch'esso essere raffreddato (collegarlo ad una staffa dissipatrice). II trasformatore di rete deve poter erogare una corrente di 4 A a 10 V. Una volta costruito l'alimentatore e dopo aver controllato che non ci siano errori, potrà essere data tensione di rete. La lensione di uscita in assenza di carico dovra essere regolata al suo valore minimo (4.7 V) mediante PI. L'alimentatore dovra poi essere collegato al computer. Accendere l'alimentatore ed il computer, e regolare P1 in modo che la tensione all'ingresso del computer sia esattamente di 5 V. Cio permetterà la compensazione della caduta di tensione dovuta alia corrente che percorre i fili di collegamento. Non è consigliabile regolare la tensione a vuoto a più di 5,5 V; infatti questa è la massima tensione ammissibile per <sup>i</sup> circuiti TTL e per quelli del microprocessore. Se, per un motive qualsiasi. un circuilo ad elevato assorbimento di corrente dovesse andare fuori servizio. la caduta di tensione sui fili di collegamento dell'alimentazione verra ridotta e la tensione presente all'ingresso diverra troppo elevata per i componenti elettronici. Se la tensione a vuoto che si manifesta dopo la compensazione della caduta, fosse superiore a 5,5 V, sara opportuno impiegare, se possibile, conduttori di maggior sezione o di minor lunghezza per il collegamento. L'alimentatore dovrà ovviamente essere sottoposto ad una nuova regolazione.

#### 3

Ï

×

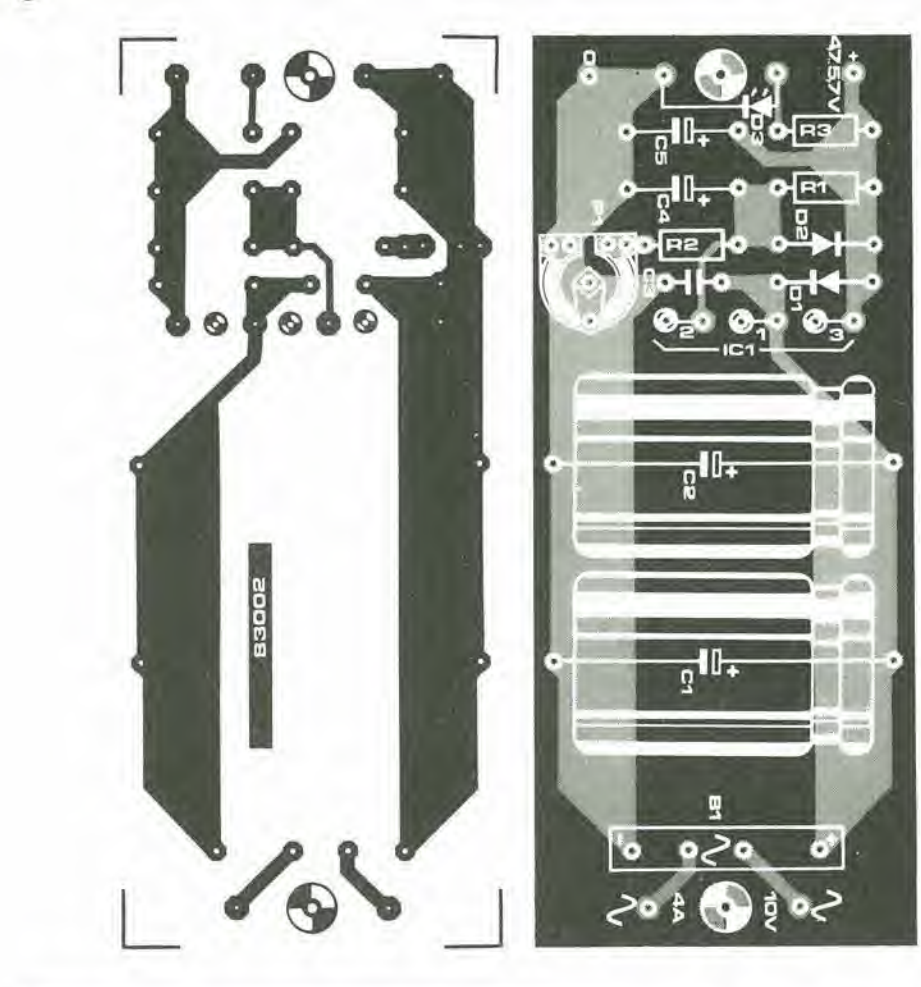

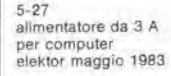

Figura 3. Le dimensioni<br>scelte per il circuito stampato<br>sono tali da permetterne il<br>montaggio in un tutto unico con II dlsslpalore termico SK03 lungo 50 mm. I fill dl collegamento per il<br>regolatorepossono essere<br>fatti passare attraverso i fori<br>praticati sul circuito stampato.

#### Elenco del componenll

Resistenze:  $R1 = 120 S$  $R2 = 330 \Omega$  $R3 = 270 \Omega$  $P1 = 100 - \Omega$ -trimmer

Condensatori:  $C1, C2 = 4700 \mu/25$  V  $C3 = 100 n$  $C4 = 10 \mu/16$  V  $C5 = 1 \mu/16$  V

Semiconduttori:

B1 = B40C5000/3300 D1,D2 = 1N4001 D3 = LED • IC1 = LM 350 K. involucro TO-3 (National Semiconductor)

#### Varie:

F1 = Fusibile da 0,5 A ritardato Trl = Traslormalore di rele. secondario 10 V/4A

S1 = Interruttore generale di rete bipolare

Dissipatore termico 2.7 oC/W, lungo 50 mm, pet esemplo SK 03

Kit di isolamento in mica e<br>pasta al silicone per IC1.

5-28<br>inferfaccia floppy<br>disk per II Junior<br>elektor maggio 1983

I

#### Hardware del DOS Junior

Per promuovere il Junior Computer a ' computer DOS", saranno necessarie alcune modifiche al hardware, Per allontanare qualsiasi limore, precisiarao subito che non saranno necessari tagli di piste o modifiche meccaniche. Tutto ciò che occorre è di saldare un circuito integrato sopra un altro gid esislente sulla scheda di interfaccia del Junior Computer, con collegamenti diretti tra i piedini. Per collegare una stampante a matrice di punti EPSON, sara necessaria un interfaccia per !a linea BUSY. Poiche questa interfaccia consiste esclusivamente di ire resistenze, di un transistore e di un diodo, essa potrà facilmente essere montata, sempre con un collegamento di tipo volante ottenulo utilizzando i piedini dei componenti,

VIA IC1, tipo 6522:

\$F800...F9FF (vedi documenlazione) RAM IC2 ed ICS, tipo21l4: SE400...E7FF

EPROM IC4 ed IC5, tipo 2716:

\$E800...F7FF

La seconda modifica al hardware riguarda I'interfaccia per la linea BUSY della stampante EPSON. La figura 2 moslra come questa interfaccia deve essere collegata al Junior, Il relè Rel dovrà essere smontato. Il LED D4 diventa, in questa disposizione. l'indicatore BUSY e funziona in parallelo con la lampada BUSY montata sulla stampante EPSON.

<sup>I</sup> disegni delle figure 3 e 4 chiariscono le modifiche da apporlare al hardware. Dopo l'esecuzione di queste modifiche sarà necessario soltanto inserire la EPROM tipo 2708 (ESS515) nel suo zoccolo. sulla scheda standard del Junior Computer. Le due EPROM IC4 ed ICS sulla scheda di interfaccia Junior (PM e TM) non saranno più necessarie, perchè i programmi di ingresso/uscita per il controllo della stampante sono allocati nella EPROM 2708. Lo spazio di indirizzamento assegnato ad

IC4 ed ICS rlmarra ora libero per <sup>i</sup> programmi di ntente. Un'altra cosa da non dimenticare è di collegare un ponticello di filo tra i punti di saldatura "R" ed "S" sulla scheda di interfaccia Junior (WITH). Il Junior Computer è stato ora ammesso a pieni titoli nell'Olimpo dei computer DOS. Sara necessario inserire nella scheda bus del Junior Computer almeno due o tre schede a RAM dinamica. Le linee per la decodifica degli indirizzi sulle schede RAM dovranno essere cablate come segue:

> $V - 1$  $X - 2$ Y - 3

> $V - 5$ X - 6  $V - 7$

 $V - 9$  $X - A$ Y - B A questo punto, non inserire ancora l'interfaccia floppy disk nella scheda bus del Junior. Accendere il computer come al solilo e premere il tasto <RST> sulla tastiera

Scheda RAM I: U - 0

Scheda RAM 2: U - 4

Scheda RAM 3: U - 8

# interfaccia floppy disk per il Junior

## ....ed altri computer 6502, parte II il Junior raduna le sue bandiere

II secondo ed ultimo di questa serie di articoli descrive le modifiche da apportare al hardware del Junior Computer per fornirgli la possibilita di elaborare il software Ohio Scientific, e questo vale sia per il Junior che per qualsiasi computer basafo sul 6502. Sara necessaria una nuova EPROM, per caricare il software dal dischetto durante I'inizializzazione (reset) del computer. E disponibile la documentazione occorrente, che mostra il lislalo originale del programma monitor contenuto nella EPROM.

#### vicino al connettore V24/RS-232.

Diamo ora un'altra occhiata allo schema elettrico della scheda di interfaccia del Junior (figura 1). La porta NOR N33 verra sostituita da una porta NAND. La linea 8K0 oppure EX ora non sara piii attiva nel campo di indirizzamento \$0000...1FFF. II nuovo campo di indirizzamento ottenulo con la porta NAND è E000...FFFF. Questo campo di indirizzi riguarda i chip di memoria del Junior Computer nel seguenle modo;

— 48 Kbyte di RAM dinamica sono allocati nel campo di indirizzi \$0000...BFFF. II vantaggio della RAM dinamica è il suo minor prezzo e la minore corrente assorbita. Tre schede RAM dinamiche (Elektor ottobre 1982) saranno sufficienti a garantire i 48 Kbyte di indirizzamento per la RAM. — II decodificalore degli indirizzi che si trova sulla scheda standard del Junior Computer (IC6) decodifica il campo di indirizzamento SE000.,.FFFF. Ai chip di memoria sulla scheda standard del Junior Computer sono quindi assegnati i seguenti indirizzi:

EPROM IC2. tipo 2708;

\$FC00...FFFF

PIA, RAM, TIMER, tipo 6532: \$FA00..,FBFF (vedi documentazione) RAM IC4 ed IC5, tipo 2114:

\$E000...E3FF

esadecimale. Il display sul Junior dovrà ora accendersi. I tasti di comando <AD>. <DA>, <+> e <GO> hanno ii medesimo significato di prima. Soltanto il tasto <PC> ha una nuova funzione: una volta che il sistema operativo per dischi (DOS) è stato

I chip di memoria sulla scheda di interfaccia Junior hanno <sup>i</sup> seguenti indirizzi:

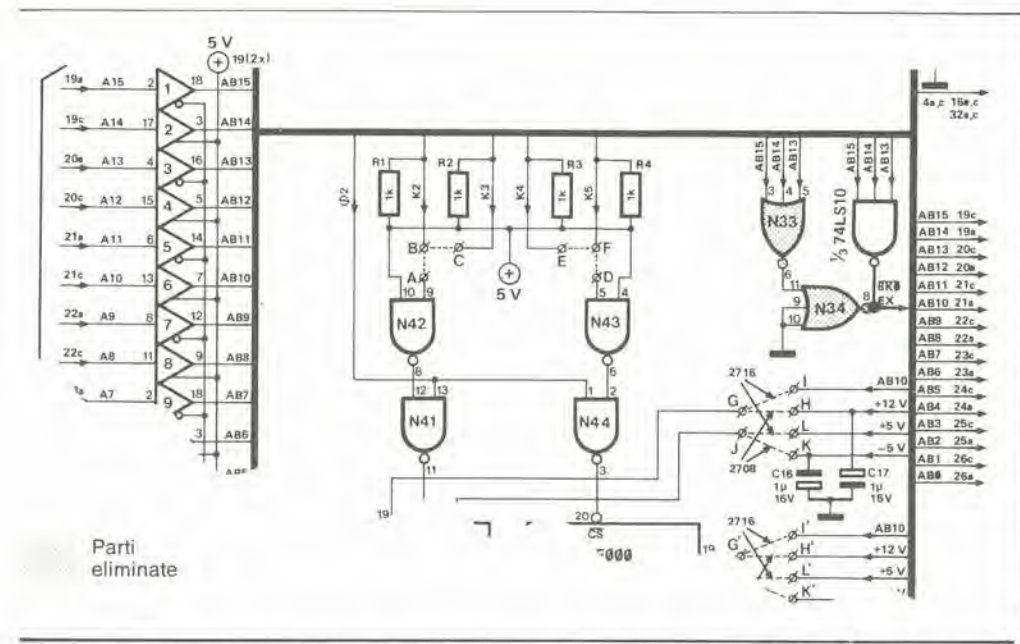

caricato nel computer, con il tasto <PC> potrà essere richiamato l'interpretatore dei comandi DOS. Ma più tardi esamineremo l'argomento con maggiori particolari. La Tabella 1 mostra la mappa di memoria del DOS Junior Computer, che vale anche per tutti gli altri computer basati sul 6502. che devono essere collegati all'interfaccia per floppy disk. Gli indirizzi \$C000...FBFF possono variare da un computer all'altro. Il solo particolare importante è che il computer deve essere in grado di indirizzare almeno 32 Kbyte contigui di RAM nel campo di indirizzamento più basso. Se, su un computer che non sia il Junior, il campo di indirizzamento FC00...FFFF dovesse essere già impegnato, il software bootstrap dovrebbe essere trasferito ad un'altra area di memoria. Questo lavoro sarà relativamente semplificato usando la documentazione allegata.

#### Software del DOS Junior

1

Il software del DOS Junior Computer è orientato secondo i più moderni criteri di progetto dei computer. Ciò significa che il computer possiede soltanto un minimo di intelligenza ROM e la massima quantità possibile di RAM. I vantaggi di questa organizzazione di un computer sono evidenti. Poiché è possibile caricare rapidamente dal disco nel computer il software del sistema, che potrebbe essere il BASIC, il FORTH. l'Assembler oppure un elaboratore di testi, non avrà più senso impegnare spazio per il campo di indirizzamento ROM. La ROM contiene esclusivamente l'intelligenza sufficiente a permettere al computer di pilotare il display esadecimale e la tastiera, nonchè a trasmettere/ricevere verso/dall' Elekterminal. Un'altra funzione dell'intelligenza ROM del Junior è di caricare il contenuto dalla pista 0 del dischetto nel Junior Computer. Di conseguenza, il BASIC, l'Assembler, eccetera, non saranno più memorizzati in ROM, ma saranno di volta in volta caricati nel computer dal dischetto. Questo sistema viene chiamato "software portatile". Il vantaggio più evidente del software portatile è che esso può facilmente essere modificato. In precedenza, quando venivano rilevati errori nel software oppure quando il sistema doveva essere aggiornato, era necessario inserire un nuovo gruppo di EPROM nel computer; ora, con il software portatile c'è

soltanto la necessità di infilare un nuovo disco nell'unità. È quindi facilissimo eliminare gli errori di software, ed il sistema può essere aggiornato, senza difficoltà, secondo gli ultimi dettami della tecnica. Il DOS Junior Computer trae pieno profitto da questa possibilità. Prendiamo ancora una volta in esame la Tabella 1; la pagina 0 e la catasta (stack) del sistema sono collocate nel campo di indirizzi \$0000...01FF. Lo spazio di indirizzamento \$0200...22FF è riservato al cosiddetto "processore transitorio". Cos'è<br>un processore transitorio? E' il software che rende operativo il sistema del computer. Se, per esempio, state lavorando in BASIC, il processore transitorio è l'interpretatore BASIC. Se state lavorando in linguaggio maechina, l'Assembler o monitor ampliato dell'Ohio Scientific è il processore transitorio. Il software del sistema per il controllo dell'unità floppy disk e della

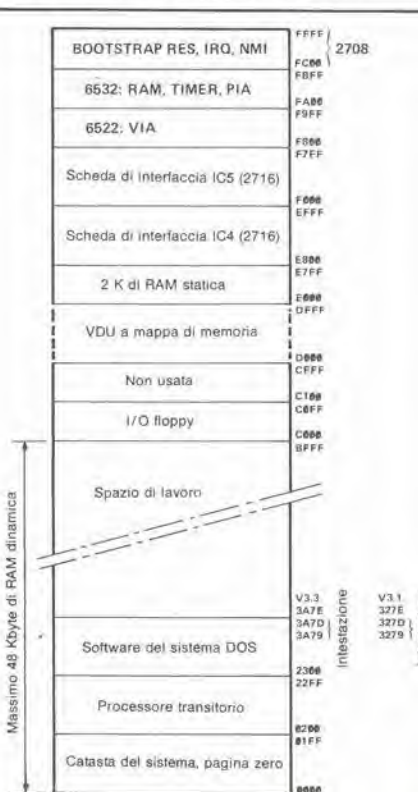

 $5 - 29$ interfaccia floppy disk per il Juni elektor maggio 1983

Figura 1. Parte dello schema elettrico della scheda d'interfaccia del Junior Computer. Le porte logiche<br>N33 ed N34 devono essere sostituite da una porta NAND 74LS10. Il risultato sarà una nuova area per le memorie sul Junior Computer standard e sulla scheda delle interfacce.

Tabella 1. Nuova mappa di memoria per il DOS Junior Computer. Per accogliere tali aggiunte, lo spazio di lavoro viene ridotto di 4 Kbyte, con transitorio" scrive sopra i dati già esistenti nel campo di Indirizzamento \$2200...22FF del software DOS.

 $5 - 30$ interfaccia flonny disk per if Junio elektor maggio 1983

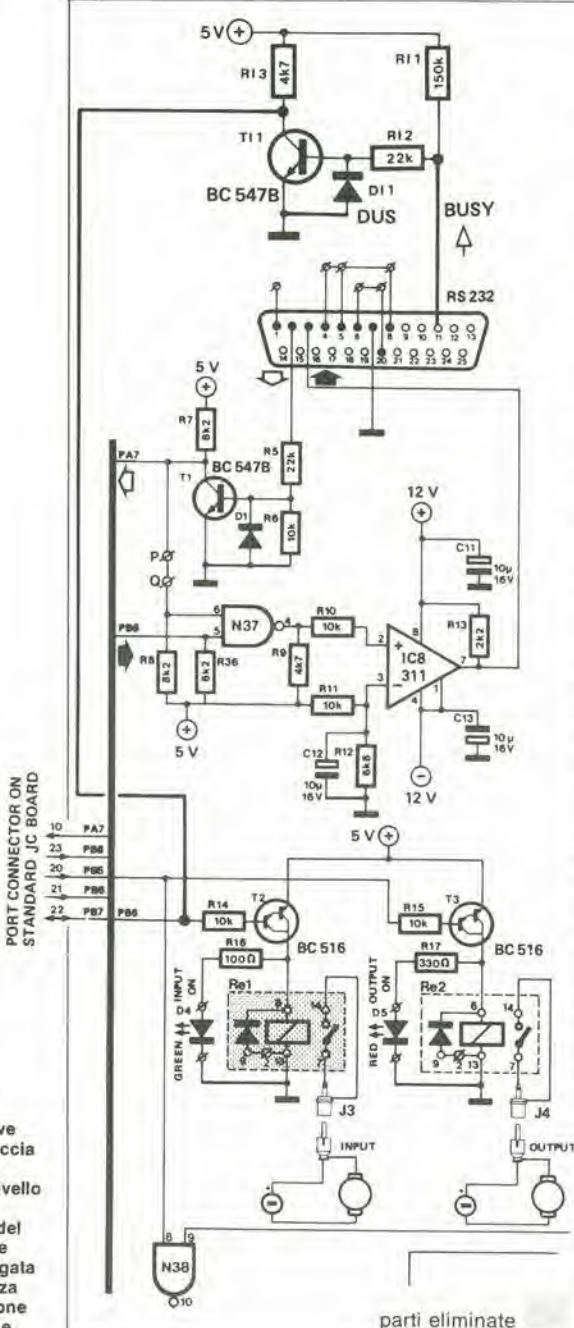

stampante, nonchè di un'unità video grafica a mappa di memoria, occupa circa 4 Kbyte di RAM. Con l'OS-65DV 3.1, il software DOS occupa l'area di memoria \$2300...3278. Lo spazio di lavoro od area di memoria nella quale potrà essere memorizzato il programma dell'utente comincia all'indirizzo \$327E... Quando battete un programma BASIC nel computer esso viene memorizzato a partire dall'indirizzo \$327E... in su. I dati sono scritti nell'unità floppy disk da questo indirizzo in su. I dati che sono letti

dal dischetto nel computer vengono anch'essi memorizzati a partire da questo indirizzo. Con l'OS-65D V3.3, lo spazio di lavoro inizia all'indirizzo \$3A7E. I primi 5 byte dello spazio di lavoro sono chiamati "intestazione". Questi 5 byte contengono le<br>seguenti informazioni:

1) Indirizzo di partenza sul file (2 byte) 2) Indirizzo finale sul file (2 byte) 3) Lunghezza del file in pagine (1 byte; 1  $pagina = 256$  byte)

Successiva allo spazio di lavoro c'è la pagina da 4 Kbyte \$DXXX. L'unità grafica video a mappa di memoria della Ohio Scientific è allocata in questo campo di indirizzi. Un'unità video di questo tipo differisce dall'Elekterminal in quanto il computer può trasferire dati allo schermo del monitor direttamente tramite il bus dei dati. L'interscambio dei dati tra lo schermo ed il computer è molto più rapido con l'unità di visualizzazione video a mappa di memoria (VDU) piuttosto che con un'interfaccia video che impieghi l'interfaccia V24/RS-232

Due Kbyte di RAM statica sono allocati nel campo di indirizzamento \$E000...E7FF. Questa RAM era prima allocata nel campo \$0000...07FF. In futuro useremo quest'area di RAM per il codice di oggetto che viene generato dall'Assembler. Potete ora assemblare un file di origine con l'Assembler, stampare un listato se lo volete ed istruire il computer ad eseguire direttamente il codice macchina generato dall'Assembler. Siete pregati di consultare il manuale Assembler dell'Ohio Scientific per ulteriori particolari.

Il campo di indirizzamento \$E800...FFFF è assegnato ad IC4 ed IC5 sulla scheda di interfaccia del Junior, ai due chip di interfaccia 6522/6532 ed alla EPROM di bootstrap (avviamento a freddo) 2708. Le due EPROM IC4 ed IC5 sulla scheda di interfaccia del Junior sono ora liberamente accessibili al programmatore. Il software personale od i programmi che l'utente non intende caricare dal floppy disk nel computer possono essere caricati nelle due EPROM (2716) per applicazioni a lungo termine

#### La EPROM bootstrap (ESS 515)

La EPROM bootstrap è indirizzata nel campo \$FC00....FFFF. Essa contiene soltanto 1 Kbyte di software. Il software nella EPROM bootstrap può essere suddiviso in otto gruppi:

1) Monitor display esadecimale. Questo programma è quasi uguale al monitor originale del Junior. I comandi <AD>  $\langle DA \rangle$ ,  $\langle GO \rangle$ ,  $\langle + \rangle$ , mantengono il loro significato. Solo il tasto <PC> ha una funzione diversa. L'interpretatore del comando DOS può essere direttamente chiamato dalla tastiera esadecimale con il  $t$ asto  $\langle PC \rangle$ . Il principale scopo del monitor

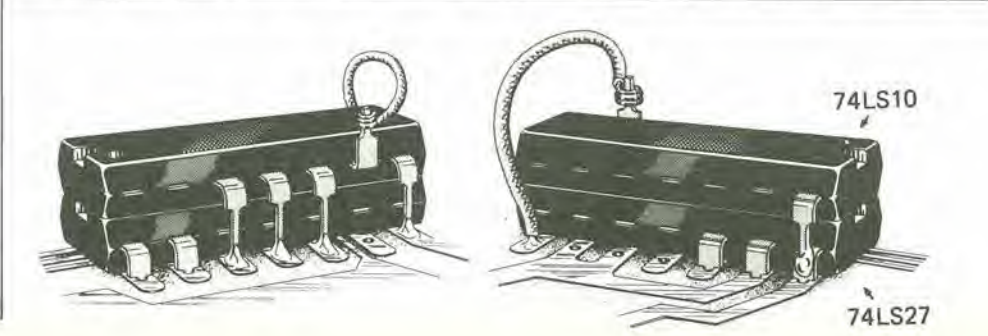

Figura 2. Ecco come deve essere collegata l'interlaccia al PB6 della stampante EPSON, Se il PB6 ha il livello logico "1", l'uscita di trasmissione (piedino 3 del connettore RS-232) viene bloccata. Se non è collegata la stampante, la resistenza RI1 garantisce l'abilitazione dell'uscita di trasmissione.

Figura 3. Questa modifica al hardware fornisce al Junior Computer una nuova distribuzione della memoria. Lo schizzo mostra l'installazione "volante" dei nuovi circuiti integrati.

per il display esadecimale è quello di permettere la modifica del software dei dischetti Ohio Scientific: in questo modo, il software Ohio potrà essere convertito nel software Junior.

Gli indirizzi di partenza più importanti possono essere chiamati tramite il monitor esadecimale ed avviati con il lasto <GO>.

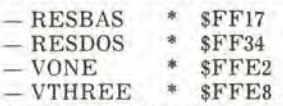

2) Carico deU'interpretatore BASIC dal disco. Potrete caricare il basic nel Junior Computer dal disco con il comando <AD> FF17 <GO> (RUBOUT). D'ora in poi, per distinguere tra <sup>i</sup> tasti di comando sulla tastiera esadecimale ed i tasti dell'Elekterminal, scriveremo <sup>i</sup> primi tra <sup>i</sup> simboli < > e quelli dell'Elekterminal tra

parentesi (). Una volta che il BASIC è caricato ed il computer ha risposto sul terminal, il processore transitorio 6 pronto per le interruzioni del programma, Durante l'uscita, potrete interrompere un programma BASIC medianle il tasto (BREAK) sul terminal. Se il tasto (BREAK) e slato premuto durante un comando LIST, I'interpretatore BASIC stampera "Break". Se avete avviato un programma BASIC con il comando RUN e volete arrestare il flusso del programma, sarà sufficiente premere il lasto (BREAK). L'interpretatore BASIC risponderá con "BREAK IN LINE X". Tutte le variabili del programma ed <sup>i</sup> puntatori

verranno conservati nella catasta (stack). Potrete avviare nuovamente il programma dopo l'interruzione con l'istruzione CONT. Il vettore di salto indiretto per il tasto (BREAK) verrà automaticamente settato dal computer tramite I'indirizzo \$FF17. quando il programma BASIC verrà avviato. II vettore di interruzione viene memorizzato negli indirizzi \$FA7C e \$FA7D.

3) Carica del software DOS dal dischelto. In futuro potrete caricare <sup>i</sup> programmi di Eleklor nel vostro Junior Computer mediante il comando <AD> FF34 <GO> (RUBOUT). L'indirizzo DOS è riservato a future espansioni e per il softare "non Ohio".

4) Adattare un dischetto Ohio OS-65D V3.1. Un dischetto Ohio OS-65D V3.1 puo essere adattato al vostro Junior Computer mediante il comando <AD> FFE2 <GO> (RUBOUT). Quando il monitor viene avviato dall'indirizzo VONE \* \$FFE2, avviene quanto segue;

Il computer posiziona la testina di letturascrittura dell'unità a disco sulla traccia D. — II computer legge i dati presenti sulla pista 0 e li trasferisce agli indirizzi da \$2200 in poi, nella memoria del computer. — II computer posiziona la testina di letturascrittura sulla pista 1 dell'unità a disco. — II computer legge i dati sulla pista <sup>1</sup> e li memorizza agli indirizzi \$2A00... della memoria del computer, L'intero sistema operativo a disco è ora caricato nel computer e puo essere modificato dal programmatore mediante la tastiera esadecimale.

— Una volta che la pista 0 e la pista <sup>1</sup> sono state caricate nel computer, viene eseguito un salto al monitor del display esadecimale, ed il computer risponde con \*Track 0\$1\* sulla stampante.

5) Adattare un disco didattico OS-65D V3.3 della Ohio (numero 5).

II disco didattico sopra nominato potra

©CS>i© ester<br>G

essere adattato al vostro Junior Computer mediante <sup>11</sup> comando <AD> FFE8 <GO> (RUBOUT). Per quanto riguarda le piste <sup>0</sup> ed <sup>1</sup> avviene lo stesso di quanto detto al punto 4). Quando perd la pista 0 e la pista <sup>1</sup> sono state caricate nel computer, avverra quanto segue:

— II computer muove la testina di letturascrittura dell'unità a disco verso la pista 6. I dati contenuti nella pista 6, settore 2, vengono trasferiti nella memoria del computer, a parlire dall'indirizzo \$3200 in avanti. Il settore 2 è lungo una pagina di memoria,

— I dati presenti sulla pista 6, settore 3. vengono trasferiti in memoria a partire dall'indirizzo \$0000 in su. Il settore 3 è lungo una pagina di memoria.

Il computer solleva la testina di letturascrittura dalla superficie del disco per portarla alia pista 13. I dati presenti nella traccia 13, settore 1, vengono caricati nella memoria del computer, a partire dall'indirizzo \$3A79 in avanti, II settore <sup>1</sup> della pista 13 6 lungo 8 pagine, Quando tutte le piste sono state caricate nel computer, verra stampato il messaggio 'Track 0\$1\*, come avveniva con l'OS-65D V3.1 e viene eseguito un salto al monitor del display esadecimale.

6) Il tasto  $\langle PC \rangle$ .

Premendo il tasto <PC> avrete la possibilità di lasciare il monitor del display esadecimale e di eseguire un salto all'interpretatore dei comandi DOS. L'l/O

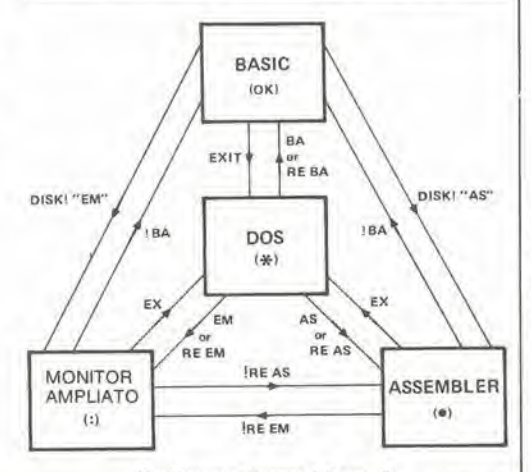

Trasfefimenio dei comandi di conwollo  $82187 - 5$ 

Figura 4. L'interfaccia<br>EPSON è collocata sulla scheda di Interfaccia del Junior Computer, come mostrato in questo dlsegno.

Figura 5. Il trasferimento del comando Ira <sup>i</sup> divers! 'processori transitori": dal BASIC all'ASSEMBLER, dall'ASSEMBLER al **MONITOR AMPLIATO,** eccelera, e vlceversa. II centro del controllo è il DOS: esso permette al processori transitori BASIC, ASSEMBLER e MONITOR AMPLIATO di essere caricati nel computer da un dischetto.

<G0> Junior Computer un RECCHA\*\$FE1B (chiamare: JSR dlschetto OS-65D V3.1, RECCHA). avendo a disposizione una (RUBOUT) 8) Routine di uscita dalla stampante. sola unità a disco (parte 1). La routine di uscita dalla stampante invia il \*TRACK Ø&1\* carattere presente nell'accumulalore della CPU al terminal. II formato di trasferimento A\*<u>IN</u><br>ARE YOU SURE?Y<br>A\*GO 0200 <AD> 2217 e il seguente:  $\begin{array}{cc} 4 \times 1 & 4 \times 4 & 4 \times 4 & 4 \times 4 & 2 \times 4 & 2 \$ — Un bit di avviamenlo Sette bit di dati - DISKETTE UTILITIES - — Non esiste bit di parila  $\langle AD \rangle$  2245  $CDA$ SELECT ONE:<br>1) COPIER<br>2) TRACK 0 READ/WRITE<br>? <u>2</u> — Due bit di arresto  $\begin{matrix} \left\langle +\right\rangle & 76 \\ \left\langle +\right\rangle & 22 \end{matrix}$ I contenuti dei registri indice non sono influenzati dalla chiamata di questa <AD> 2283 <DA> 4C subroutine. L'indirizzo di avviamenlo della - TRACK ZERO READ/WRITE UTILITY routine di uscita dalla stampante 6: < > A6 <+> 22 PRCHA\* \$FEA3 (chiamare: JSR PRCHA). COMMANDS:<br>Ronna - READ INTO LOCATION nann. FOR p PAGES<br>Wnnnn/gqqg,p - WITH gqqg A3 THE LOAD VECTOR<br>E - EXIT TO OS-65D <PC> Come funziona la routine bootstrap? A'CA 0200-13, <sup>1</sup> Ora che sappiamo in cosa consisle il COMMAND? W2200/22O0,8 software della EPROM bootstrap, siamo in grado di discutere il funzionamento della - TRACK ZERO READ/WRITE UTILITY relativa routine. Dopo aver premuto <sup>i</sup> lasti: <RST> COMMANDS:  $<$ AD $>$ FF17 Rnnnn - READ INTO LOCATION nnnn. Wnnnn/qggg.p - WRITE FROM nnnn FOR <sup>p</sup> PACES WITH gggg AS THE LOAD VECTOR  $<$ GO $>$ <sup>E</sup> - EXIT TO OS-65D avverranno le seguenti operazioni: 1) II computer dispone il vettore di salto COMMAND? E indiretto per il tasto (BREAK) sul terminal. II vettore NMI punta al monitor del display *A\*HOME* Tabella 3. Come adattare un^ esadecimale. dischetto OS-65D V3.1 al A\*SA 01,1=2A00/8 2) II computer inizializza l'1/O sulla scheda Junior Computer (parte 2). di interfaccia del floppy disk (6821 e 6850) e l'1/O seriale per il terminal (6532). Quando della stampante viene inizializzato. ma non tutte le linee I/O saranno state inizializzate. viene eseguita una nuova misura della il computer attendera il carattere RUBOUT velocità baud. Il computer risponde con il proveniente dal terminal, per misurare la segno di attesa A\* oppure B\*, eccetera. velocità baud. La velocità baud viene 7) Routine ingresso stampante memorizzata nelle ioeazioni \$FA5A..,.FA5D La routine d'ingresso della stampante riceve (vedi documentazione floppy disk). un carattere dal terminal. II carattere ASCII 3) Dopo aver eseguita la misura della ricevuto passera nell accumulatore della velocità baud del terminal, il computer CPU dopo il ritorno dalla subroutine earica la pista 0 (= 2Kbyte di software in d'ingresso. II bit 7 del carattere ha sempre linguaggio macehina). I passi necessari per un livelio logico "0". II contenuto dei registri caricare la pista 0 nel computer sono <sup>i</sup> indice non è influenzato dalla chiamata di seguenti: questa subroutine. L'indirizzo di partenza Posizionare la testina di lettura-scrittura dell'unità a disco sulla pista 0. Una barriera fotoelettrica presente nell'unit^ informa il

Tabella 2. Come adattare al

Tabella 4. Adatlamento di un dischetto OS-65D V3.1 al Junior Computer (parte 3).

<RST> <AD>

FFE2

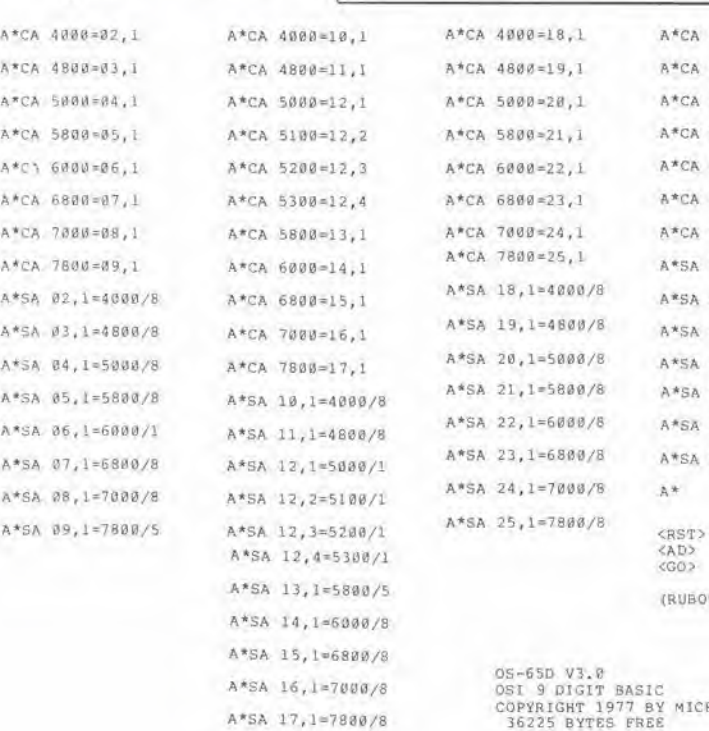

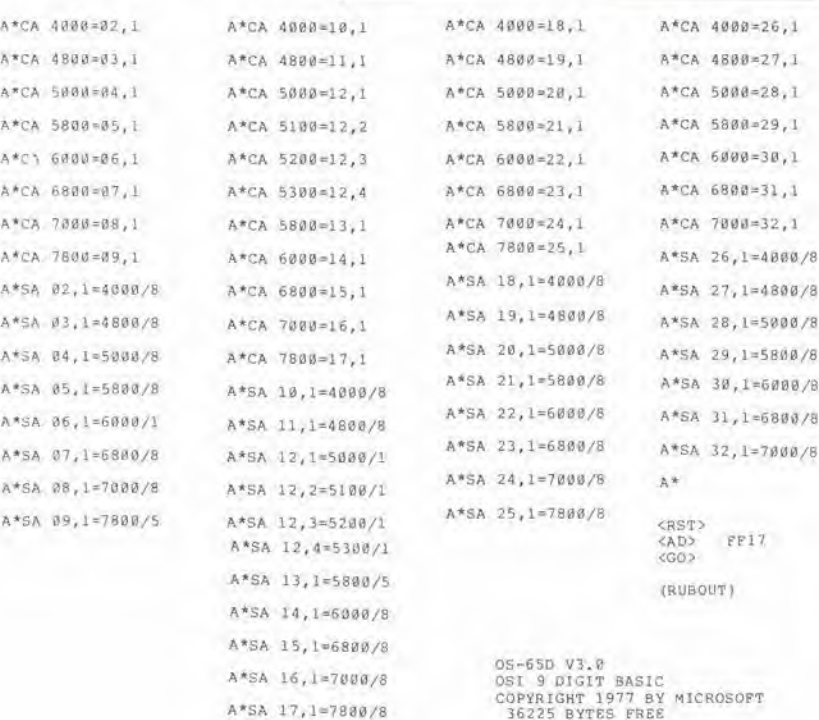

 $$08$ — I successivi byte consistono in 2 Kbyte di

computer quando la testina è posizionata

Il computer manda quindi all'unità a

deH'abbassamento della testina. La testina di lettura-scrittura viene abbassata sulla superficie del disco. II computer altende poi la comparsa del foro indice del disco, Un'altra barriera fotoelettrica genererà l'impulso di indice quando verrà attraversata dal foro indice praticato sul

— Dopo la scomparsa deU'impulso indice. viene settato il registro di controllo nell' ACIA (6850). II formato di trasferimento dell'ACIA è: un bit di avviamento, otto bit di dati, un bit di parità ed un bit di arresto. Il computer legge il primo byte dal disco, che è il byte più significativo dell'indirizzo iniziale dell'area di memoria nella quale verra memorizzata la pista 0 (= \$22). II secondo byte proveniente dal dischetto è quello meno signifieativo dell'indirizzo iniziale (= \$00). Entrambi questi byte vengono allocati nel puntatore di carico (bump pointer). II bump pointer punta percio all'indirizzo \$2200. II computer legge poi il terzo byte dal dischetto, che indica il numero di pagine registrato sulla pista 0 (=

disco un impulse di comando

sulla pista 0.

disco.

della routine di ingresso della stampante è:

software in linguaggio macchina. Questi byte sono caricati dal disco nel computer La relativa area di memoria è \$2200...29FF.

— Una volta che e stala memorizzata la pisla 0. la testina di lettura-scrittura viene sollevata dalla superficie del disco ed avviene un salto all indirizzo S2200. <sup>A</sup> parlire da questo indirizzo, il computer trova ulteriori istruzioni riguardanti l'indirizzamento secondo il quale le piste ed i settori dovranno essere caricati. Di norma, <sup>i</sup> due Kbyte di software della pisla <sup>1</sup> sono caricati nel campo di indirizzamenlo \$2A00...31FF. La pisla 0 e la pisla <sup>1</sup> congiunte, contengono 4 Kbyte di software in linguaggio macchina, che attivano l'intero sistema operativo a dischi. Una volta che il sistema operativo a dischi

(DOS) e stalo caricato nel computer, viene caricato dal dischetto l'interpretatore BASIC ed anche questo trova posto nella memoria del computer. Con l'OS-65D V3.1, l'interpretatore BASIC si trova nelle piste 2..,4, Con l'OS-65D V3.3, l'interpretatore BASIC ed i diversi completamenti dell'editor sono memorizzati sulle piste 2...4, sulla pista 6 e sulla pista 13. Quando l'interpretatore è stato completamente caricato, viene eseguilo un salto all'ingresso di avviamento a freddo dell'interpretatoro BASIC (\$20E4), <sup>11</sup> sistema risponde quindi con la frase "OK" che e I'avviso di macchina pronta.

— II sistema non e pero ancora pronto per le istruzioni LIST, CONT. eccetera. Non 6 ancora possibile nemmeno creare un file BASIC, La sola istruzione BASIC riconosciuta dal computer è RUN. Se desiderate generare un file BASIC, sara opportune caricare nel computer il programma BEXEC\*. mediante il comando: RUN 'BEXEC\*'

Il computer visualizzerà quindi un menù delle scelte possibili. Con l'OS-65D V3.1, scegliere "UNLOCK" e con l'OS-65D V3.3, scegliere "9". II computer risponde con il messaggio di macchina pronta "SYSTEM OPEN". Ora 6 necessario dare un'istruzione "NEW" e lo spazio di lavoro del Junior Computer viene formatlato in modo adalto al vostro file BASIC.

#### II DOS e le sue possibilita

ý

¥

II Junior Computer puo essere facilmente convertito per <sup>i</sup> diversi processori transitori relativi al sistema operativo a disco della Ohio, che e memorizzato nella pista 0 e nella pisla <sup>1</sup> del dischelto. La figura 5 mostra come possano essere stabiliti e caneellati i singoli collegamenti tra il DOS ed i processori. Se. per esempio, avete disposto il DOS a partire daU'indirizzo \$FF17, il Junior diventa un computer basic. Se desiderate convertire il Junior in un computer Assembler, dovrete battere EXIT, allo scopo di lasciare l'interpretatore BASIC. Dopo il comando EXIT, il Junior risponde con il segno di attesa DOS A\* oppure B\*.eccetera. sulla slampante. Se poi scrivete AS, che vuol dire Assembler, il Junior viene Irasformato in un computer Assembler. Potrete poi creare un file Assembler e registrarlo sul disco mediante il DOS. Esisle anche la possibilita di assemblare il file originario e programmare il codice oggetto direltamente nella EPROM eon il programmatore di EPROM di Elektor, senza dover scrivere con la tastiera neanche un byte: il computer esegue il lavoro aulomaticamenle. Per ulteriori particolari relativi al funzionamenlo in Assembler, siete pregati di consultare il manuale Assembler della Ohio Scientific. Osservare che I'assembler ed il

RUN"BEXEC\*\* 5-33 inlerfaccia (loppy disk per ll Junior eleklot maggto <sup>1983</sup> BASIC EXECUTIVE FOB OS-65D V3.I JUNE 25, 1580 RELEASE FUNCTIONS AVAILABLE: CHANGE- ALTER WORK- SPACE LIMITS DIP- PAINT DIRECTORY UNLOCK- UNLOCK SYSTEM fuR END USER MODI- FICATIONS FUNCTION? UNLOCK SYSTEM OPEN **RUN** BASIC EXECUTIVE FOR OS-65D V3,I **JUNE 25, 1980 RELEASE** FUNCTIONS AVAILABLE: CHANGE- ALTER WORK- SPACE LIMITS DIR- PRINT DIRECTORY UNLOCK- UNLOCK SYSTEM FOR END USER MODI- FICATIONS 4 Tabella 5. "Azlonamento dl prova" di un dischetto OS-FUNCTION? DIE.<br>LIST ON LINEPRINTER INSTEAD OF DEVICE # 1 ? NO 65D V3.1 adaltato. Il<br>programma di utilità BEXEC<sup>«</sup> OS-65D VERSION 3.0<br>-- DIRECTORY -viene chiamato quando è stato caricato l'interpretatore FILE NAME TRACK RANGE BASIC. 0S65D3 0 - 12<br>
ERXEC\* 14 - 14<br>
CRANGE 15 - 16<br>
CREATE 17 - 19<br>
DELETE 29 - 20<br>
DIR<br>
DIRSRT 22 - 22 OK<br>LIST **RANLST** 23 - 24<br> **RENAME** 25 - 25<br>
SECD1R 26 - 26 10 REM DIRECTORY UTILITY FOR OS-65D VERSION 3.0<br>30 REM<br>40 NF=0<br>40 PN+11897<br>50 DEF FNA (X)=10\*INT (X/16) +X-16\*1NT (X/16) SECUIR 25 - 26<br>SEQLST 27 - 28<br>TRACE 29 - 29 zERO 30 - 31<br>ASAMPL 32 - 32 BREAK OK 50 ENTRIES FREE OUT OF 64 nw NEW ok nun "DIR"<br>LIST ON LINEPRINTER INSTEAD OF DEVICE (1 1 7 NO OS-65D VERSION 3.0 — DIRECTORY — FILE NAME TRACK RANGE OS65D3  $\begin{array}{c} 0 - 12 \\ 14 - 14 \end{array}$ BEXEC\* BREAK IN 11110 OK<br>CONT<br>CHANGE  $15 - 16$ <br>  $17 - 19$ <br>  $20 - 28$ <br>  $21 -$ Tabella 6. Controllo del tasto CREATE DELETE (BREAK) con il comando LIST e I'lstruzlone RUN. DIR BREAK IN 11100 OK  $\overline{0}2$ 0233456789 03<br>04 Ø5 86<br>87 A\*CA 0200=13,1 ee<br>99 A\*GO 0200  $\frac{10}{11}$ 123455789812222222223333 - DISKETTE UTILITIES -  $\frac{1}{1}$  $\frac{3}{1}$  $\frac{4}{1}$  $\frac{5}{16}$ SELECT ONE:<br>1) COPIER ?.) TRACK 0 READ/WRITE  $\frac{17}{18}$ ? I  $20 -$ - DISKETTE COPIER - 22 FROM DRIVE (A/B/C/D)? <sup>A</sup> Tabella 7. Avendo a ∢ 234567 disposizione due unità a TO DRIVE (A/B/C/D)? B disco (unità A ed unità B), un<br>dischetto OS-65D V3.1 potrà STARTING TRACK? 2 essere adallalo molto  $28$ facilmente. La copiatura 29<br>30 ENDING TRACK (INCLUSIVE)? 32 viene esegulta  $rac{31}{32}$ automaticamente dal READY (Y/N)? Y computer.

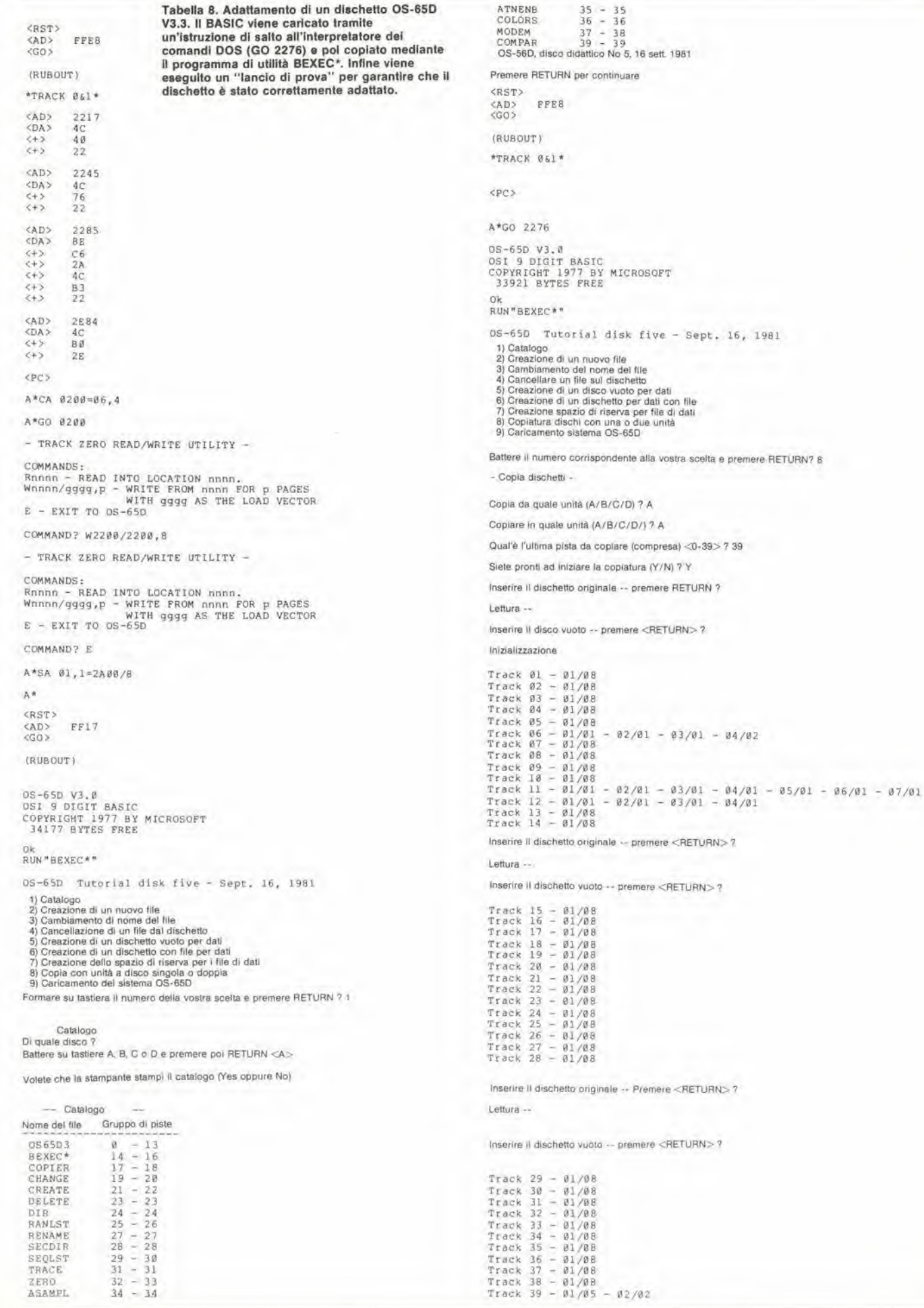

Å.

 $\frac{3}{2}$ 

monitor ampliato (EM) non si trovano sul dischetlo OS-65D V3.1. ma soltanto sull'OS-65D V3.3. che contiene i due programmi come fornitura standard.

#### Adattamento di un dischetto OS-65D V3.1 ad una sola unita a disco

Se possedete una sola unita a disco, il V3.1 pub essere adattato al Junior Computer solamente con un considerevole lavoro alia tastiera. Le Tabelle 2, 3 e 4 mostrano come dovra essere eseguito il lavoro, II sistema dovrà dapprima essere avviato mediante la tastiera esadecimale. Un programma con il quale il dischetto V3.1 può essere caricato nel computer per facilitare le modifiche, inizia in corrispondenza all'indirizzo \$FFE2 Quando sia stato premuto il tasto (RUBOUT), il computer carica nella sua memoria la pista 0 e la pisla <sup>1</sup> e risponde con il messaggio \*TRACK 0\$1\*. Il display si accende. <sup>i</sup> vettori delle routine d'ingresso e di uscita sono automaticamente caricati ed il programmatore potrà infine modificare elcuni bit contenuti negli indirizzi \$2217, \$2245 e \$2283. Una volta che <sup>i</sup> byte sono stati modificati secondo la tabella 2, viene eseguito un salto all'interpretatore dei oomandi DOS, usando il tasto <PC>. II DOS risponde con il segnale di macchina pronta A\*.

II comando CA 0200 - 13,1 carica a partire dalla pista 13, settore 1 del dischetto. I dati saranno memorizzati nel computer a partire

 $\hat{P}$ 

dall'jndirizzo 0200 in avanti. II programma che abbiamo appena caricato nel Junior Computer serve ad eseguire copie dei dischi ed è un programma di utilità per lettura/scrittura sulla pista 0. Potrete allora scrivere il DOS modificato nella pista 0 del vostro dischetto, utilizzando il programma di lettura/scrittura della pista 0. Prima sara perb necessario inizializzare il vostro dischetto. Togliere il dischetto Ohio dall'unità ed inserire in sua vece il vostro dischetto chiudendo poi il portello dell'unita. La Tabella 3 mostra. in successione, <sup>i</sup> passi necessari: battere sulla tastiera la parola IN; questo comando inizializza il disco. II sistema chiederà "ARE YOU SURE?": la vostra risposta sara Y(ES). L'unita a disco cessa di sfrigolare quando le informazioni di formattazione saranno scritte su tutte le 39 piste del dischetto. Dopo I'inizializzazione. il dischetlo sara pronto per le operazioni di lettura/scrittura. Procedere ora secondo la tabella 3. Scrivere dapprima otto pagine di software sulla pista 0. mediante il comando W2200/2200,8. L'indirizzo iniziale è \$2200 ed il vettore di carico per la funzione bootstrap è anch'esso \$2200. Verrà quindi scritta sul dischetto la prima meta del DOS. Il comando  $SA01,1 = 2A00/8$  conserva un blocco di dati. lungo otto pagine. sulla pista 1, settore 1, iniziando all'indirizzo di avviamento \$2A00. Ora, con questo comando. memorizzerele sul disco la seconda parte del DOS. Poiche, con il programma di copia V3.1, non è possibile

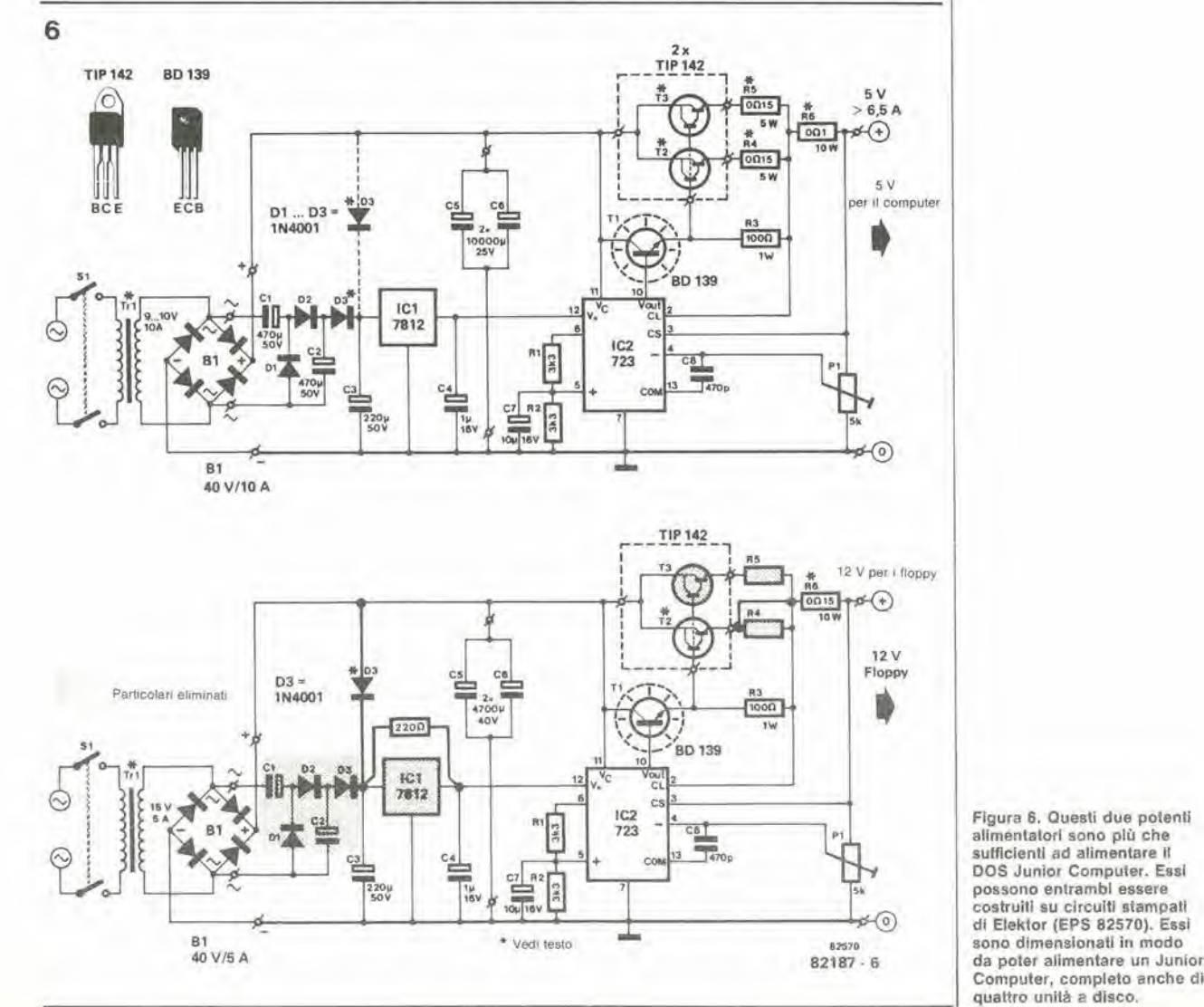

5-35<br>interfaccia floppy<br>disk per il Junior elektor maggio 1983

5-36 mterlaccia 'loppy disk per II Junior elekior rnaggio <sup>1983</sup>

copiare dall'unità A nella stessa unità A, la copialura dovra essere eseguita nianualmente pista dopo pista. La Tabella 4 mostra come si svolge il procedimento. Sarebbe opportuno osservare che, con <sup>i</sup> comandi "CA", è il dischetto Ohio ad essere montato nell'unità A, mentre con i comandi "SA", nell'unità A dovrà essere infilato il "vostro" disco. Quando le Iracce 2...32 sono state trasferite dal dischetto Ohio sul vostro dischetto, potrà essere tentato un avviamento di prova. Spegnere I'alimentalore del computer, atlendere qualche istante e riaccenderlo. Montare il vostro dischetto nell'unita A. avviare la funzione bootstrap aH'indirizzo \$FF17. come moslrato in Tabella 4. II sistema risponde con il messaggio di attesa "OK", II numero dei byte che rimarranno liberi dipendera dalla capacita della RAM, Con una RAM dinamiea da 48 Kbyte, avrete accesso a 36.225 locazioni di memoria. Avviare il programma di utilità BEXEC\* con il comando RUN 'BEXEC\*'. Questo programma e scritto in BASIC. II computer stampa un menù delle possibilità a disposizione. Seegliere per prima I'istruzione UNLOCK: il computer è ora pronto ad accettare tutte le istruzioni BASIC. Procedere come mostrato in Tabella 5: avviare il programma di utilitàper la stampa del catalogo (directory), ed il computer ne effettuerà la stampa. Dovrà infine essere fatto un controllo, per stabilire se il tasto (BREAK) del terminale funziona in modo corretto. La Tabella 6 mostra come venga dapprima interrotto un comando LIST e poi come I'esecuzione del programma possa venir arrestata con il tasto (BREAK). Potrete continuare il programma a partire dal punto di inlerruzione. usando il comando **CONT** 

#### Come adattare un dischetto OS-65D V3.1 a due unità a disco

E molto piu facile adattare il V3.1 al Junior Computer, quando questo disponga di due

unità a disco. Modificare e copiare le piste 0 ed 1, secondo quanto illustrato nelle Tabelle 2 e 3. Quando queste due piste saranno entrambe sul disco, eslrarre il vostro disco dall'unità A ed inserirlo nell'unità B. Inserire ora il dischetto Ohio nell'unità A e procedere seeondo la Tabella 7, II computer effettuerà la copia automatica di tutte le piste, trasl'erendole dal dischetto Ohio, che si trova nell'unità A, al vostro dischetto, che si trova nell'unità B, a cominciare dalla Iraccia 2, per finire con la traccia 32. Dope questo proeedimento. il vostro disco sara adattato al Junior Computer con il software Ohio.

#### Come adattare un dischetto OS-65D V3.3

II dischetto V3,3 e molto piu facile da adattare del V3.1, Sara neccssaria una sola unita a disco. La tabella 8 mostra quale deve essere la procedura. Caricheremo prima nel computer le piste 0 ed 1. Dato che il DOS sara collocato nella memoria di macchina, caricheremo l'interpretatore BASIC, mediante il comando GO 2276. L'OK di macchina pronta mostrerà che l'interpretatore è stato correttamente caricato. Caricheremo poi il programma di utilità BEXEC\* con il comando: RUN 'BEXEC\*'

Il computer stampa un menù di scelte possibili, tra le quali sceglieremo la "8". Abbiamo cosi scelto il programma di copialura. Quando tutte le piste saranno state copiate, dovranno essere apportate aleune modifiche al sistema operative a dischi. Prememere nuovamente il taslo <RST>ed avviare il programma all'indirizzo SFFE8. Le piste 0 ed <sup>1</sup> saranno nuovamente carieate nella memoria del computer, però l'area di memoria \$2200...22FF non verrà più soprascritta daH'interprelalore BASIC, Apportare le necessarie modifiche agli indirizzi S2217, \$2245. \$2285 e \$2E84, seeondo quanto indicate in Tabella 8. Una volla eseguite queste

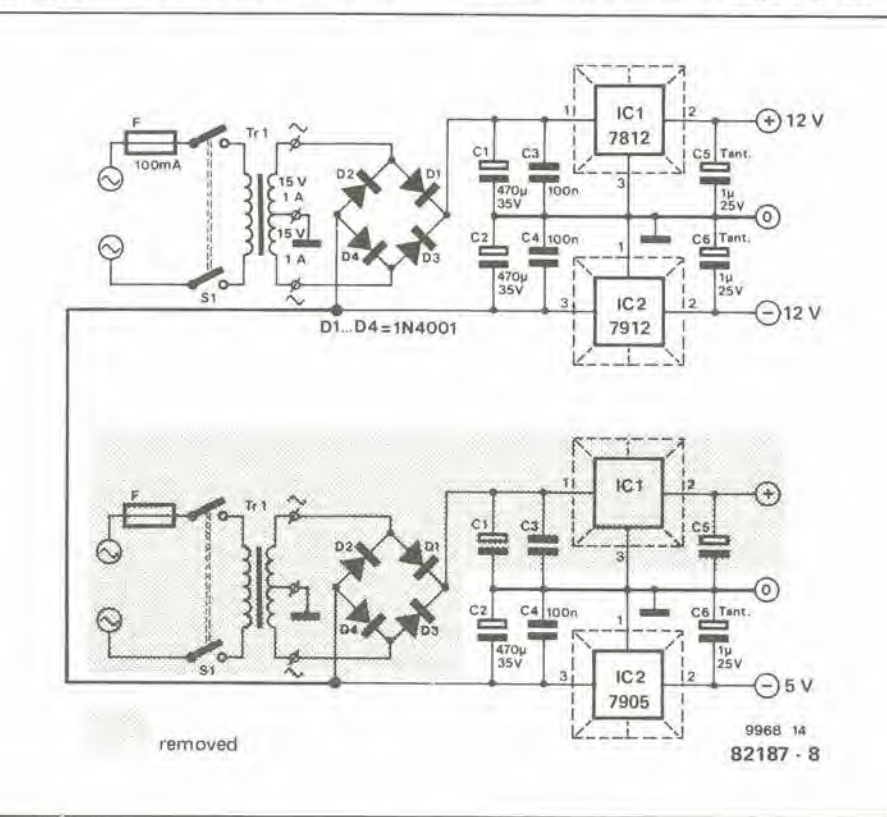

Figura 7. Gli allmentalorl delle RAM dinamiche e dell'interfaccla per slampanle potranno anch'essi essere costruiti molto facilmente, impiegando <sup>i</sup> circuiti stampati di Elektor (EPS 9968-5a).

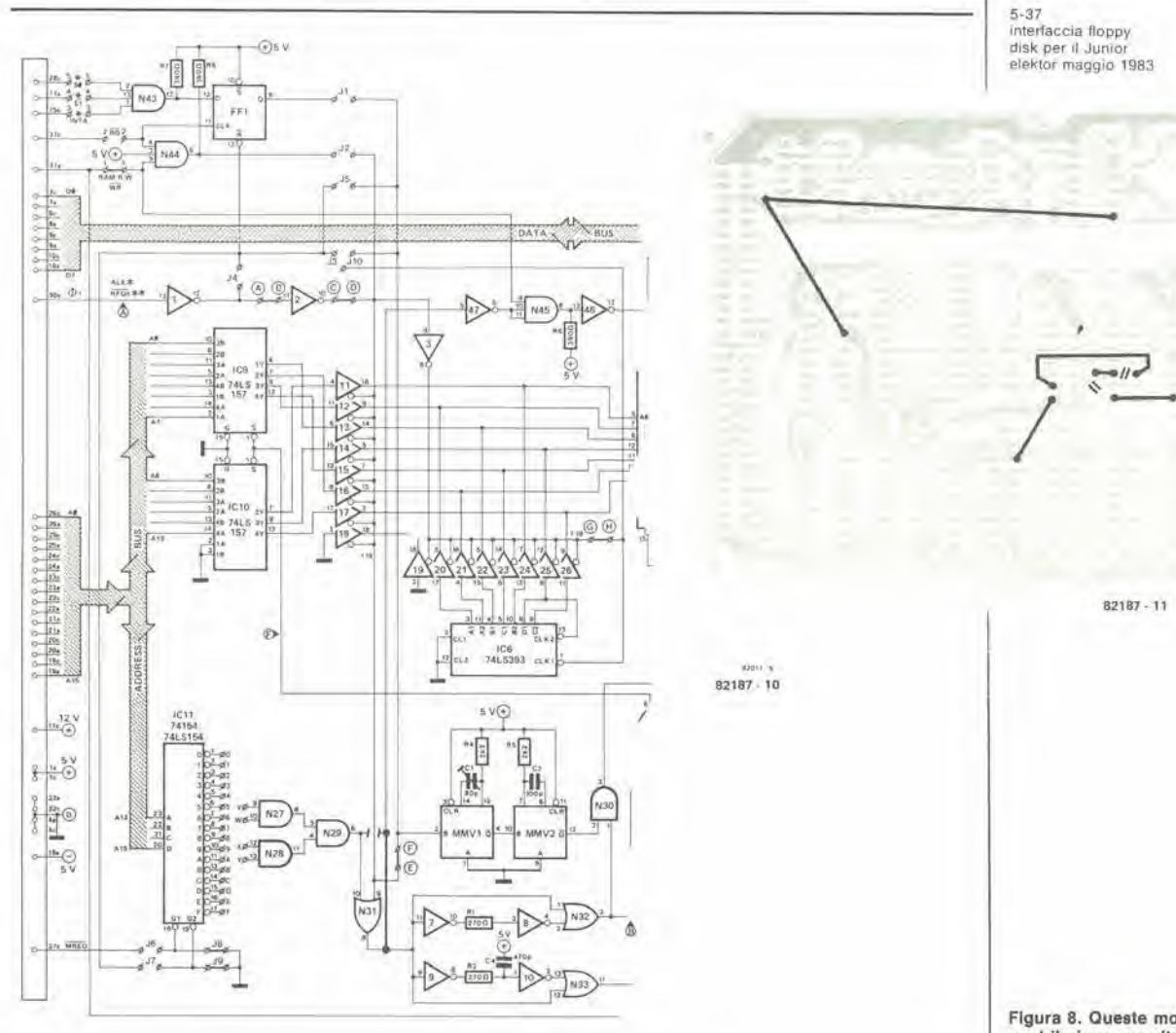

Figura 8. Queste modifiche contribuiranno molto bene al corretto funzionamento delle schede RAM dinamiche.

modifiche, dovrete caricare il programma di lettura/scrittura della pista 0 dalla pista 6, settore 4. Scrivere poi nuovamente il DOS modificato nella traccia 0 del dischetto, utilizzando sempre questo programma. Il comando SA 01,1 =  $2A00/8$  memorizzerà otto pagine di software DOS nella pista 1. Avrete ora a disposizione un dischetto V3.3 adattato al Junior Computer. Potrete avviare il BASIC a partire dall'indirizzo \$FF17. Il DOS e l'interpretatore BASIC saranno caricati automaticamente nel Junior Computer, dopo la pressione del tasto (RUBOUT) - vedi Tabella 8.

#### L'interpretatore dei comandi DOS

Come già ricordato, il sistema operativo a dischi dispone del suo proprio interpretatore dei comandi. Esamineremo ora i più importanti tra questi comandi. Se un comando non è impostato correttamente, verrà emesso un messaggio di errore. Se il computer ha già stampato il messaggio di attesa DOS A\* oppure B\*, potrete impostare un comando DOS. Il computer riconosce soltanto le prime due lettere maiuscole di ciascun comando. Per esempio, con un comando SAVE, non farà differenza se battete SA, SAV oppure SAVE.

#### **Comando AS ovvero ASM**

Il computer carica l'Assembler ed il Monitor Ampliato dall'unità a disco al momento in servizio. Quando questo programma in

linguaggio macchina sarà stato caricato, verrà effettuato un salto all'ingresso di avviamento a freddo dell'Assembler; quest' ultimo è collegato ad un editor orientato alla linea.

#### **Comando EM**

Il computer carica l'assembler ed il Monitor Ampliato dal disco scelto al momento. Dopo che questo programma in linguaggio macchina è stato caricato, viene effettuato un salto al Monitor Ampliato: quest'ultimo è un programma mediante il quale un programma in linguaggio macchina può essere facilmente controllato. Il Monitor Ampliato dispone del suo proprio interpretatore dei comandi: i più importanti tra essi sono: ! STRING Invia "STRING" all'interpretatore dei comandi DOS come se fosse un comando.

aNNNN Apre la cella di memoria di indirizzo NNNN per l'esecuzione dei seguenti comandi secondari:

(LF) Apre la successiva cella di memoria (CR) Chiude la cella di memoria al momento indirizzata

(D) (D) Serive i dati nella cella di memoria attualmente indirizzata

('') Stampa il carattere ASCII contenuto nella cella di memoria attualmente indirizzata

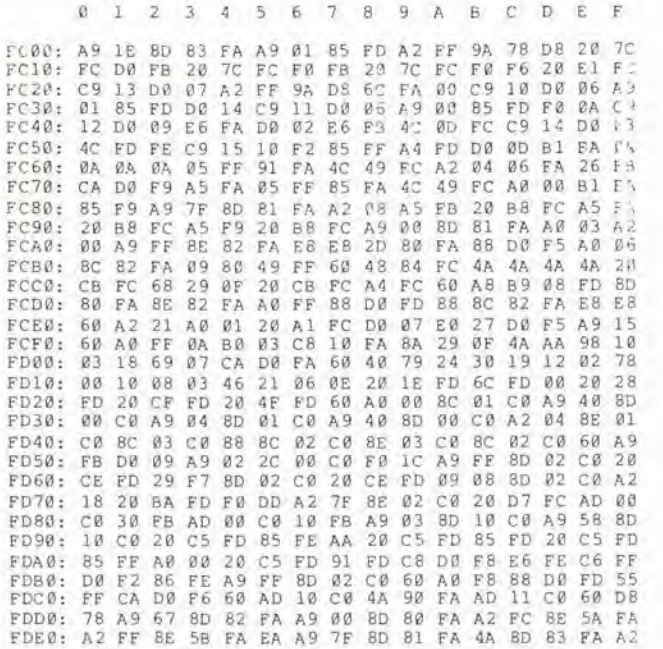

FDF0: 03 8E 59 FA 2C 80 FA 30 FB 20 4F<br>FE00: 5E FA AD 5E FA 8D 5C FA AD 5F FA<br>FE10: 20 72 FE 20 28 FE C9 7F D0 85 60<br>FE20: 8E 61 FA A2 08 20 72 FE 20 81 FE  $4E-5F$  $6F$ FA FE. 5D FA A2  $0.8$ 8D  $80^{\circ}$  $2<sup>c</sup>$ FA.  $2<sup>c</sup>$ 80 FA 10 09 FE30: 6E 62 38 6E 62 FA CA DØ  $\mathbbm{F}1$  $\mathbb{F}\,\mathfrak{G}$ 07 18  ${\mathbb F} {\mathbb A}$ CA DØ E8  $\frac{29}{5A}$ FE40: 20 81 FE AD 62 FA<br>FE50: AD 5A FA 69 01 8D  $7F$ **BD 63** 23 AE 61 **FA** 60 1 R FA AD 58 FA 69  $00$  $R<sub>D</sub>$ 5B FA 2C 80 FA 10 EA AD 5A SE FA AD EA **RD** 5F  $FE60:$ FA **BD** 58 FA 8D 5E FA<br>8D 5E FA AD  $\begin{array}{cc}\nAD & 5D \\
5B & FA\n\end{array}$  $FE70:$  $F_{BC}$ 60 AD 5C<br>AD 5A FA  $8D$  $\frac{FA}{38}$ FA  $5F$ 38  $5F$  $FE80:$  $BD$ FA  $AD$  $E, F$ 8D 5E FA AD 5F<br>8E 60 FA 8D 62 FA E9 00 BD 5F<br>FA AD 82 FA 29  $^{FA}_{40}$ FE90: FA E9 01 PA  $60.85$  $\overline{DQ}$ FEAG: BØ EB 82 FA  $20$  $81$  FE  $A2$  $82$ FA 29 FE  $8D$  $B7$  $4E$ 62 FEBØ: AD 30 AD 82 FA 09 01 8D 82 FA<br>59 FA AD 82 FA 09 01 8D 82<br>2C 80 FA 10 04 AE 60 FA 60 20 81 FEC0: 90 FE CA **DØ**  $_{2c}^{FA}$ FEDØ: AE  $20$ 81 FE CA DC **80 FA**  $10$ FB  $65$ FEEØ:  $E2$ FA AD 82 FA 29 FE 8D 82 FA<br>51 2A A9 27 8D 82 FA A9 00  $18$ 90 CD 20 03 FF FEFØ:  $7C$ 8D 4C 80 FA A9  $FFBB:$  $81$ FA 4A 8D 83 FA 60 A9 2E 8D 7C FA A9  $FF$  $80, 70$ FFIØ: A9 00 8D 7A FA<br>25 23 60 A9 51<br>7A FA A9 FC 8D A9 FC 8D 7B<br>8D 7C FA A9<br>7B FA 4C 18  $rac{4C}{8D}$  ${\rm FA}$ 18  ${\mathbb P} {\mathbb D}$  $FF20:$  ${\rm FA}$ A9  $2A$ 70 FA A9 C: FF30: 8D  ${\rm FD}$  $6<sup>c</sup>$ 7A FA  $6C$  $FF40-80$ 20 16 FD A9 28 8D A3 26 A9 ØI **BD SE** 26  $20^{\circ}$ FF50: FA A9 2A 85 FF<br>23 8D 22 23 86 FE  $20$ A9 FF60: 26 67 29  $F$ F70:  $21$  $23$ 8D C6  $2A$ 20 C6 29 A9 1A  $R13$  $01$ 03 23 A9<br>04 23 80  $A<sup>2</sup>$ <br> $1<sup>2</sup>$ <br> $2<sup>9</sup>$ 8D 11<br>23 8D  $^{23}_{14}$ 8D 13<br>23 60  $rac{23}{EE}$ A9 FE<br>5E 26 FF80: 8D 8D.  $0.2 - 7.1$ A9 FF90: 8D FFAØ: BC  $\frac{26}{5}$  $20.67$  $\widetilde{\text{EE}}$  $5E$  $26$ A9 00  $85$  $\widetilde{\mathrm{FE}}$  $BS$  $\overrightarrow{F}$  $20$  $\frac{5E}{54}$  $26A9$ <br> $2720$  $\frac{13}{67}$ A9 32 85 FF A FFB0: 29 A9 01 85 20 BC 26 ----- 74 85 FE 27 54<br>FFDC: 28 2A 54 52 54<br>FFL7: 07 FC ... 27 28 67 29 28<br>43 4B 28 38 26<br>42 CC FF 28 5 61 24 00 04 00  $rac{31}{\Gamma}$  $4<sup>o</sup>$ 92. FF.  $\mathcal{F}\,\mathcal{F}$  $D$   $T$ 

Tabella 9. Listato esadecimale della EPROM bootstrap ESS515. Il listato originale è disponibile come parte della documentazione.

(/) Prepara la cella di memoria attualmente indirizzata per l'inserimento dei dati (\*) Apre la cella di memoria precedentemente indirizzata, permettendo l'introduzione dei dati BN.LLLL Predispone il punto di interruzione con il numero N all'indirizzo LLLL. I numeri che possono essere attribuiti al punto di interruzione N sono 1...8 EN Elimina il punto di interruzione che reca il numero N  $\mathcal{A}$ Stampa il contenuto dell'accumulatore che risulta dall'ultimo punto di interruzione. C Avvia nuovamente il programma dopo l'ultimo punto di interruzione. DNNNN, MMMM Esegue un listato di dati in memoria dall'indirizzo NNNN all'indirizzo MMMM escluso. EX Lascia il Monitor Ampliato e torna al DOS.  $FNNNN$ ,  $MMMM = DD$ Riempie con dati DD l'area di memoria, a cominciare dall'indirizzo NNNN e terminando con l'indirizzo MMMM - 1. **GNNNN** Salta all'indirizzo NNNN ed elabora il programma che inizia a quel punto HNNNN, MMMM (OP) Esegue la chiamata dell'unità aritmetica esadecimale. L'unità aritmetica stamperà il risultato NNNN (OP) MMMM, dove l'operatore (OP) potrà essere, a scelta, +, \*, /, rendendo così possibile eseguire l'addizione, la sottrazione, la moltiplicazione e la divisione di numeri esadecimali. MNNNN=MMMM,LLLL Muove l'area di memoria MMMM...LLLL - 1 nell'area di memoria che comincia con l'indirizzo NNNN RMMMM=NNNN, LLLL Il Monitor Ampliato dispone di un cosiddetto rilocatore. Questo permette di spostare programmi in linguaggio macchina da un'area di memoria ad un'altra. Il computer esegue la correzione di tutti gli indirizzi

assoluti: "ricolloca" l'area di memoria tra NNNN...LLLL - 1 nell'area di memoria che inizia all'indirizzo MMMM. Il Monitor Ampliato dispone anche di alcuni altri comandi che potrete trovare nel manuale Ohio.

#### **Comando BA**

Il comando carica l'interpretatore BASIC prelevandolo dal disco scelto, dopodichè viene eseguito un salto all'ingresso di avviamento a freddo. L'interpretatore fornisce le informazioni riguardanti il numero di locazioni di memoria libere nel sistema e risponde con un "OK"

#### Comando CA NNNN=TT,S ovvero  $CALL NNNN = TT.S$

Carica i dati dalla pista TT, settore S del disco, nel computer e memorizza i dati nell'area di memoria NNNN... Il campo numerico per TT è 1...39, ed il campo numerico di S è 1...8.

#### Comando SA TT, $S = NNNN/8PP$ ovvero SAVE TT, S=NNNN/P

Salva i dati contenuti nell'area di memoria NNNN..., comprendenti P pagine, sul disco. Il numero della pista è TT, il numero del settore è S ed il numero di pagine da scrivere sul dischetto è P. Il campo numerico entro cui può variare TT è 01...39, per S è 1...8 e lo stesso avviene per P.

#### Comando DI TT, ovvero DIR TT

Questo comando permette un controllo dei numeri dei settori sulla pista TT. Il campo numerico di TT è 01...39.

#### Comando IN ovvero INIT

II comando IN inizializza un nuovo disco, sul quale non sono stati ancora scritti dati. Qualora vogliate cancellare un dischetto gia registrato, potrete far ciò con il comando IN.

#### Comando IN TT:

Questo comando inizializza esclusivamente la pista TT.

#### Comando SE X ovvero SELECT X

Con questo comando potra essere selezionata una tra quattro unità a disco. Il computer tunziona in collegamento con una sola unità a disco.  $X = A$ ,  $B$ ,  $C$  o  $D$ .

#### Comando LO FILE ovvero LOAD FILE

Un file potrà essere caricato nella memoria principaie, chiamandolo con il suo nome, con questo comando. II nome del file dovra però essere uguale a quello contenuto nel catalogo del dischetto. II nome di un file potrà essere generato nel catalogo (pista 12) con il programma di utilità CREATE. Altri particolari potranno essere trovati nei manuali forniti assieme ai dischi. II nome del file deve iniziare con un carattere alfabetico e potra essere lungo da uno a 6 caratteri.

#### Comando PU FILE ovvero PUT FILE

Con questo comando, un file potra essere trasferito, con il suo nome, dalla memoria principaie al dischetto. Prima che il file possa essere scritlo sul dischetto, sara neeessario specificare il nome del file nel catalogo.

#### Comandi PU TT ed LO TT

Con questo comando potrà essere scritto sul disco un file contenuto nello spazio di lavoro del computer, oppure lo stesso potra essere lelto, senza specificare un nome di file. II file nello spazio di lavoro non dovrà però superare i <sup>2</sup> Kbyte. E consigliabile evitare di usare questi due comandi perchè è facile andare a scrivere sopra programmi gia esistenti sul disco, senza l'avvertimento di un messaggio di errore.

#### Comando RE o RETURN

Con <sup>i</sup> comandi RETURN potrete tornare dall'interpretatore del DOS al processore transitorio volulo; RE AS Ritorno all'Assembler RE BA Ritorno al BASIC

RE EM Rilorno al Monitor Amplialo Potrete trovare anche altri comandi nel manuale Ohio. Concluderemo ora le operazioni di adattamento del software e la discussione del sistema operative a dischi e prenderemo in considerazione alcuni requisiti speciali del DOS Junior Computer.

#### Necessita hardware di un computer 6502 DOS

I computer, nei quali viene inserito un sistema operative a disco, richiedono una adatta alimentazione. L'alimentatore scelto per il Junior Computer DOS dovrebbe avere una sufficiente potenza di riserva e dovrebbe avere una tensione d'uscita libera da transitori impulsivi. Se possedete gia il Junior Computer ampliato, potrete eontinuare ad usare I'alimentalore esistente; sarà soltanto necessario costruire un nuovo alimenlatore da <sup>12</sup> V/4 A. destinato alle unità a disco. Se tuttavia, non avete ancora un alimenlatore adalto, potrete usare i circuiti di figura 7. Questi alimentatori sono dimensionati per la potenza necessaria all'intero computer DOS: essi sono facili da costruire ed affidabili. L'intero circuito potra essere alloggiato su sole quattro schede stampate di Elekior: 2 volte ESS 82570 e 2 volte ESS 9968-5a. Saranno necessari due trasformatori dalle seguenti caratteristiche: 9....10 V/10 A e 15 V/ 4.4.,.5 A. Entrambi <sup>i</sup> trasformatori dovrebbero essere del tipo a nucleo toroidale. <sup>1</sup> trasformatori toroidali sono piii costosi dei normali tipi laminati, ma sono piii leggeri e generano meno campo disperse. L'aumento di temperatura di un nucleo toroidale è limitato, anche a pieno carico.

Sara inoltre neeessario un terzo trasformatore, con due tensioni seeondarie di 15 V/l A, per I'alimentazione delle schede RAM e dell'interfaccia per la stampante, Questo trasformatore non dovrd soddisfare a particolari requisiti. Con <sup>i</sup> circuiti alimentatori delle figure 6 e 7 , non ci saranno certamente problemi con il Junior DOS o con qualsiasi altro computer 6502, perchè essi sono generosamente sovradimensionati ed a prova di cortocircuito. Gli alimentatori potranno essere alloggiati in un mobiletto piatto di 300 x 70 x 200 mm. Per il cablaggio dovranno essere usati conduttori con sezione di 1,5 mm quadrati.

#### La seheda RAM dinamica

L'esperienza ha dimostrato che la scheda RAM dinamica "rifiuta" di funzionare con certi processori 6502, e non è neppure troppo "lenera" con certi processori 6809. Per questo motivo, abbiamo apportato alcune modifiche alia scheda RAM dinamica, che la rendono estremamente affidabile in congiunzione con qualunque sistema 6502/6809. La figura <sup>8</sup> mostra tutte le modifiche apportale allo schema ed al circuito stampato.

Vi auguriamo di trovare un divertimento sempre maggiore con il Junior Computer DOS, che continua anche oggi ad essere il computer a costo più basso e preferito dal pubblico per I'autocostruzione, che disponga di un sistema a dischetti.

5-39 mtertaccia floppy disk per tl Junior elekior maggio 1983 5-40 chip per audio digiiaie eleklor maggio <sup>1983</sup>

Finora I'audio digitale ha avuto soltanto dimostrazioni in studio, nei laboratori , nelle fiere industriali e nelle mostre. In casa dell'appassionato di hi-fi, tuttavia, il massimo che si può aspettare è un normale LP, marcato, per quanto ciò possa suscitare dei dubbi, "DIGITAL", poichè il nastro originale è stato registrato usando la tecnica digitale. Dobbiamo però renderci conto che, senza dubbio, l'audio digitale apparirà presto anche nelle stanze di soggiorno dei comuni mortal!. <sup>I</sup> chip sono gib disponibili, e cib significa che anche le apparecchiature appariranno presto sul mercato.

# chip per audio digitale

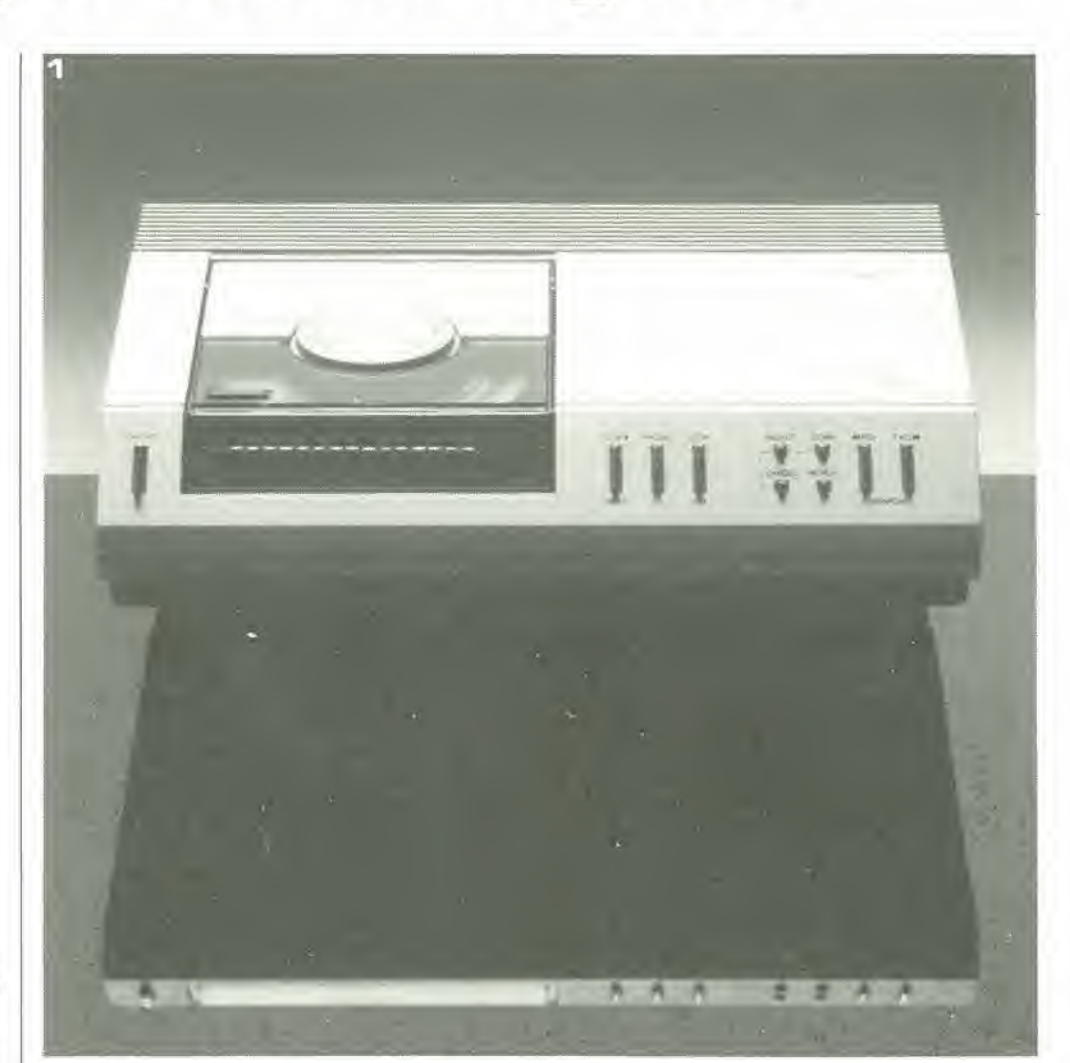

Fotografia 1. Il CD 100 della Philips è uno dei primi riproduttori CD (Compact Disc) apparsi sul mercato.

> L'audio digitale non costituisce per se stesso un punto di arrivo. Fino a quando non divenga disponibile sul mercato, i vantaggi tecnici saranno relativamente poco importanti. Cosa intendiamo noi per "disponibile sul mercato"? Per <sup>i</sup> fabbrieanti di semiconduttori, ci6 significa semplicemente che la tecnica deve essere adatta per 1'applicazione nell'elettronica di intrattenimento. La possibilità di mercato dell'audio digitale è centrata su uno dei suoi aspetti più significativi: i chip. Specialmente nel campo dei beni di consumo, e importante che la presentazione di nuove tecniche procuri ai fabbrieanti di apparecchiature vantaggi commerciali. Per I'audio digitale questa condizione preliminare potra essere soddisfatta soltanto mediante I'uso di tecniche LSI. Anche con i piii veloci microcomputer disponibili attualmente.

l'elaborazione digitale dei segnali audio è al limite delle possibilità. I requisiti imposti dalle tecniche audio digitali agli elaboralori di segnali sono estremamente severi, sia riguardo alla velocità di elaborazione che alla complessità del funzionamento. Questo e anche uno dei motivi della lunga attesa dell'"audio digitale". Per quanto riguarda i fabbrieanti di circuiti integrati, le caratteristiche richieste sono pressochè al limite di quanto sia economicamente possibile. Non c'è dubbio però che questa tecnica diverrà presto una componente vitale dell'elettronica di intrattenimento. I circuiti digitali LSI per I'intero sistema di elaborazione del segnale possono garantire un'ulteriore razionalizzazione della produzione: meno componenti nel sistema. inserimento dei componenti, taratura e collaudo automatici, ed anche una maggior

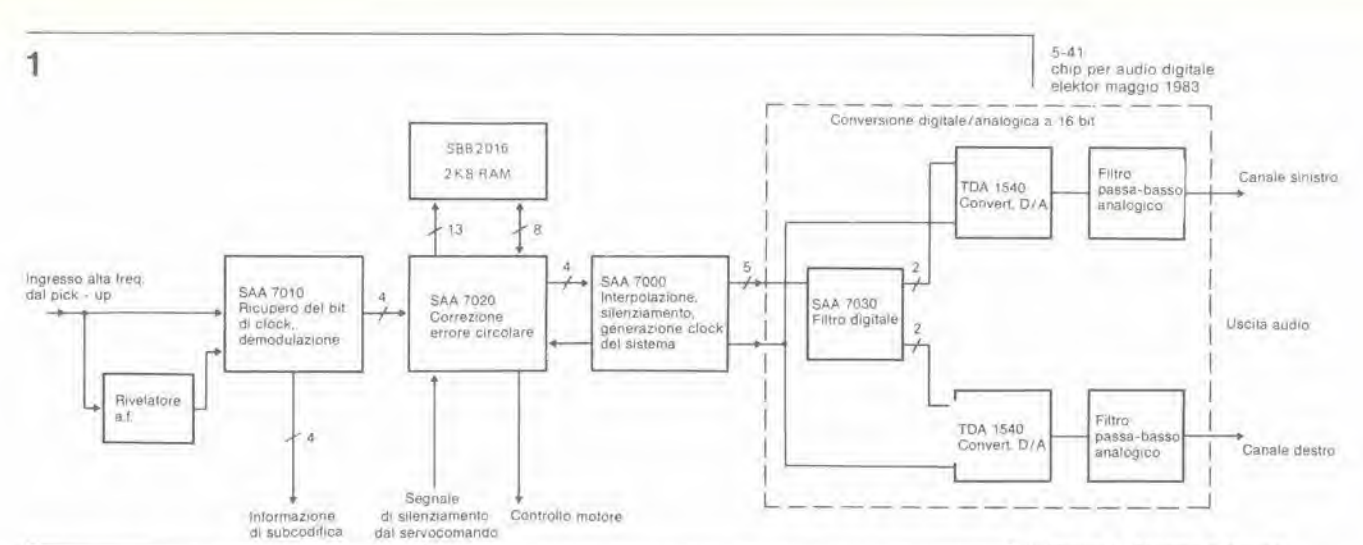

flessibilità nell'adattamento alle necessità del mercato. Quest'ultimo aspetto è particolarmente seducente. In futuro, le varianti del modelli richiederanno poehe o nulle modifiche ai circuiti e saranno ottenute semplicemente mediante variazioni nel software.

#### Il futuro è già tra noi

<sup>I</sup> circuili inlegrati audio digitali esistono gia. almeno come produzione pilota, forniti come campioni per <sup>i</sup> fabbricanti di apparecchiature. Come ci si pub atlendere. alcuni di questi sono chip che vengono utilizzati in apparecchi compatti per dischi digitali. Altri però provengono da un campo di applicazioni del tutto impensato:

il televisore! Chiaramente, un giradischi digitale non può essere progettato senza i circuiti integrati audio digitali. Chi potrebbe ancora volere un telaio zeppo di circuiti stampati sotto il suo giradischi com'era quello apparso nel corso di una mostra eleltronica internazionale. nel 1981? Per contrasto, le apparecchiature di preserie, molto compatte. esposte quest'anno nella maggior parte delle mostre internazionali hi-fi/video erano gia equipaggiate eon <sup>i</sup> circuiti LSI messi a punto per la produzione di massa (vedi fotografie <sup>1</sup> e 2). Lo schema a blocchi dell'elaborazione del segnale in un giradischi CD, cioe Compact Disc (figura 1) mostra che un considerevole numero di chip sulla scheda del decodificatore (elaborazione del segnale) sono utilizzati per ricostituire l'informazione digitale a partire dal segnale fornito dal pick-up a laser. I chip di questa sezione sono stati appositamenle messi a punto per applicazioni nei riproduttori CD e provvedono alia demodulazione ad alia frequenza, al ricupero del segnale di clock, ad una precisa correzione degli errori ed alia regolazione della velocila del motore di azionamento. Il segnale audio digitale riprodotto dal disco e depurate dai suoi errori, viene presenlato aH'uscita di queslo circuito di elaborazione di segnali riservato alia riproduzione CD. Entro la linea tratteggiata 6 visibile un convertitore digilale/analogico a due canali ed a 16 bit. basato su tre circuiti inlegrati. Questo convertitore è uno dei primi importanti blocchi funzionali, appositamente prodotti per l'audio digitale, apparsi sul mercato. Questo tipo di modulo è necessario in qualunque sistema audio digitale per ottenere un segnale audio analogico ricostituito al termine della catena di elaborazione digitale dei segnali, Poiche non esistono amplificatori di potenza digitali (e

ķ.

nemmeno alloparlanti digitali!), non e'e alternaliva alia riconversione in un segnale analogico. Inoltre <sup>i</sup> convertitori digitali/analogici e viceversa saranno ancora necessari per un lungo periodo, per poter essere in grado di utilizzare componenti audio digitali nei sistemi hi-fi analogici già esistenti. E' possibile quindi affermare che il sistema audio completamente digitale appartiene ancora ad un future piuttosto lontano. L'elaborazione digitale del segnale nei televisori. che comprende anche la sezione audio è però quasi imminente. Ciò potrebbe apparire strano ma è supportato da argomenti economici molto convincenti. Particolarmenle nel caso di un televisore a colori e dei relativi circuiti. <sup>i</sup> costi di fabbricazione possono essere

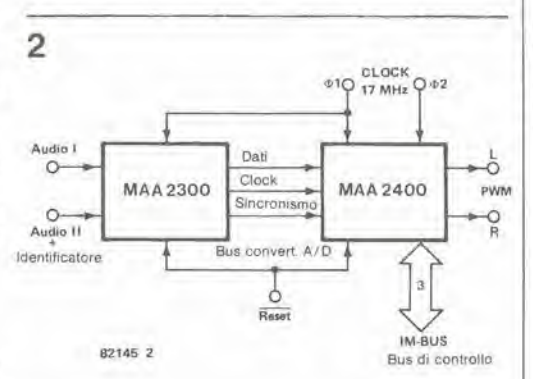

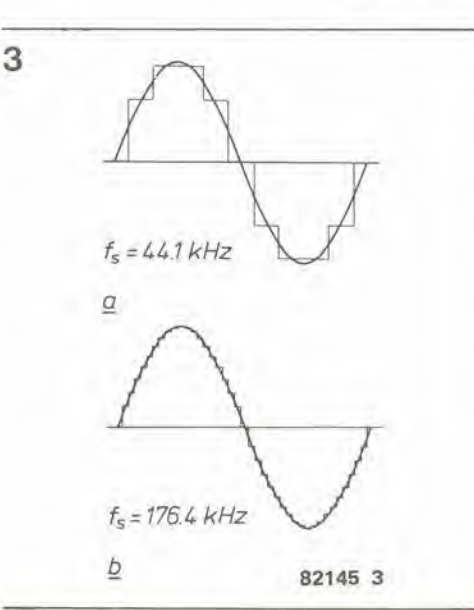

Figura 1. Schema a blocchi del decodificatore per compact disc

Figura 2. Schema a blocchi del preamplificatore digitale di controllo, consistente in un convertitore A/0 a due canali ed In un elaboratore audio.

Figura 3. II segnale slnusoldale a 4,41 kHz, campionato ad una Irequenza di 44,1 kHz In ligura 3a e con una Irequenza qualtro volte maggiore in figura 3b. Il ptocesso dl campionamenlo dà orlgine ad una tensione a gradlni che approsslma II segnale originale, Tanto maggiore è la Irequenza di campionamento, tanto più precisa sarà I'approsslmazione. Aumentando la Irequenza di campionamento sarà possibile anche flllrare con maggior facilità le armoniche del segnale a gradlni.

5-42 chip per audio digitale<br>elektor maggio 1983

Fotografia 2. Questo è il circuito stampato più Importanle del regislraloreriproduttore digitale. Quattro circultl integrati NMOS avolgono la magglor parte dell'elaborazlone del segnale audio digitale; per fare ciò saranno necessarie plù di 4<br>milioni di operazioni al secondo

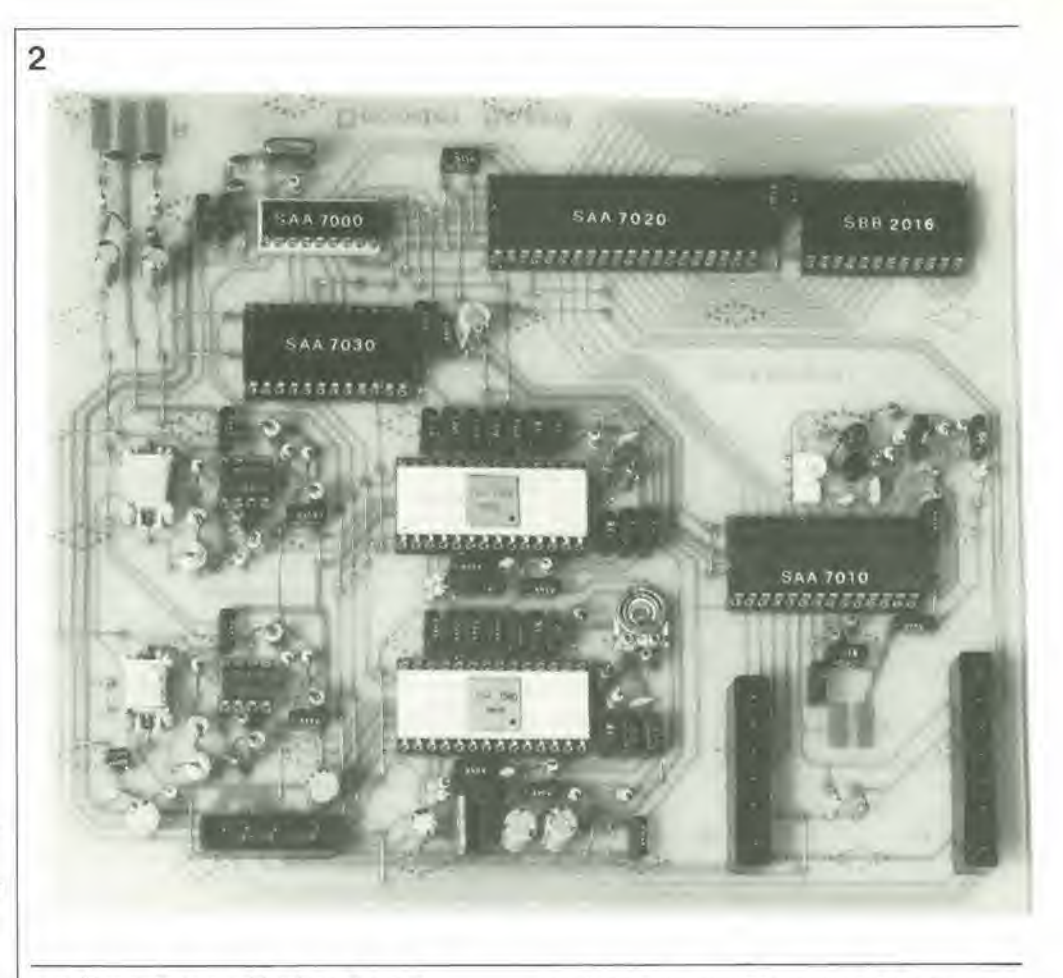

considerevolmente ridotti mediante la digitalizzazione, e I'impiego di alcuni circuili LSI. I vantaggi per il consumalore consistono nel miglioramento delle caratteristiche: maggior affidabilita, immagine e suono di migliore qualita. La ITT Intermetall ha messo a punto due interessanti circuiti integrati audio digitali per il suo "televisore digitale": un convertitore analogico/digitale ed un elaboratore audio digitale. Entrambi <sup>i</sup> chip sono progettati per elaborare due canali audio (stereo) e non sono soltanto adatti per la TV stereo ma anche per applicazioni esclusivamente audio. L'elaboratore del segnale può trattare direttamente segnali digitali provenienti da un giradischi o da un sistema a nastro. La figura 2 moslra lo schema a blocchi di un sistema di elaborazione audio digitale stereofonico, che impiega questi due chip e del quale parleremo in un futuro articolo.

#### Convertitore D/A a <sup>14</sup> bit con caratteristiche di 16 bit

Nel settore del Compact Disc, sono stati stabiliti alcuni importanti parametri per le future apparecchiature audio digitali: frequenza di campionamento di 44,1 kHz e conversione analogica/digitale a 16 bit. La scelta dei 16 bit per campione è stata molto logica: questa risoluzione tiene anche conlo degli standard di studio per I'audio digitale. permette di ottenere un rapporto segnale/rumore di 96 dB (6 dB per bit); il flusso di dati in uscita sara superiore ad 1.4 milioni di bit al secondo (con due canali audio)! Cio ha reso possibile uno standard di qualita in grado di soddisfare <sup>i</sup> futuri requisiti, che rappresenta anche una sfida alla tecnologia: questa sfida dovrà essere affronlata dai fabbricanti di circuiti integrati. Nel caso del convertitore a <sup>16</sup> bit

per il riproduttore CD, questa sfida ha avuto come risullato una soluzione

apparentemente nuova: 16 bit elaborati da un convertitore a <sup>14</sup> bit. Poiche non 6 stato ancora sviluppato un convertitore d/a per il riproduttore CD, c'e motive di ritenere che la Philips in origine intendesse impiegare i <sup>14</sup> bit per <sup>i</sup> compact disk ma che fu "obbligata" ad adottare un sistema a <sup>16</sup> bit per stare al passo con il progresso. Ad ogni modo, il convertitore D/A a 14 bit TDA 1540 e stato presentalo nel 1980. Grazie ad un ingegnoso melodo di ripartizione delle correnti, trovato dalla Philips e chiamato "adattamento dinamico degli elementi", esso mostra una eccezionale linearita che permette un rapporto segnale/rumore di 85 dB (secondo i dati del fabbricante). L'adattamento dinamico degli elementi è un melodo di compensazione dinamica, nel quale gli errori delle singole correnli vengono eliminati mediante commulazione e formazione di un valore medio. Cio evitera di dover impiegare la rete resistiva di somma dei tradizionali convertitori D/A, molto costosa per la necessita di taratura di precisione mediante laser. Oltre all'elevala linearità, che corrisponde a quella di un convertitore a 15 bit. il TDA 1540 mostra anche una velocita di lavoro molto alta. Esso elabora un massimo di <sup>12</sup> milioni di bit al secondo. permettendonc I'applicazione in sistemi con frequenza di campionamento fino ad 850 kHz, e questa corrispondera ad una banda passante del segnale superiore a 400 kHz; certamente piii di quanto basta per I'audio digitale!

#### Oversampling: una maggiore larghezza di banda ha come risultato la riduzione del rumore

Torniamo ora al convertitore a 16 bit. Perché mettere a punto un convertitore D/A a 16 bit quando gia esiste un eccellente componente a 14 bit? Ecco quale è stato probabilmente il pensiero dei tecnici della Philips. L'elevata velocita del TDA 1540 rende possibile aumentare il rapporto segnale/rumore a cifre superiori agli 85 dB del convertitore a <sup>14</sup> bit, usando il metodo chiamato "oversampling" (cioè un tasso di campionamento superiore a quello stretlamenle necessario). Non c'e nulla di particolarmente spettacolare in questa procedura: si tratta al contrario di un processo relativamente semplice. Secondo il teorema del campionamento di Nyquist, la frequenza di campionamento dovra essere almeno doppia della massima frequenza del segnale. Per motivi di economia di bit (perche generate un numero di bit superiore a quello assolutamente necessario secondo Nyquist? ). la frequenza di campionamento scelta non è in pratica molto elevata. Se però essa fosse superiore, il processo verrebbe chiamato "oversampling", L'oversampling non si limita a fornire più bit. ma possiede anche alcuni vantaggi supplementari: la larghezza di banda di trasmissione sarà maggiore di quella del segnale; il rumore di quantizzazione sara percio distribuito su una maggior larghezza di banda e diverrà proporzionalmente inferiore entro la banda del segnale. Nel caso del convertitore da <sup>16</sup> bit del riproduttore CD (Compact Disk), viene impiegato un fattore di oversampling pari a 4; la frequenza di campionamento è aumentata da 44,1 kHz a 176,4 kHz. II rumore di quantizzazione è distribuito su una larghezza di banda quattro volte più elevata. II rumore residuo entro la banda audio risulterà essere soltanto un quarto della cifra originale. Espresso in decibel, il guadagno nel rapporto segnale/rumore, è di <sup>6</sup> dB, Ci6 porta gli originali 85 dB del TDA 1540 ad una cifra di 91 dB, che corrisponde alia cifra di rumore di un buon convertitore a 15 bit.

 $\overline{\mathbf{x}}$ 

L'oversampling presenta anche un altro vantaggio. La figura 3 mostra un'onda sinusoidale di 4,41 kHz. campionata ad una frequenza di 44,1 kHz (figura 3a) e ad una frequenza quattro volte maggiore (figura 3b). Il risultato del campionamento è una curva a gradini che approssima il segnale analogico originale. Alia frequenza di campionamento più elevata, l'approssimazione è molto più stretta,

cosicche le armoniche della "tensione a gradini" contenute nel segnale, dopo la eonversione D/A, potranno essere filtrate molto più facilmente.

Questo argomento è molto significativo. La figura 4c mostra lo spettro di un segnale audio che abbia una larghezza di banda di 20 kHz, campionato ad una frequenza di 44,1 kHz. In teoria, le armoniche prodotte saranno in numero infinito: le loro frequenze saranno multipli interi della frequenza di campionamento, con bande laterali che distano in ogni caso 20 kHz. Naturalmente, questo ampio spettro non filtrato non dovra assolutamente essere applicato all'amplificatore audio ed agli altoparlanti. Per quanto le frequenze superiori a 20 kHz siano oltre la banda udibile, esse causerebbero un blocco dell'amplificatore e produrrebbero frequenze di intermodulazione udibili. Per questo motivo, un sistema audio digitale deve attenuare di almeno 50 dB tutte le frequenze superiori a 20 kHz, e cio deve avvenire in corrispondenza alia sua uscita analogica. Questo scopo viene di norma ottenuto

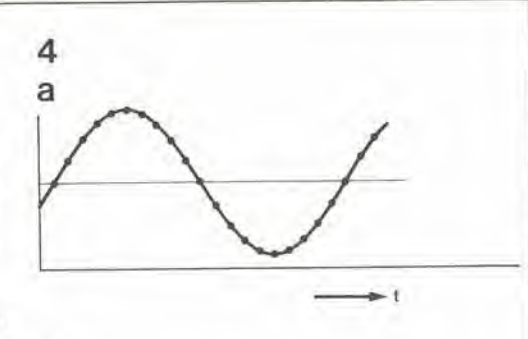

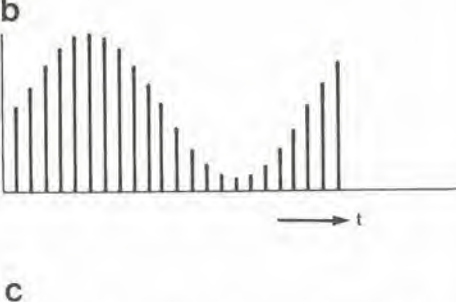

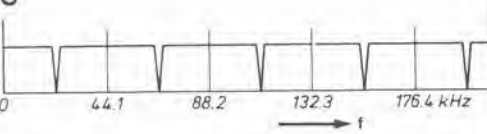

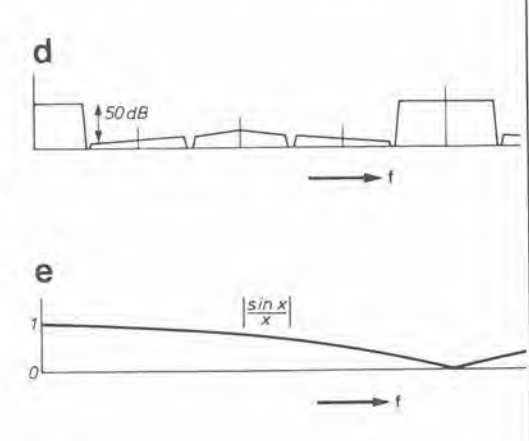

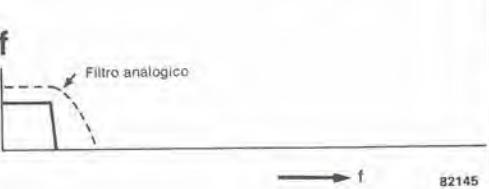

mediante filtri ad elevata pendenza, disposti a valle del convertitore D/A; essi non sono però molto convenienti dal punto di vista dell'economia costruttiva. perche necessitano di numerosi componenti e di una successiva taratura. Inollre questi filtri a pendenza ripida non mostrano una risposta di fase lineare entro la banda passante, e perciò la riproduzione verrà, secondo gli esperti audio, deteriorata da suoni di tipo pulsante.

#### II cuore del modulo: filtro digitale SAA 7030

Nel convertitore D/A a <sup>16</sup> bit del riproduttore CD. questo problema viene risolto mediante un modulo digitale che

5-43<br>chip per audio digitale elektor maggio 1983

Figura 4. II segnale audio digitale e la sua scomposizione spettrale;

a. II segnale analogico originale

b. Il processo di<br>campionamento dà origine ad una sequenza d'lmpulsi la cui ampiezza corrisponde al valore islantaneo del segnale analogico (modulazlone ad ampiezza d'lmpulsi).

c. Spettro di frequenza della sequenza d'lmpulsi. La trequenza di campionamento <sup>6</sup> 44,1 kHz; il segnale campionato (segnale analogico) si trova entro la banda audio di 0-20 kHz.

d. Spettro dopo<br>l'oversampling con 176,4 kHz e la filtrazione digitale. Ciò rende molto più facile eliminare le frequenze che si Irovano al di sopra della banda audio (circa 20 kHz), perchè le bande laterali di 44,1, 88,2 e 13,2 kHz sono già state attenuate.

e. La funzione di tenuta del<br>convertitore digitale analogico causa un'ulterlore tillrazlone secondo la curva sin x/x illustrata in figura; il primo punto di zero di questa funzione si trova a 176,4 kHz.

f. Il resto è compito di un semplice filtro passa-basso analogico con frequenza dl lagllo Ira 30 e 40 kHz, disposto all'uscita del convertitore D/A.

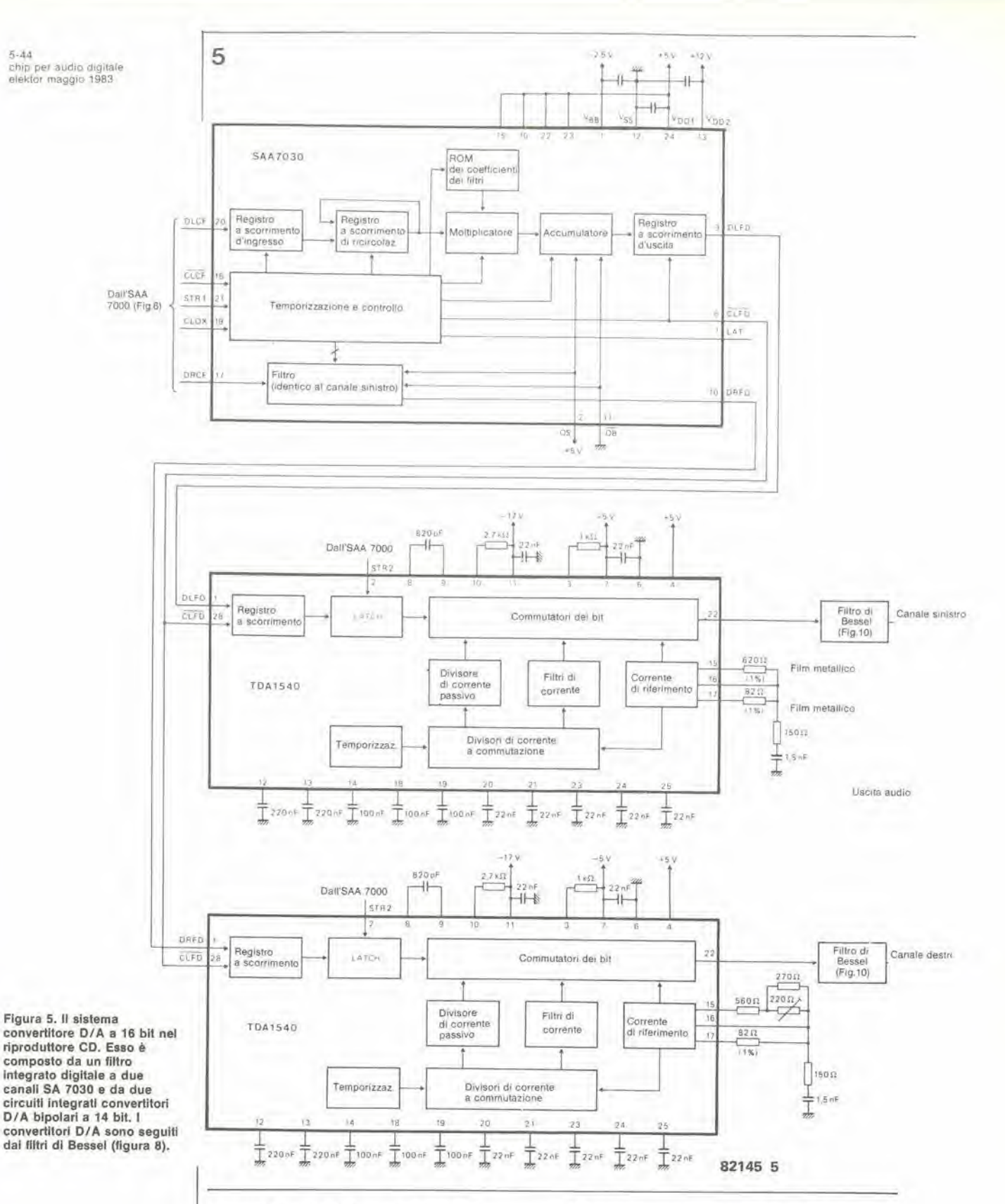

 $5 - 44$ 

provvede anche all'oversampling ed all'"arrotondamento" da 16 a 14 bit per i due TDA 1540. La figura 5 mostra lo schema completo del convertitore D/A stereo, basato su tre circuiti integrati. Il cuore del modulo è il filtro integrato oversampling SAA 7030, in tecnologia NMOS. Esso elabora entrambi i canali stereo. Dopo la demodulazione e la correzione degli errori, che avvengono nei precedenti stadi, la musica viene applicata sotto forma di parole seriali di 16 bit agli ingressi DLCF, DRCF dell'SAA 7030. Per prima cosa, le sequenze

di bit vengono conservate in registri a scorrimento, che quadruplicano la frequenza di campionamento da 44,1 a 176,4 kHz. Ciò aumenterà effettivamente la larghezza di banda audio da 22 ad 88 kHz, riducendo di 6 dB il rumore di quantizzazione entro la banda di 22 kHz. I tre valori intermedi necessari per ottenere un fattore di oversampling pari a 4 (frequenza di campionamento quadrupla significa 4 campionamenti invece di uno, nello stesso intervallo di tempo), sono generati dal filtro, per moltiplicazione dei dati d'ingresso

I.

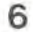

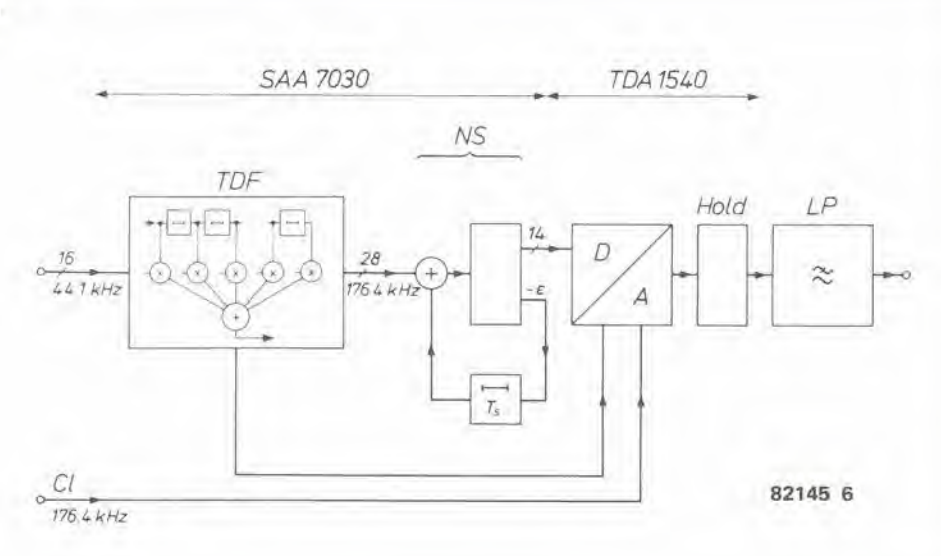

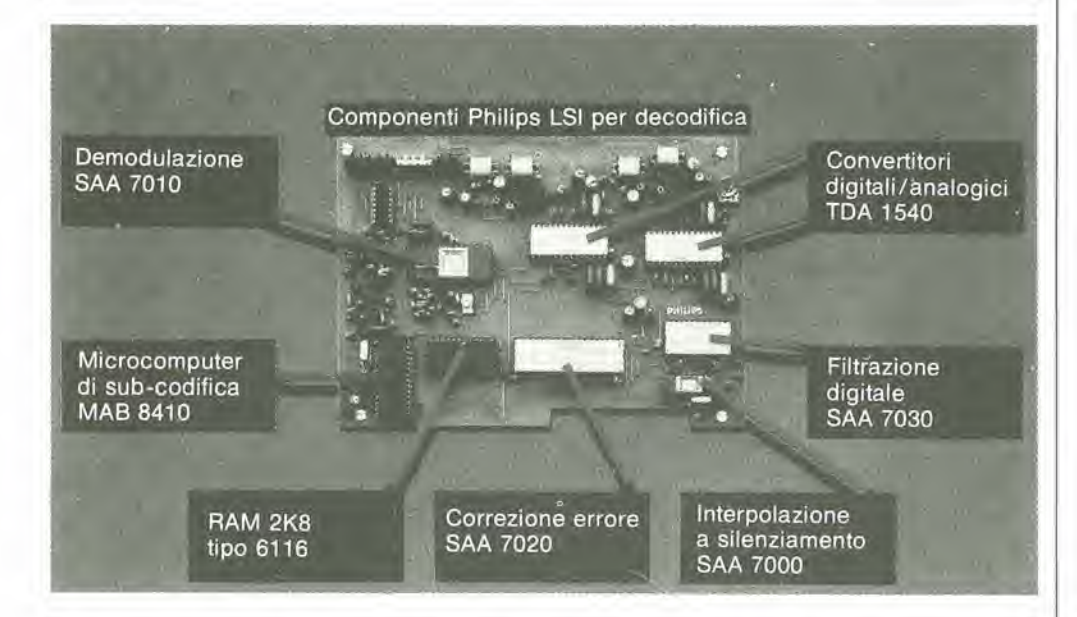

mediante i coefficienti del filtro, e successiva somma. Poichè i coefficienti sono numeri che hanno una lunghezza di 12 bit, neU'accumulatore vengono prodotte, dopo la filtrazione, parole della lunghezza di 28 bit; questi prodotti rappresentano ora <sup>i</sup> campioni (frequenza di campionamento 176,4 kHz). Da queste parole di 28 bit, verranno trasferiti aU'uscita DLFD per il canale sinistro e DRFD per il canale destro solo <sup>i</sup> piu significativi (quelli "superiori"). Gli altri bit (i 14 bit meno significativi) non vengono scartati; il loro segno viene Invertito e poi vengono aggiunti al successive campionamento provenienle dall'accumulatore. Questa "retroazione" dell'errore di arrotondamento ha come risultato la riduzione dell'errore di quantizzazione creato dalla transizione da 16 a <sup>14</sup> bit, per segnali variabili molto lentamente, cioè per le basse frequenze audio. Un errore di quantizzazione inferiore alle basse frequenze di segnale, significa meno errore di quantizzazione in corrispondenza alia regione piu bassa dello spettro delle frequenze. Cio avviene anche per lo spettro del rumore di quantizzazione: inferiore alle più basse frequenze e più elevato alle frequenze piu alte. Questa

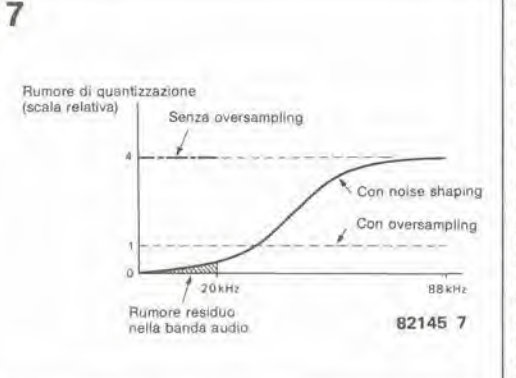

retroazione dell'errore di arrotondamento. conosciuta alia Philips con il nome di "noise shaping" (modificatore della curva di rumore), garantisce ulteriori 7 dB di riduzione del rumore nello spettro audio, che va da 0 a 20 kHz. Insieme ai 6 dB, ottenuti grazie aH'oversampling, avremo a disposizione un guadagno dinamico non inferiore a 13 dB. Presumendo che i! convertitore a 14 bit TDA 1540 (senza oyersampling e noise shaping) abbia una cifra di rumore di 84 dB, i'intero sistema

5-45<br>chip per audio digitale<br>elektor maggio 1983

Flgura 6. Schema a blocchl del sistema D/A della figura 5. Il filtro digitale trasversale (TDF) aumenta la Irequenza dl camplonamenlo da 44,1 a 176,4 kHz ed atlenua le armoniche contenute nello spettro del segnale di campionamento (vedi figura 4). Il "noise shaper" (contrassegnalo NS) arrolonda <sup>11</sup> segnale a 28 bit provenlente dall'uscita del filtro, trasformandolo in un segnale a 14 bit, applicando I'errore dl arrolondamenlo alla sua uscita, ritardato di un periodo della frequenza di campionamento Ts, e con segno cambiato: qui esso verrà sommato al successivo camplone.

Flgura 7. Un rapporlo segnale rumore corrispondente a quello di un convertitore D/A a 16 bit viene ottenuto utilizzando convertitori O/A a 14 bit, grazie alia riduzione del rumore dl quantizzazione: l'oversampling, effettuato ad una Irequenza quattro volte maggiore a quella dl camplonamento, porta il rapporlo segnale/rumore del convertitore O/A a 14 bit dal valore di 84 a quello di 90<br>dB; il noise shaper riduce il rumore nella banda audio (lino a 20 kHz) dl ulteriori 7 dB, con II risultato dl un rapporlo segnale/rumore complessivo dl 97 dB, corrispondente alla cifra otlenuta in un sistema a 16 bit.

#### 5-46 chip per audio d'gilale elektor maggio 1983

Flgura 8. Flllro passa-basao di Bessel del lerzo ordine poslo all'uscila del convertllore D/A TDA 1540. L'lnlerrultore 1a/1b inserlsce a volontà il circuito di deenfasl.

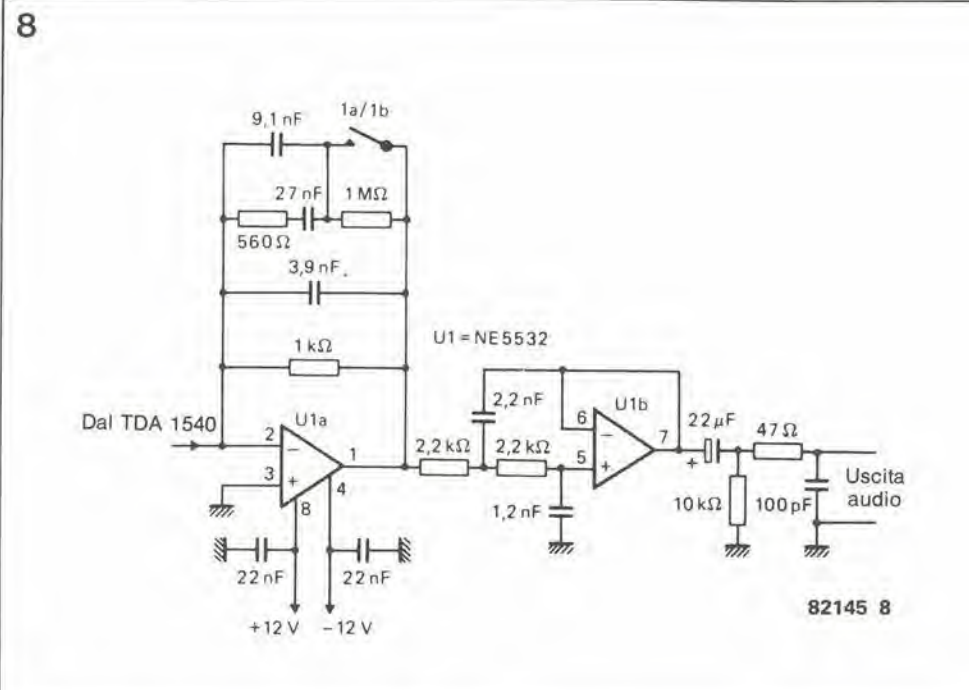

#### ora un rapporto massimo segnale/rumore pari a 97 dB, cifra che corrisponde a quella di un convertitore  $D/A$  a 16 bit. $\hat{E}$  quindi ben giustificato descrivere il sistema come se disponesse veramente di un convertitore a <sup>16</sup> bit, per quanto il circuito D/A non abbia che 14 bit. Lo scopo effettivo del filtro digitale è di togliere le armoniche interferenti dallo spettro del segnale PCM. <sup>1</sup> coefficienti del filtro vengono selezionati in modo che esso possa sopprimere le armoniche tra la banda audio e le due bande laterali della frequenza di oversampling, che e di 176,4 kHz. Questo spettro residue intorno alia frequenza di oversampling viene attenuate dalla funzione di tenuta del TDA 1540. II convertitore TDA non presenta alia sua uscita impulsi stretti di ampiezza corrispondente al valore di campionamento, ma trattiene ciascun campione finche non arrivi il successive. Viene quindi prodotta la tensione a gradini mostrata in figura 3. invece di una sequenza di impulsi stretti. L'effetto sullo spettro del segnale PCM. e come se esso (figura 4) fosse fatto passare attraverso un filtro con risposta sin x/x (figura 4e). La Curva di questa funzione ha il primo punto di zero a 176,4 kHz. La prefiltrazione con il filtro digitale SAA 7030 e la funzione di tenuta del TDA 1540 permettono Tuso di un semplice filtro analogico del terzo ordine per altenuare <sup>i</sup> residui segnali d'interferenza ad alta frequenza. Per ottenere una risposta di fase lineare, viene utilizzato un filtro passa-basso di Bessel. con frequenza di taglio di 30 kHz e pendenza di attenuazione di 18 dB/ottava. Come mostrato in figura 8, la corrente erogata dal convertitore D/A TDA 1540 è mandata al punto di massa virtuale che si trova in corrispondenza dell'ingresso invertente del primo amplificatore operazionale del filtro, in modo che i filtri d'uscita provvedano anche alia conversione della corrente di uscita dei convertitori D/A in una tensione. Tutte le normali apparecchiature hi-fi potranno essere collegate all'uscita audio analogica; il livello del segnale corrisponde al livello di linea degli ingressi ausiliari (Aux) degli

amplificatori.

formato dall'SAA 7030 più TDA 1540, avrà

#### Non serve solo per <sup>i</sup> compact disc

Queste idee circuitali mettono per la prima volta a disposizione un convertitore a 16 bit di basso costo e qualità professionale, basato su circuiti integrati che possono essere prodotti in massa. Per applicazioni diverse da quelle relative ai compact disc, questo convertitore D/A può essere azionato anche con altre frequenze di campionamento. La frequenza di taglio del filtro digitale resta uguale a 0,45 volte la frequenza di campionamento, e la curva sin x/x della funzione di tenuta A/D segue, con il suo punto di zero, la frequenza di campionamento. Potrebbe essere necessario ridimensionare soltanto il filtro analogico d'uscita. allo scopo di mantenere la risposta lineare di fase nel passabanda.

#### Bibliografia:

J. Matuli: "ICs for Compact Disc Decoders" (Circuiti integrati per decodificatori per compact disc), Electronic Components and Applications,<br>Vol. 4, No. 3, Maggio 1982, pagine 131-141 R.J. van de Plassche: "Monolithic 14 bit DAC with 85 dB S/N ratio" (Convertitore digitale/analogico) monolitico a <sup>14</sup> bit con rapporto segnale/rumore d <sup>85</sup> dB), Electronic Components and Applications, Vol. 2, No 4, Agosto 1980, pagine 234-241, D. Goedhart, R.J. van de Plassche ed E.F. Stikvoort: "Digital lo analog conversion in playin) a compact disk" (Conversione digitale/analogica nella riproduzione di un compact disc), Philips Technical Review Vol. 40, No 6. 1982, pagine 174-

B.A. Blesser: "Digitization of audio: a comprehensive examination of theory, implementation and current practice (Digilalizzazione deU'audio: ampio esame della teoria, della sua applicazione pratica e dell'attuale<br>situazione tecnica), JAES (Journal of the Audio Engineering Society), Vol. 26, No 10, Ottobre 1978, pagine 739-771.

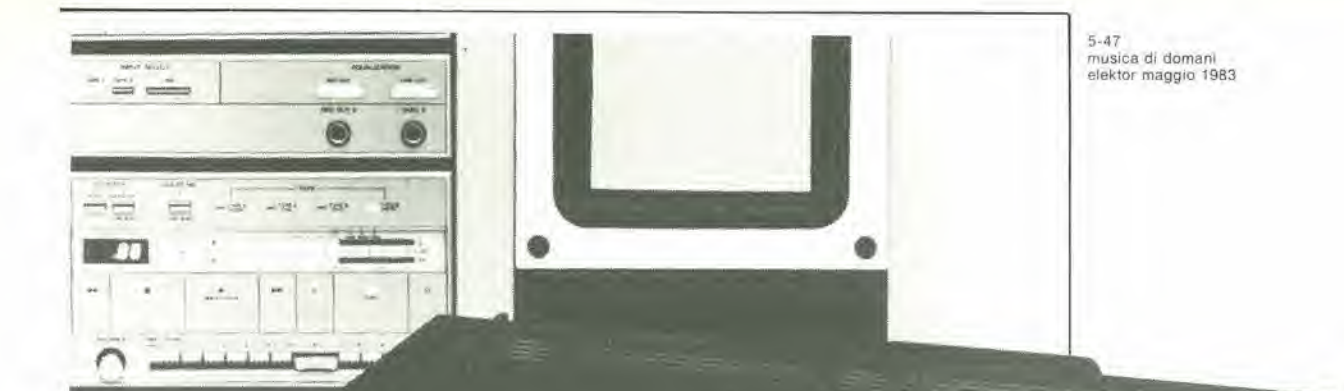

Uno degli argomenti più interessanti dell'elettronica moderna è l'osservazione dei continui progressi nell'elettronica di trattenimento.

**CIGITAL** 

in particolare audio.Con l'avvento delle tecniche digitali è sorto l'interrogativo riguardante il sistema audio del futuro. Esistono molte indicazioni sulle tendenze future nella tecnologia e nella tecnica dell'alta fedeltà.

 $0$ 

# musica di domani

I fattori principali che influenzano le variazioni nelle tecniche delle

**SON** 

O

apparecchiature hi-fi sono: il mercato, la legislazione attuale e futura e, ultima ma non meno importante, l'industria dei componenti elettronici con le sue attitudini innovative.

Quest'ultimo fattore è, naturalmente, quello che a noi interessa di più. Il progresso nelle tecniche dei semiconduttori ci permetterà di progredire dal controllo digitale dei diversi componenti audio, come registratori a cassette e sintonizzatori FM. all'elaborazione digitale del segnale vero e proprio. Oltre al Hardware, che ha la forma di circuiti elettronici, il software sta iniziando ad avere anch'esso il suo ruolo. Quindi è ormai impossibile costruire un sintonizzatore FM privo di software perchè tutti gli attuali sistemi di sintonia (sintetizzatori di frequenza) contengono un microprocessore.

È anche vero, però, che l'influenza del mercato e la legislazione sulle future tecniche audio non dovrebbe essere sottovalutata. L'esperienza ci insegna che il consumatore non accetta proprio sempre ciò che gli specialisti ammirano. L'influenza della legislazione sugli sviluppi tecnici

diventa sempre più evidente. Il futuro del sistema di videotesto, della ricezione via satellite, della televisione via cavo e delle comunicazioni a larga banda dipenderà largamente dalla legislazione, a parte i fattori che esercitano un'influenza indiretta, come le normalizzazioni ed i collaudi necessari. Questa è quindi la cornice entro la quale si svolgerà il futuro sviluppo dell'alta fedeltà.

 $15$ 

 $LT$ 

#### PCM - un'innovazione fondamentale

Gli anni '80 stanno già rivelandosi il decennio delle tecniche audio digitali. Ora che i microprocessori hanno largamente preso il controllo delle funzioni nelle apparecchiature, essi stanno prendendo di mira l'elaborazione digitale dei "segnali utili". Con la codifica digitale dei segnali<br>analogici, nota come "modulazione a<br>codifica d'impulsi" (PCM), la musica diventa un'informazione digitale come le altre, per ciò che riguarda il microprocessore. Ciò è reso possibile dai convertitori analogico-digitali. I microprocessori veloci e potenti elaborano queste informazioni in maniere diverse:

### hi-fi fino alla fine del secolo

5-48<br>musica di domani<br>elektor maggio 1983

Figura 1. Con la diminuzione della larghezza delle plale diventa possibile l'uso del compact disc.

Flgura 2. Un sislema stereo digitale

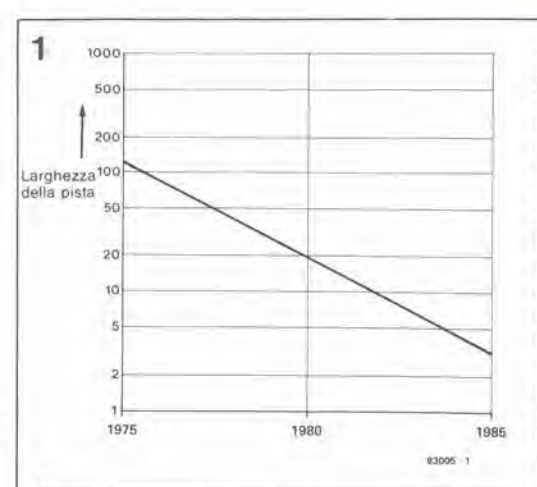

calcolando. memorizzando e spostando avanti ed indietro <sup>i</sup> bit. Poiche, per spiegare <sup>i</sup> fatti con semplicila. <sup>i</sup> computer non fanno errori, la qualita del segnale all'ingresso dovra per forza essere ritrovata inlatta aH'uscita; cio significa senza difetti e distorsioni. <sup>I</sup> difetti creati in altri "reparti", quali la trasmissione via radio o cavo o durante I'incisione su nastro o disco, potranno essere corretti,

Questi vantaggi. di cui si e tratto profitto per lungo tempo nel settore delle telecomunicazioni commerciali, stanno ora diventando accessibili ai sislemi audio. II risultato finale sara una serie di passaggi completamente digitali: dal microtono dello studio di registrazione, fino all'altoparlante della vostra stanza di soggiorno.

#### Nastro e disco

Tutto è cominciato con il registratore video che si e evoluto in un regislratore a nastro digitale. grazie aH'adatlatore PCM. Al presente, questo è ancora l'equipaggiamento audio digitale più diffuso, ma la scena sta cambiando rapidamente. Ora e tra noi il disco audio digitale. II compact disc, che è un miglioramento del disco video "laservision", garantisce un'ora di musica stereo con un rapporto segnaie/rumore maggiore di 90 dB. e

separazione dei canali sempre maggiore di 90 dB, faltori di distorsione inferiore allo 0,01%, wow e rombo nulli. Osservare la labella <sup>1</sup> per poter fare un confronto: essa elenca <sup>i</sup> rapporti segnaie/rumore dei componenti coinvolti in una Irasmissione radio VHF, comprese le apparecchiature di studio.

<sup>11</sup> regislratore video con adattatore PCM, impiegato come sistema di registrazione e riproduzione, costituisce solo una soluzione transitoria. destinata a non sopravvivere a lungo. Un motivo è che i registratori digitali a cassette (sia video che audio) sono gia in fase di sviluppo. ed alcuni fabbricanti giapponesi hanno presentato od annunciato i loro prolotipi. In realta, registratori video eon le dimension! di un pacchetto di sigarette sono già disponibili in un numero limitato di esemplari. Questi sistemi a cassetta PCM impiegano la ben collaudata "compact cassette". In ogni caso sono impiegate testine verticali e registrazione longitudinale, come avviene in un normale regislratore a cassette. Tanto per cominciare, essi disporranno di un numero massimo di 18 piste in parallelo ed il nastro avrá una velocità di 9,5 cm/s, cioè doppia rispetto alle norme attuali. Uno studio dello sviluppo della tecnologia delle testine e dei nastri impiegati nei videoregistratori (figura 1) permette di trarre la eonclusione che sara possibile registrare segnali PCM di qualità "compact disc" su una "compact cassette", alla velocità normale del nastro, che è di 4,75 cm/s. Per questo saranno necessarie speciali testine per la cosiddetta "magnetizzazione verticale", con una soltanto o possibilmente due piste per ciascuna direzione di avanzamento, II funzionamento dei registratori a cassette digitali e considerevolmente piu semplice di quello dei tipi analogici. <sup>1</sup> molti

đ

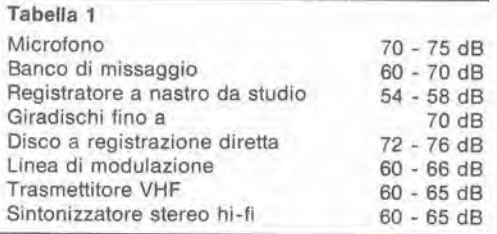

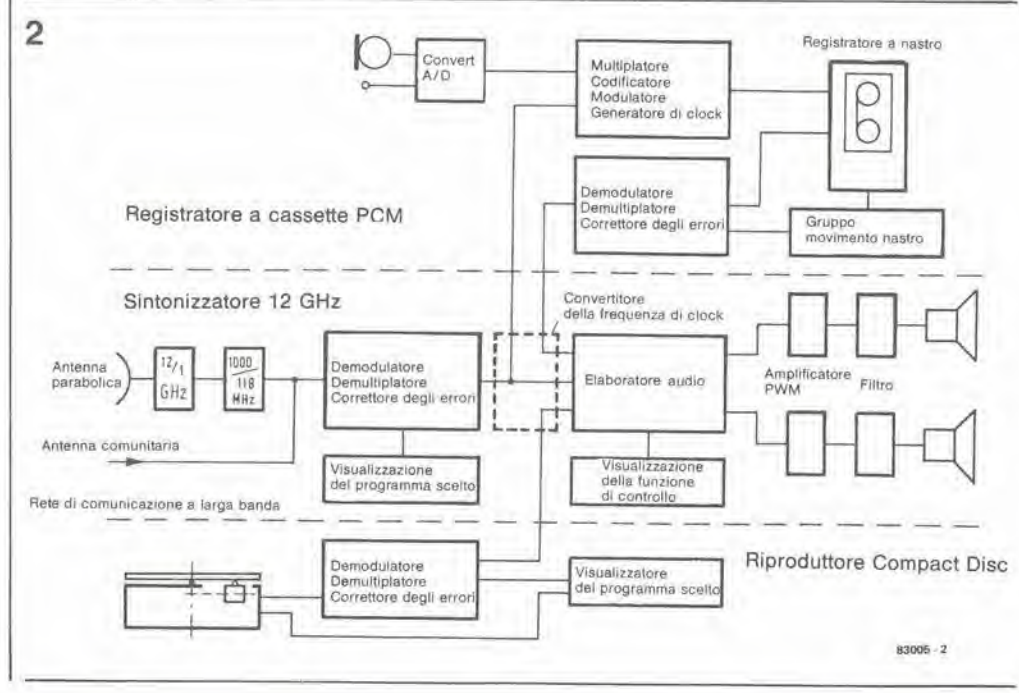

accorgimenti destinati ad elaborare il livello di registrazione, la premagnetizzazione, le caratteristiche di equalizzazione, la soppressione del rumore, non saranno più necessarie.

#### Radio stereo digitale

<sup>11</sup> sislema attuale di trasmissione FM nella banda VHF lascia parecchio a desiderare in quanto a qualita deH'audio. Sono slate espresse molle idee riguardanti la possibilità di trasmissione dei segnali audio digitali nella banda VHF, senza cambiamenti nella larghezza di banda standard. Una variazione degli standard dei trasmettitori VHF senibra alquanlo improbabile, tenendo conto della questione di compatibilita con <sup>i</sup> milioni di ricevitori VHF esistenli. II primo passo dovrebbe essere quindi la digitalizzazione del sintonizzalore VHF. come gia avviene con la digitalizzazione dell elaborazione dei segnali negli apparecchi televisivi. La sola parte del ricevitore ad usare ancora tecniche analogiche sara il circuito d'ingresso in radiofrequenza. La demodulazione e la decodifica stereo verranno eseguite da tin elaboratore digitale. Sara possibile attendersi che questa tecnica migliorerà il ricevitore nei confronti del faitore di distorsione, dei disturbi e della separazione dei canali. La digitalizzazione aiuta anche ad eliminare le interferenze causate dalla ricezione a percorso multiplo. Continueranno però a sussistere problemi di qualità nelle linee di trasmissione e di modulazione VHF. I programmi radio stereo polranno essere presto disponibili per la trasmissione via satellite, tramite sistemi di antenna comunitari o circuiti a cavo a larga banda (cavi a fibre ottiche).

Un unico canale di satellite nella banda dei <sup>12</sup> GHz, con larghezza di banda TV, pub portare tino a 16 programmi radio stereofonici, ed un unico satellite TV dispone di ben cinque di questi canali. II sintonizzatore PCM necessario per la ricezione di queste trasmissioni radio digitali sarà perciò il "vero" sintonizzatore digitale, che offrira al suo possessore la qualita audio della nuova era digitale, insieme a tutte le raffinatezze (o comodita) concepibili, come 1'azionamento dei comandi a voce.

#### Amplificatori digitali

L'amplificatore digitale del future consisterà di un elaboratore veloce del segnale che. con un supporto software, sostituirà tutti i controlli classici, come il volume, il bilanciamento ed il tone e di uno stadio d'uscita a commutazione. Quest'ultimo sara in elasse D. funzione meglio conosciuta come "amplificatore PWM". II processore eseguira la conversione da PCM a PWM. Per cio che riguarda il problema presentato dall emissione di spurie da parte degli stadi di uscita a commutazione, sara possibile installare l'amplificatore nella cassa degli altoparlanti (cassa attiva). II future ci fornira anche una soluzione per <sup>i</sup> cavi degli altoparlanti: cavi a fibre ottiche. Naturalmente gli appassionati del digitale non saranno soddisfatti dello stadio d'uscita analogico PWM (informazione contenuta in forma analogies nella durata degli impulsi). Essi sognano un convertitore di potenza digitale-analogico da usare come stadio d'uscita.

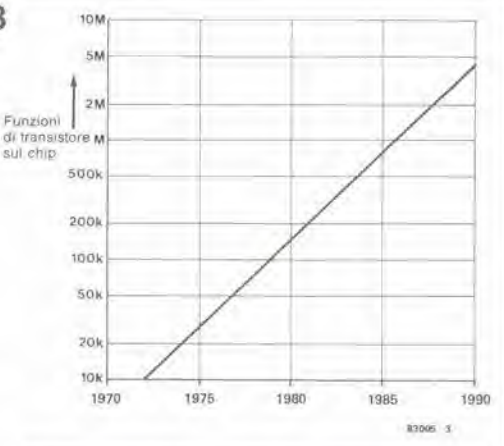

Gli anelli mancanti: altoparlanti e microfoni digitali

La tecnica analogica sembra ancora essere Tunica disponibile per la parte iniziale e terminale di un sistema audio. Non sono stati ancora scoperti altoparlanti o microfoni che funzionino col sistema digitale; un altro guaio è che il preamplificatore del microfono è anch'esso analogico ed influenza decisamente il rapporto segnale/rumore del segnale audio digitale. Una consolazione potrebbe essere il fatto che sono disponibili amplificatori analogici con rapporto segnale/rumore di 100 dB.

I punti deboli restano ancora gli altoparlanti, <sup>i</sup> locali e le abitudini di ascolto (e le possibilita) del consumatore Ira le sue

**CALLED WAY** 

5-49<br>musica di domani<br>elektor maggio 1983

Figura 3. II numero sempre crescente delle funzioni contenute in un chip.

quattro mura, che sono più o meno permeabili alle onde sonore. II campo dinamico di 85, 90 0 piu dB offerto dal segnale non pub esprimersi al massimo delle possibilita in questo easo. Allo scopo diverranno popolari compressori (digitali, naturalmente) della dinamiea perche il massimo volume praticabile in una stanza di soggiorno non permette di apprezzare <sup>i</sup> passaggi musicali di intensita ridotta!

#### II future certo: semiconduttori musicali

Quasi tutti <sup>i</sup> componenti indicati in figura 2 possono essere già trovati nei laboratori di ricerca e sviluppo. Tra essi e'e, per esempio, il disco laser, che potrà essere usato per registrazione e riproduzione e che potrebbe divenire un concorrente del registratore digitale a cassette. II futuro certo poggia sulle memorie musicali a semicondultore: RAM e ROM al posto di dischi e nastri.

5-50 ELEKTERMINAL + elekterminal<br>elektor maggio 1983

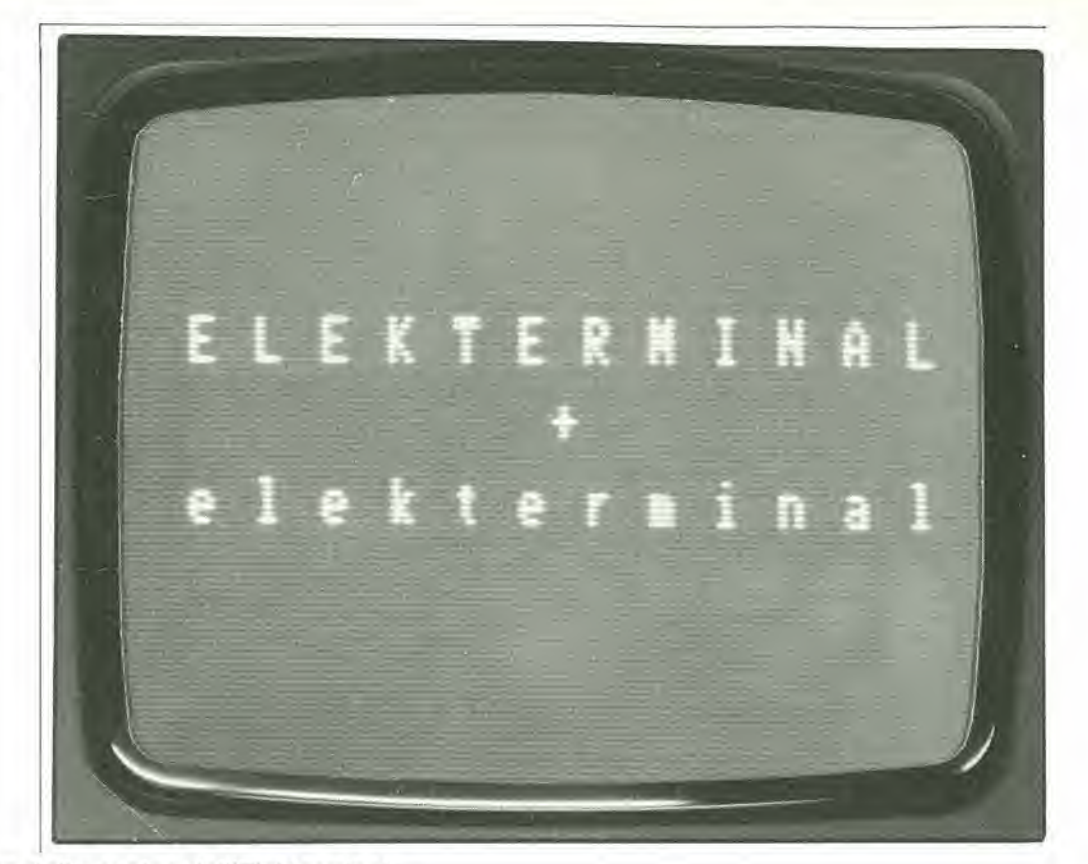

#### D. Paulsen

Aumento del numero delle pagine dell'Elekterminal Espansore ampiezza Elekterminal Lettura veloce per l'Elekterminal

Queste sono alcune delle aggiunte che sono state fatte all'Elekterminal dal momento della sua presentazione (gennaio 1980). Ora l'"ELEKTERMINAL" a caratteri maiuscoli diventa un "elekterminal" a caratteri minuscoli. Continuando con la serie dei circuiti di ampliamento, questo articolo presenta i caratteri minuscoli, i caratteri speciali e, se a qualcuno interessa, le vocali con dieresi della scrittura tedesca e di altre lingue (a, o, u).

### caratteri minuscoli e speciali suU'Elekterminal

L'Elekterminal è stato inizialmente sviluppato come completamento del computer BASIC del 1979. Questo sistema BASIC SC/MP è dotato di un interpretatore Tiny BASIC che puo utilizzare solo caratteri maiuscoli ed è relativamente lento. I recenti sistemi a computer, come il Junior con BASIC versione 3.3, aumenta le esigenze nei confronti del terminale.

#### Modifiche al circuito integrate

<sup>11</sup> set di caratteri deU'Eleklerminal e allocato nella ROM IC11 = RO-3-2513 CGR-001. Un totale di 64 caratteri ASCII potranno essere visualizzati in una matrice 5 x 7 mediante questo generatore di caratteri. Finora, questi 64 caratteri erano esclusivamente lettere maiuscole, con pochi caratteri speciali ASCII, La conversione maiuscole - minuscole è

ottenula principalmente sostituendo IC11 con una EPROM tipo 2716. Questo circuito integrate deve essere programmato secondo il tabulato esadecimale della tabella 3, che dovrà contenere i codici atti a visualizzare un totale di 96 caratteri ASCII.

 $+1$  bit

Per visualizzare 64 caratteri ASCII, la memoria di schermo richiede un'ampiezza di soli 6 bit (2 alla sesta potenza =  $64$ ). Per avere 96 caratteri occorrera pero un bit supplementare. Poiche questo bit deve anch'esso essere memorizzato, dovra essere montato su una certa posizione del circuito

stampato un altro circuito integrato di memoria da 1024 x <sup>1</sup> bit. Inoltre, dopo la lettura dall'area RAM, questo settimo bit dovrà essere conservato in una memoria tampone. Poiche IC9 ha spazio per soli 6 bit, sara necessario un circuito integrato TTL che permetterà di risolvere il problema. Saranno perciò necessari tre nuovi circuiti integrati per visualizzare i 96 caratteri: un 2716 al posto del vecchio IC11, un integrato RAM supplementare del tipo 2102A4 ed uno dei due flip flop contenuti in un 74LS74.

#### Mancanza di spazio?

Dove potranno essere collocati i Ire circuito integrati? Per il 2102 la risposta è semplice: questo circuito integrato dovrà essere semplicemente saldato sopra IC4. collegando piedino a piedino, fatla eccezione per i piedini <sup>11</sup> e 12. Prima della saldatura, questi due piedini dovranno essere appiattiti in modo da sporgere lateralmente e successivamente collegati agli altri circuiti integrati mediante trecciole flessibili. La migliore soluzione per il 2716 e per il 7474 6 di montarli su una piccola basetta preforata. Questa basetta supplementare verra saldata sulla scheda principale al posto del precedente IC11, usando collegamenti volanti in filo rigido. II piedino <sup>12</sup> dell'integrato RAM supplementare sara collegato al piedino 2 del 7474; il piedino II sara collegato al punto B5 della scheda (vedi schema elettrico in figura 1).

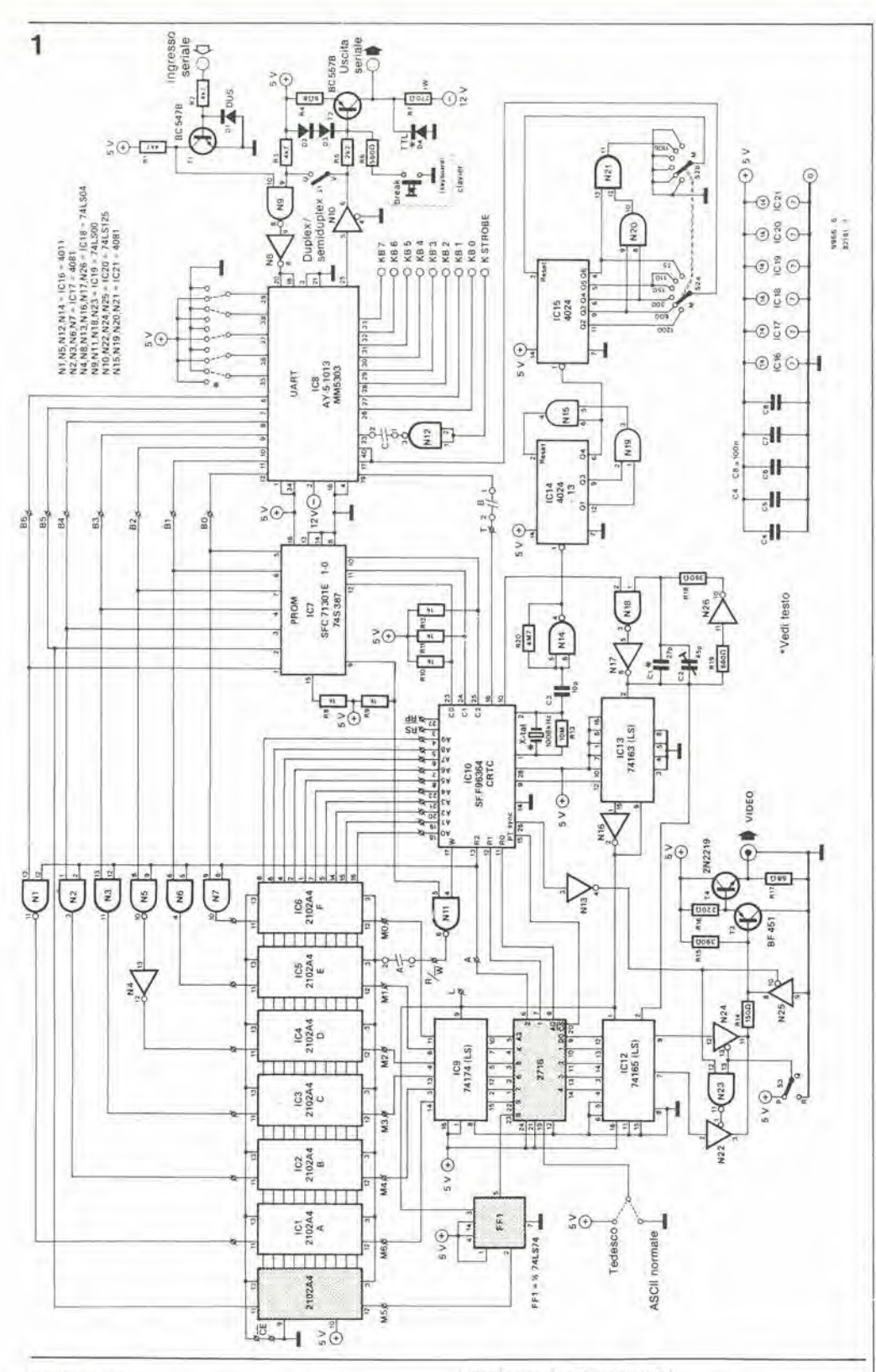

5-51<br>ELEKTERMINAL + elekterminal elektor maggio 1983

#### Software

k.

Ĩ,

La EPROM contiene due set completi di caratteri: uno è il set tedesco-inglese e l'altro è il set di caratteri ASCII standard. Ciò è necessario in quanto, usando il set di caratteri tedesco, dovranno essere omessi alcuni caratteri speciali ASCII. Alcuni computer hanno però bisogno di questi caratteri speciali. Per questo motivo, il piedino 19 della EPROM può essere usato per commutare sul set di caratteri internazionale.

La tabella 1 mostra la relazione tra il codice ASCII, il codice interno Elekterminal, l'indirizzamento assoluto nella EPROM ed i

corrispondenti caratteri.

La tabella 2 mostra le locazioni dei caratteri tedeschi, qualora ne aveste necessità.

#### Tastiera

Non esistono problemi nel collegamento della normale tastiera ASCII o di una tastiera ASCII provvista di caratteri tedeschi all'Elekterminal ampliato. La situazione è però in certo qual modo diversa, quando venga impiegata la tastiera ASCII di Elektor prevista per l'Elekterminal: a questa tastiera mancano due tasti, cioè quelli necessari a fornire i codici ASCII per tutti i caratteri. I due tasti possono essere aggiunti al circuito stampato Figura 1. L'Elekterminal<br>ampliato. Abbiamo aggiunto<br>il circuito integrato RAM 2102, il flip flop (1/2 7474) ed una EPROM tipo 2716. Quest'ultima sostituisce IC11.

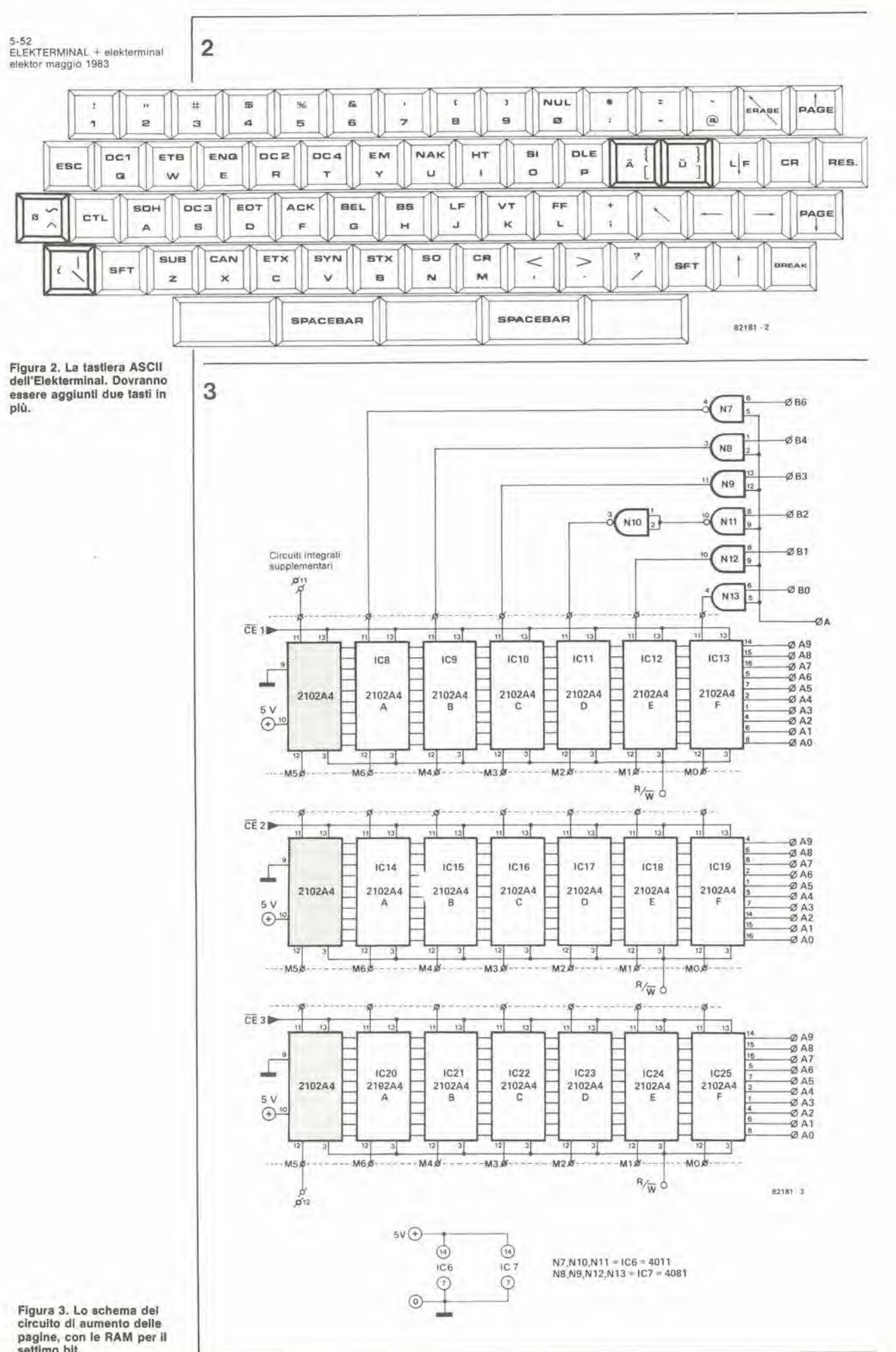

ï

f,

settimo bit.

5-53<br>ELEKTERMINAL + elekterminal<br>elektor maggio 1983

#### Tabella <sup>1</sup>

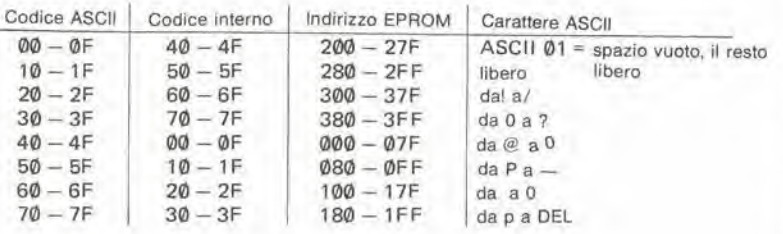

Tabella 1. Ouesta tabella mostra la relazione tra i codlci ASCII, II codice ASCII interno (bit 6 invertito), gli indirizzl EPROM assoluli ed i caratteri visualizzati.

Tabella 2. Commulando Ira l'ASCII internazionale ed il set di caratteri tedesco, saranno selezionati caratteri ledeschl oppure caralterl speciali in corrispondenza ad alcuni codici ASCII.

Tabella 3. La EPROM deve essere programmala secondo questo listato. Due set completi di caratteri sono contenuti in questo listato esadeclmale, uno con <sup>I</sup> caratterl internazionali e uno con i caratteri tedeschi.

#### Bibliografia:

Elektor 1/80; Tasliera ASCII per Elekterminal Elektor 1/80: Interfaccia video per Elekterminal Elektor 2/80: Leltere maiuscole da una lastiera ASCII Elektor 2/80: L'estensione delle pagine<br>dell'Elekterminal Elektor 10/81: Lettura veloce della memoria per rEleklerminal.

della tastiera, come mostrato in figura 2, II tasto Oo e collegato ai piedini 21 e 32 del circuito integralo codificatore della tastiera ed il tasto  $\beta$ /~ è collegato ai piedini 22 e 32. Le lettere A ed U potranno ora essere scelte con <sup>i</sup> tasti delle parentesi graffe e delle parentesi quadre.

Tabella 3

Per essere in grado di scegliere comodamente tra il set di caratteri tedesco

ed internazionale, il condultore proveniente dal piedino 19 del 2716 sul circuito stampato dell'interfaccia video potrà essere collegato ad un deviatore supplementare o ad un pulsante della tastiera munito di contatto di scambio.

#### <sup>7</sup> bit per parecchie pagine

Tabella 2

Con l'Elekterminal provvisto di memoria di schermo di 4 pagine ("estensione delle pagine dell'elekterminal"), lo spazio di

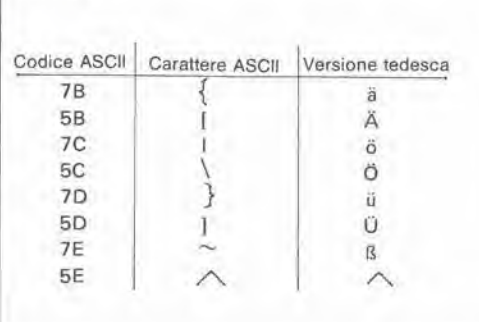

memoria deve contenere anche il settimo bit nella memoria di schermo supplementare di tre pagine. In questo caso saranno necessari altri tre circuiti integrati del tipo 2102A4. Come nel caso del circuito stampato deH'inlerfaccia video, questi integrati dovranno essere saldati sopra <sup>i</sup> preesistenti ICS, IC14 ed IC20, che si trovano sulla scheda delle pagine aggiunte: il montaggio dovrd essere eseguito con il metodo della saldatura diretta tra <sup>i</sup> piedini, fatla eccezione per <sup>i</sup> piedini II e 12. <sup>I</sup> tre piedini <sup>11</sup> saranno collegati tra loro mediante una trecciola isolata che servira anche a collegarli al piedino <sup>11</sup> del 2102 supplementare della scheda di interfaccia video. Lo stesso vale per i Ire piedini 12, che

dovranno essere collegati tra loro e poi al piedino 12 della memoria aggiunta alia scheda di interfaccia video. Con cio possono essere considerati conclusi

tutti gli ampliamenti, le modifiche ed <sup>i</sup> miglioramenti all'Elekterminal.

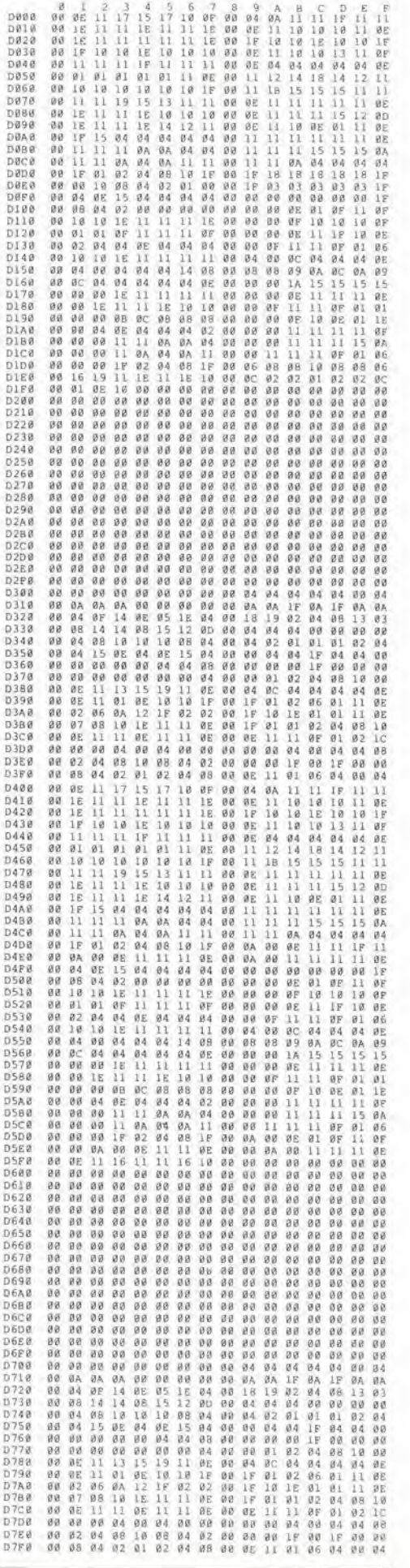

5-54<br>Elektor connection<br>elektor maggio 1983

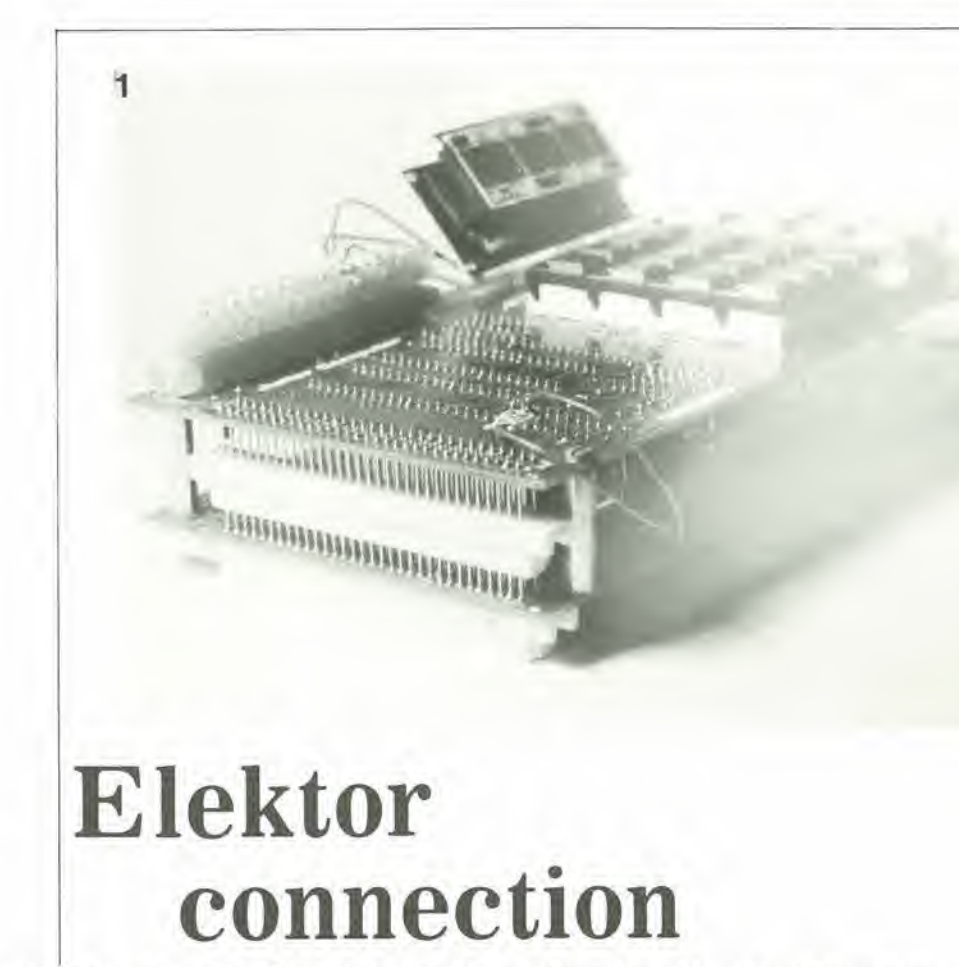

### un collegamento tra il Junior e la scheda d'interfaccia

F. Richter Come dicevano i vecchi saggi "Quel che si sa è facile": la maggior parte delle idee e delle invenzioni veramente buone dell'ultimo secolo erano basate su intuizioni molto semplici; ci6 e anche avvenuto per la soluzione, illustrata in questo articolo, di un nostro vecchio problema. L'idea è anzi talmente semplice che l'intero nostro staff di progettazione è rimasto, a dir poco, sbalordito! Un collegamento elettronico a basso costo tra la scheda principale del J.C. e l'interfaccial

> Anche questa volta, è stato un lettore attivo e ricco di risorse che ci ha fornito un'idea relativamente brillante!

Nonostanle lutte le soluzioni suggerite dal nostro gruppo di progettazione nel numero di gennaio <sup>1982</sup> e nel lerzo libro del Junior, permanevano aneora alcuni problemi. I principali svantaggi del sistema originale erano:

 $\bullet$  Costo eccessivo

• Lo spostamento della scheda di interfaccia presentava alcuni problemi. • La scheda bus dell'interfaccia era monlata ad una distanza relativamente elevala dal gruppo principale.

• <sup>11</sup> modo in cui era progettata la scheda aumentava parecchio l'eventualità di cortocircuiti.

Senza dubbio, la soluzione presentata dal nostro lettore risolve la maggior parte, se non tutti, questi problemi.

La figura l illustra chiaramente come deve essere eseguito <sup>11</sup> lavoro. Sono usati connettori femmina. eon piedini "wire wrap". Un connettore multipolare servira anche come basamento "fisico" della costruzione, che assumerà alla fine un aspetto stratificalo. a "sandwich". Prima di tutto verrà montato e saldato un connettore sulla scheda di interfaccia. I

piedini "wire wrap" che sporgeranno dal lato rame. saranno poi infilati in un secondo connettore multipolare, a sua volta montato sulla scheda principale.

Potrebbe essere più semplice di così? La distanza tra le schede non dovrebbe essere inferiore ad 1,5 cm, altrimenti alcuni componenti potrebbero trovarsi a sporgere dal complesso. I componenti di maggiore allezza, di cui tenere conto. sono gli interruttori Si ed S2. Preghiamo di ricordare che il quarzo dovra essere rimontato con i piedini piegati di 90 gradi e con il corpo coricato sopra IC6. Quando i diversi componenti del "sandwich" verranno avvitati tra loro. alcune zone del corpo in plaslica delle prese (precisamenle alle eslremita). potrebbero interferire con <sup>i</sup> dislanziali. Questo problema potra essere tacilmente risolto asportando con un seghetto una piccola porzione del connettore (vedi figura 2).

A proposito, non faremo certamenie obiezioni qualora ricevessimo dai nostri lettori un maggior numero di idee cosi brillanti. Ricordate Archimede Pitagorieo ed indossate il vostro "cappello pensatore"!

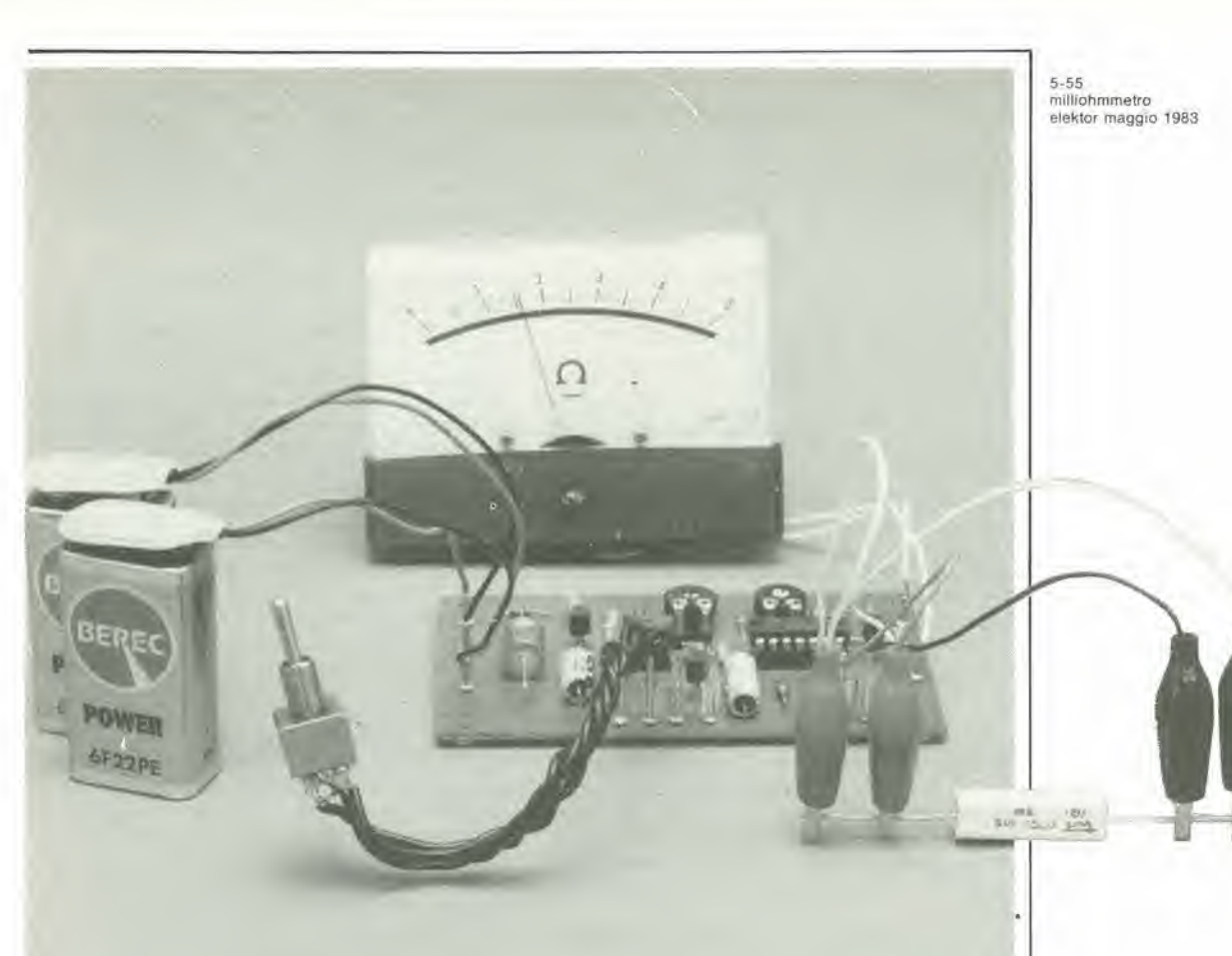

# milliohmmetro

### un "ingranditore" per le piccole resistenze

Con molti del multimetri digitali usati attualmente, la misura delle resistenze molto piccole (nel campo dei milliohm), presenta qualche problema. Con un "fondo scala" di 199,9 Q, I'errore di visualizzazione a destra del punto decimale potrebbe anche arrivare al 100%! Questo comportamento lascia certamente molto a desiderare.

Per tale motivo, dovrà essere applicato un metodo di misura che garantisca una maggiore precisione, quando debba essere misurata la resistenza di altoparlanti, bobine, conduttori (piste di rame di circuiti stampati) e simili. Il minimo campo di misura del nostro milliohmmetro è 0,5  $\Omega \pm 1$ % (fondo scala) ed avremo pertanto a disposizione valori dei quali ci si possa fidare.

Supponiamo che il nostro multimetro digitale abbia il campo minimo di misura delle resistenze eompreso entro la portata di 199,9  $\Omega \pm 1\%$  di differenza rispetto al valore visualizzato; questa percentuale potra anche non essere eonsiderata quando il valore visualizzato è 0.1  $\Omega$ . ma l'incertezza riguardante la lettura dell'ultima cifra farebbe si che il valore letto possa essere 0.0 oppure 0,3 O. Cio corrisponde ad un'imprecisione del 100 %, e la lettura diviene inaccettabile, Inoltre, tenendo conto delle resistenze di contatto dei connettori a coccodrillo. il valore misurato diverrebbe totalmente irrealistico.

La figura <sup>1</sup> mostra come queste resistenze di contatto entrino a far parte del circuito di misura. Lo schizzo indica anche il modo in

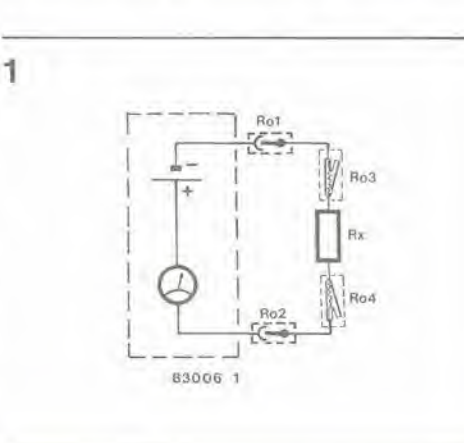

Figura 1. Mlsurando una resistenza in modo convenzlonale, eslstono dl norma quaflro resistenze di contatto in serie alla resistenza da misurare.

5-56 milliohmmetro elektor maggio 1983  $\overline{2}$ 

Flguta 2. Se una corrente coslante passa attraverso la resislenza e vlene mlsurata la caduta di tensione ai capi, le resistenze di contatto non influiranno praticamente più sul risultato della misura.

Figura 3. Schema complelo del milliohmmetro che Implega II metodo del generalore dl corrente coslante.

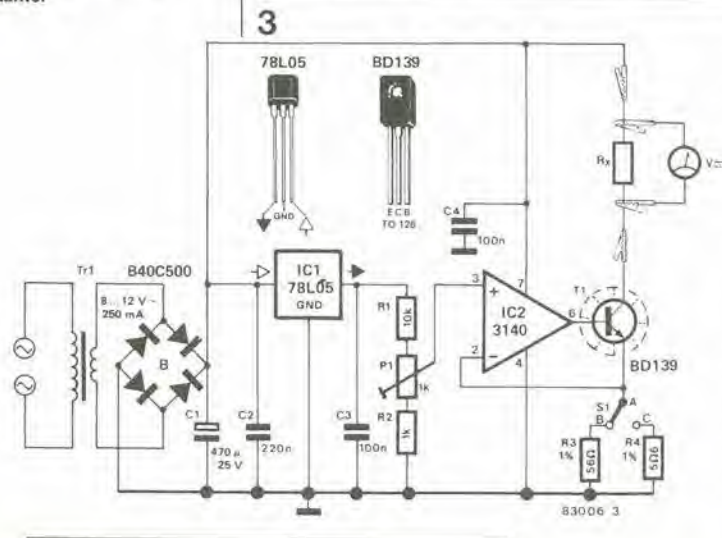

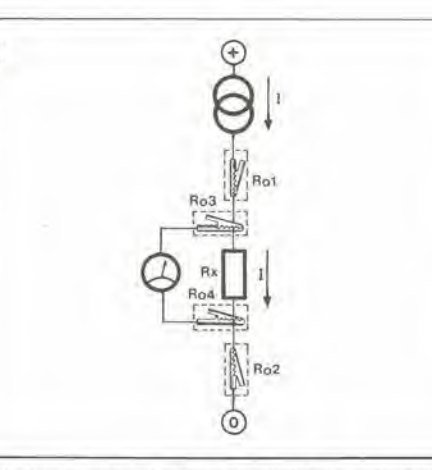

cui viene normalmente eseguita la misura di una resistenza. La resislenza RX da misurare è collegata al tester mediante i due fill muniti di pinze a coccodrillo e di spine a banana. In serie ad RX ci saranno percio quattro resistenze di contatto: le connessioni delle spine nello strumento (R01 ed R02) e le due connessioni a coccodrillo tra <sup>i</sup> fili di collegamento allo strumento ed <sup>i</sup> terminali della resistenza da misurare (R03 ed R04). Perciò il valore visualizzato dallo strumento sarà la somma di tutte le resistenze di contatto e di RX. Non importa quanto sia preciso lo strumento, se il valore di RX e troppo basso, il valore visualizzato non avra alcun rapporto con il valore reale di RX.

Quale sarà perciò la soluzione per ottenere una misura che possa godere della nostra fiducia? Esiste una tecnica di misura ben nota che viene anche applicata alia misura di resistenze molto basse. La tecnica richiede I'impiego di un generatore di corrente che garantisca il passaggio di una corrente costante attraverso la resistenza. La tensione ai capi della resistenza viene misurala mediante un voltmetro. La figura 2 mostra uno schizzo di questo principio. II voltmetro è collegato direttamente ai capi della resistenza che deve essere misurata. Le resistenze di contatto ROl ed R02. le precedenti connessioni di inserzione delle spine tra la resistenza ed il tester, non potranno più contribuire al risultato della misura. Queste resistenze non potranno neanche influenzare la corrente di misura, perche quest'ultima viene mantenuta costante dal generatore di corrente. Tutto ci6 che resta in circuito sono le resistenze di contatto R03 ed R04. In relazione alia

resistenza interna deU'ohmmetro, i loro valori sono talmente bassi che potranno essere senz'altro trascurati. Possiamo quindi ritenerci soddisfatti che le resistenze di contatto non diano praticamente contribute al valore di resistenza misurato con questa tecnica.

#### Adattatore per milliohmmelro

La figura 3 mostra un semplice adattatore basalo sul principio del generatore di corrente costante, che pud essere usato per completare un normale tester trasformandolo in un milliohmmetro. Questo strumento potrebbe essere definito una specie di "ingranditore". Da sinistra verso destra, lo schema elettrico contiene un semplice alimentatore, un regolatore di tensione integralo 78L05 (IC1). che genera una tensione di alimentazione stabile, ed un generatore di corrente costante basato su IC2 e Tl. La resistenza RX da misurare viene collegata net circuito di eollettore di Tl. II tester (predisposto per la scala di tensioni c.c.) viene collegato in parallelo ad RX (tra i morsetti del generatore di corrente: vedi anche figura 2). SI viene usato per selezionare una delle due portate di sensibilità. Quando S1 è disposto in posizione C. il generalore di corrente fornisce una corrente di 100 mA. Se potra essere letta , con sufficiente precisione, una tensione di <sup>10</sup> mV sul multimetro potranno essere misurate resistenze fino a  $0.1 \Omega$ . Quando SI e disposto in posizione B, la corrente attraverso R sara di <sup>10</sup> mA. In questo easo la lettura di <sup>10</sup> mV sul multimetro corrispondera ad una resistenza di <sup>1</sup> O.

Dovranno essere usate resistenze di precisione (tolleranza <sup>1</sup> %) per R3 ed R4. Tl dovra essere munito di dissipatore termico per tener conto dell'elevata dissipazione dovuta al passaggio della corrente di 100 mA. La taratura è semplice: posizionare S1 in B: sostituire un amperometro ad RX e regolare Pi in modo da ottenere una corrente di 10 mA esatti

#### Versione lusso

II solo svanlaggio che si ha con questo metodo nella misura delle basse resistenze è che il circuito assorbe troppa corrente. Con una sensibilita del voltmetro di <sup>10</sup> mV, o aneora meglio <sup>1</sup> mV, potranno essere misurate resistenze fino a 0.1 e rispettivamente a 0.01 O. La corrente necessaria sara naturalmenle di <sup>100</sup> mA e cid significa che lo schema elettrico di figura 3 non 6 adatto per il funzionamento a batteria.

Un modo efficace di risparmiare energia è quello di ridurre il tempo di misura. Invece di far passare una corrente costante attraverso la resistenza da misurare, vengono applicati brevi impulsi di corrente. Lo svantaggio di questo metodo è che le resistenze induttive, per esempio quelle a filo avvolto, le bobine e gli avvolgimenti dei trasformatori, non potranno piu essere misurati con precisione. A prescindere da questo aspetto però il metodo ad impulsi permette considerevoli vantaggi nei confronti dello schema di figura 3. La figura 4 mostra lo schema a blocchi adatto a questo metodo.

Il generatore di corrente costante è pilotato da un oscillatore. La corrente percorre la resistenza per 250  $\mu$ s, segue un intervallo di <sup>25</sup> ms. Per quanto la corrente di misura durante l'impulso sia di 100 mA, questo rapporto impulso-pausa garantirà un

assorbimento medio di <sup>1</sup> mA soltanto. I picchi di tensione sviluppati ai capi della resistenza sono successivamente amplificati di un fattore 100, cosicche la loro ampiezza rappresentera direttamente una misura del valore della resistenza. Tutto cio che occorre ora è che gli impulsi vengano elaborati trasformandoli in una tensione c.c, misurabile. E' stato scelto un semplice circuito di campionamento e tenuta, rappresentato da un interruttore e da un condensatore nello schema a blocchi. L'interruttore è pilotato dallo stesso oscillatore che attiva e disatliva il generatore di correnle costante. Con ciascun impulso, l'interruttore chiude immediatamente mandando un campione di tensione al condensatore, II condensatore C hold viene percid caricato alia stessa ampiezza di quella del corrispondente impulso. II valore di tensione (accumulato) nel condensatore verrà poi applicato al voltmetro tramite uno stadio buffer. II lettore dotato di spirito di osservazione avra gia notato che il terminale negativo del voltmetro non è collegato alla massa ma all'uscita deU'amplificatore. II motivo di questo è che le variazioni di temperatura possono provocare variazioni nella tensione di offset deU'amplificatore, con il risultato che il livello 0 al punto A verrebbe spostalo, Se il voltmetro è collegato tra il buffer di uscita e massa, tale spostamento causerebbe immediatamente un errore di misura. Nel nostro caso. perd, qualsiasi cambiamento nella tensione di offset è senza effetto in quanto il livello al punto B viene spostato della stessa quantità di quello al punto A. Rigorosamenle parlando, il punto A non dovrebbe essere preso come riferimento perche gli impulsi forniti dal generatore di

ı

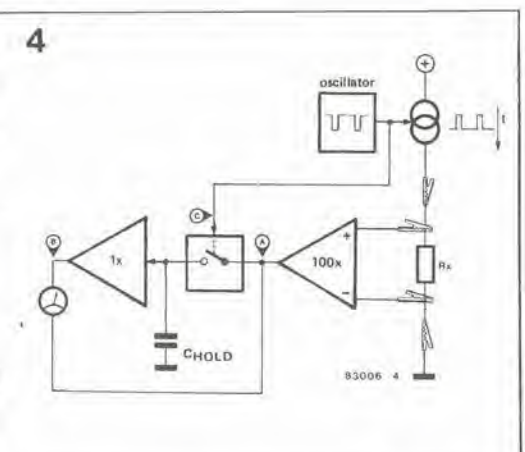

corrente vengono applicati a questo punto per 2,5  $\mu$ s. L'errore risultante di misura sarà però soltanto dell'1%, ossia molto inferiore a quello causato dalle tolleranze dei componenti e dalle tolleranze del voltmetro. La corrente di misura potrà essere aumentata dell'1%, allo scopo di eliminare completamente l'errore.

#### Schema elettrico

La figura 5 mostra lo schema elettrico del milliohmmetro tipo "lusso". Sara facile riconoscere lo schema a blocchi di figura 4. Un circuito integrate temporizzatore 7555 (IC3) con i relativi componenti, funziona da oscillatore. La tensione di alimentazione di IC3 viene stabilizzata da un regolatore di tensione (1C2) per garantire al generatore di corrente la stabilità necessaria. La corrente erogata e proporzionale alia tensione di uscita e percid proporzionale anehe alia

Figura 4. Se il generatore di corrente è interrotto ed attivato periodicamente medlanle un oscillatore, la

corrente media assorbita dal circuito diminuirà nonostante le elevate correnti di misura.

5-57<br>milliohmmetro elektor maggio 1983

Figura 5. Schema complelo di un milliohmmetro coslrullo secondo il principio dello  $\frac{1}{10}$  secondo il principio schizzo di figura 4.

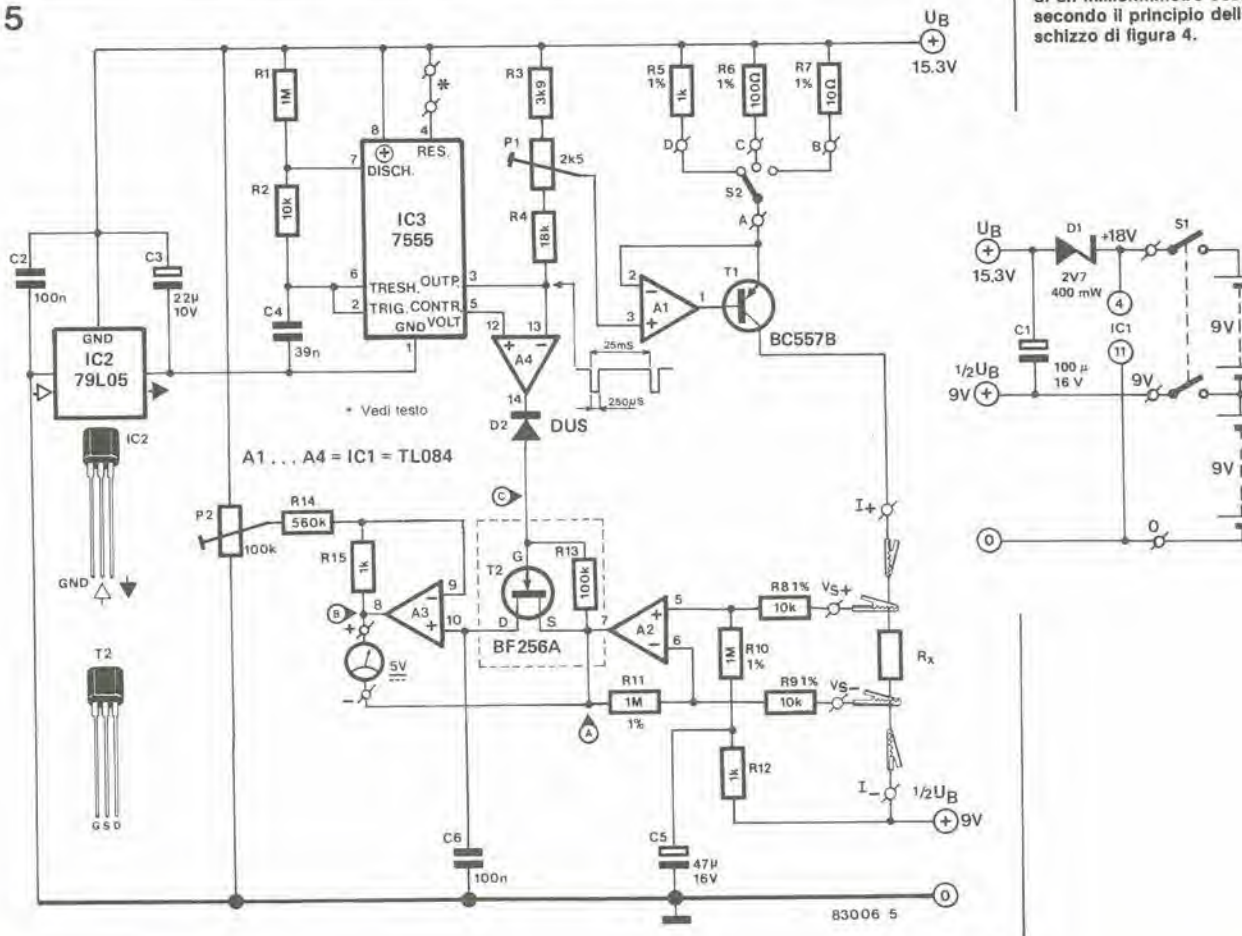

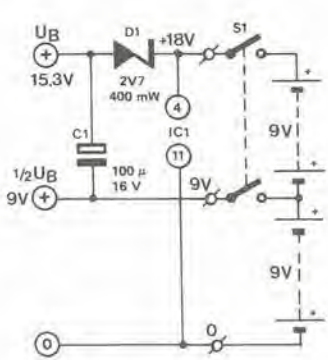

5-58 elektor maggio 1983

Figura 6. Piste di rame e disposizione dei componenli per il circuito di figura 5. I punti terminali I+, I-, Us+ ed Us— sono collegali mediante fili, muniti di pinze a coccodrlllo, alia resislenza sotto misura.

#### Elenco dei componenli

Resistenze;  $R1 = 1M$  $R2 = 10k$  $R3 = 3k9$  $R4 = 18 k$  $R5 = 1 k/1%$  $R6 = 100 \Omega/1%$  $R7 = 10 \Omega/1\%$ R8,R9 = 10 k/1%  $R10, R11 = 1 M/1%$  $R12, R15 = 1 k$  $R13 = 100 k$  $R14 = 560 k$  $P1 = 2k5$  Trimmer P2 = 100 k Trimmer

Condensatori:

 $C1 = 100 \mu/16$  V  $C2, C6 = 100 n$  $C3 = 22 \mu/10 V$  $C4 = 39n$  $CS = 47 \mu/16$  V

Semicondutlori;

 $D1 = Diodo zener 2V7/0.4 W$ 2V7/0.4 W  $D2 = DUS$  $T1 = BC557B$  $T2 = BF 256A$  $IC1 = TL084$ IC2 = 79L05 IC3 = 7555

Vane:

51 = Interrultore generale bipolare

 $S2 =$  Commutatore rotativo 1 via, tre posizioni.

![](_page_57_Picture_11.jpeg)

![](_page_57_Picture_12.jpeg)

tensione di alimentazione di 1C3. II generatore di corrente è composto da A1 e da Tl. Tre diverse correnti di misura potranno essere selezionate con S2; 100 mA (posizione B). <sup>10</sup> mA (Posizione C) ed <sup>1</sup> mA (posizione D).

La tensione ai capi della resistenza sotto misura RX viene prelevata tramite due pinze a coccodrillo ed applicata aU'amplificatore A2, tramite R8 ed R9. Un FET BF 256A (T2) forma l'"interruttore" per il circuito di campionamento; esso viene pilotatato daH'oseillatore ICS. tramite A4. II condensatore C6 fornisce la capacita del circuito di campionamento e tenuta. La tensione ai capi di C6 viene applicata al voltmetro tramite il buffer A3. II diodo zener Dl garantisce che la tensione di alimentazione degli amplificatori operazionali sia leggermente maggiore rispetto a quella del resto del circuito. In questo modo, le uscite degli amplificatori operazionali potranno essere completamente pilotate fino ad UB, garanlendo cosi che il generatore di corrente venga completamente escluso. Il circuito è alimentato da due batterie a 9 V, ciascuna in grado di erogare 10...15 mA. Le variazioni della tensione di alimentazione non hanno praticamente effetto sul funzionamento del circuito.

Anche se le tensioni di alimentazione scendessero fino a 6 V, I'errore addizionale di misura sarebbe soltanto dello 0,3%, Ora stiamo facendo riferimento alia "tensione di alimentazione", ma per il funzionamento a batterie. queste dovranno essere fresche; incidentalmente, quando la batteria si esaurisce, la caduta delle tensioni ha un effetto negative: il campo di pilotaggio riduce la sua ampiezza e, alia tensione di + 6V. il valore della massima resistenza che sara possibilie misurare nella portata di <sup>1</sup>

mA, sarà soltanto di 40 Ω invece dei normali 50 O.

#### Costruzione e taratura

La costruzione del circuito non dovrebbe presenlare problemi, qualora venga adoperato il circuito stampato di figura 6. I punti terminali sono marcati, ed in tal modo vengono facilitati <sup>i</sup> collegamenti tra il circuito stampato e le batterie, il multimetro, eccetera.

Due sono <sup>i</sup> punti che necessitano di una particolare attenzione; il commutatore S2 deve essere di un tipo che abbia la minima resistenza di contatto possibile: un contatto inefficiente del commutatore provocherebbe una corrente di misura errata, particolarmente nella portata di 100 mA, Un secondo punto al quale fare molta attenzione riguarda <sup>i</sup> conduttori che portano alle clip di misura. Per evitare confusione, <sup>i</sup> quattro diversi fili dovranno essere di colore diverso: per esempio rosso per 1+, arancio per Us+, nero per I- e marrone per Us-Le prese a coccodrillo I sono collegate alia resistenza ed anche le prese Us sono collegate alia resistenza. in modo da mantenere ad un minimo le resistenze di contatto. La taratura è relativamente semplice:

- Togliere il ponticello marcato \*: collegare il piedino 4 di IC3 al piedino <sup>1</sup> di IC3 e predisporre S2 in posizione C (10 mA).
- Collegare un amperometro tra 1+ ed I e regolare Pi, in modo da ottenere I'esatta lettura di <sup>10</sup> mA.
- Ricollegare il ponticello.
- Mettere in cortocircuito Us+ ed Us— e collegarli ad UB/2  $(=$  Us- $)$ .
- Collegare un voltmetro (o tester) e regolare P2 fino ad ottenere una lettura di 0 mV esatti,

![](_page_58_Picture_0.jpeg)

# sintesi di Fourier

Nel 1822, un matematico francese formulo un'interessante espressione che sembra soddisfacente a spiegare il comportamento delle forme d'onda periodiche.

Naturalmente non è stata l'elettronica a dare la spinta alia formulazione della legge, ma alcuni complicati problemi riguardanti la conduzione termica. Oggi, invece, questa teoria matematica interessa anche il campo dell'elettronica.

Per definizione, la "trasformazione di Fourier" è un'espressione matematica che mette in relazione I'energia di un fenomeno transitorio con uno spettro energelico continuo composto da frequenze adiacenti, Questo metodo, chiamato "analisi di Fourier", ci fornisce un modo di determinare le componenti armoniche di una funzione ondulatoria complessa. II principio pud essere applicato nel senso inverso per creare forme d'onda, e ciò è I'ideale per <sup>i</sup> sintetizzatori musicali. Con I'aiuto di alcuni esempi. spiegheremo come applicare la teoria per produrre esattamente la forma d'onda voluta. L'articolo non vuole mostrare un circuito effettivamente funzionante, ma si limita ad illustrare schemi a blocchi che dovrebbero stimolare la voglia di sperimentare. Le onde sonore di forma complessa (onde periodiche) sono composte da una frequenza fondamentale e dalle armoniche. Come molti di voi gia sapranno, le armoniche sono

1

oscillazioni sinusoidali di ampiezza variabile, le cui frequenze sono multipli interi della frequenza fondamentale. Se noi aggiungiamo la possibilità di variare anche la fase, le caratteristiche risultanti potranno essere estremamente complesse. Per un segnale periodico, I'espressione di Fourier è:

$$
f_{(1)} = a_0 + 2 (a_1 \cos 2 \pi \frac{t}{T} + a_2 \cos 2 \cdot 2 \pi \frac{t}{T} ....) +
$$
  
 
$$
2 (b_1 \sin 2 \pi \frac{t}{T} + b_2 \sin 2 \cdot 2 \pi \frac{t}{T} + a_3 \sin 2 \cdot 2 \pi \frac{t}{T} ...)
$$

In forma molto più semplice e compatta, la formula diventa:

$$
f_{(t)} = a_0 + 2 \sum_{h=1}^{\infty} [\text{ an cos } 2 \pi \frac{t}{T} + b_h \sin 2 \pi \frac{t}{T}]
$$

6 possibile allungare queste espressioni all'infinito in termini di componenti seno e coseno. In effetti, ciascuna armonica si adatta ad un termine seno o coseno, mentre I'ampiezza determina la relazione di fase. E' teoricamente possibile sommare un numero infinito di armoniche, ma cio richiederebbe un pezzo di carta lungo molti chilometri. In pratica dovremo circoscrivere la situazione

![](_page_58_Figure_10.jpeg)

 $5 - 59$ sintesi di Fourier<br>elektor maggio 1983

Un invlto alia rlcerca, al mlglioramento, ed alia sperimentazione di idee ancora Imperfette ma inleressanti.

da un'idea di E. Muller

 $\ldots$ )

Flgura 1. Schema a blocchi che rappresenta un oscillalore dl Fourier. A sinistra è visibile il Irasformatore dl Fourier che consiste in una matrice 16 x 16 ed in un amplificatoresommatore. All'uacila dell'amplificatore sommatore appare una lorma d'onda comprendente la somma delle componenti seno e coaeno determinate dalla regolazlone del polenzlomelrl. II circuito multiplex garantisce che la frequenza sla quella delerminala da un VCO.

![](_page_59_Figure_0.jpeg)

Figura 2. Il trasformatore di Fourier in uno schema particolareggiato. Ciascuna<br>intersezione ha una resistenza collegata tra una linea verticale ed una orizzontale.

usando una cifra più realistica: otto o giù di lì. I sintetizzatori musicali fanno largo uso del principio di Fourier; un generatore audio (oscillatore) produce un segnale che possiede un certo numero di armoniche, alcune delle quali vengono estratte mediante un filtro controllato in tensione (VCF). Non considerando, per il momento, il fattore di<br>risonanza del filtro, possiamo ritenere che la nota finale (forma d'onda) è composta dalla frequenza fondamentale con alcune delle armoniche originali eliminate od attenuate. In qualsiasi strumento acustico avviene lo stesso processo, ma effettuato in modo analogico. Una corda di chitarra, per esempio, produce una nota (con armoniche) che viene successivamente amplificata dal legno e dalla cassa acustica (risonanza).

Non tutte le armoniche prodotte sono trattate allo stesso modo; alcune sono attenuate più di altre ed alcune sono amplificate in grado diverso. A causa dell'invecchiamento del legno e del frequente uso dello strumento, la struttura molecolare del legno cambia (e quindi il fattore di risonanza della cassa acustica). producendo in definitiva una variazione della nota generata. La voce umana subisce il medesimo trattamento; gli organi vocali della laringe producono una nota, mentre la risonanza e l'amplificazione sono influenzate dalle cavità della bocca e del naso. È certamente possibile realizzare per via elettronica un sistema di filtrazione complesso ma, poichè la nota finale è determinata dalla nota originale, quale

![](_page_60_Figure_0.jpeg)

![](_page_60_Figure_1.jpeg)

5-61<br>sintesi di Fourier elektor maggio 1983

Figura 3. Le componenti seno (3a) e coseno (3b) delle<br>sedici uscite della matrice. Quando la curva sinusoidale dell'ottava armonica h8 incrocia il punto di zero non avrà influenza sul segnale d'uscita.

sarebbe l'utilità di filtrare armoniche non esistenti in un'oscillazione ad onda quadra? Ciò che occorre è l'inverso di questo procedimento: un segnale complesso costituito da un'onda fondamentale alla quale vengano sovrapposti segnali semplici. La figura 1 mostra lo schema a blocchi dell'oscillatore "tipo Fourier" da noi proposto. Il trasformatore statico di Fourier è composto da potenziometri, da una matrice di resistenze e da un amplificatoresommatore. I potenziometri forniscono le componenti seno e coseno. Queste sono inviate, tramite la matrice, all'amplificatore-sommatore che, a sua volta, eroga un segnale analogico composto dalle prime otto armoniche disponibili. Questo segnale composito viene campionato in rapporto 16 ad 1 da un circuito multiplex che produce la forma d'onda definitiva. Il multiplex è controllato da un generatore di segnale ad onda quadra (VCO). In altre parole, il segnale finale non è determinato dal trasformatore di Fourier, ma dalla frequenza del VCO. Per ottenere un effetto di coro, occorreranno parecchi circuiti multiplex e VCO, ed il segnale dovrà essere ulteriormente elaborato da filtri controllati in tensione (VCF) e da generatori di inviluppo (ADSR).

La figura 2 mostra con maggiori dettagli la matrice di resistenze. Ciascuna intersezione ha una resistenza collegata tra la linea verticale e quella orizzontale. La matrice è disposta in modo che 16 ingressi corrispondano a 16 uscite trasformate. Ciò permette di creare otto armoniche di diversa ampiezza e fase, ciascuna indipendente dalle altre. Le funzioni seno e coseno (dette "termini") vengono sommate allo scopo di produrre un segnale analogico composito. L'amplificatore è composto da due operazionali collegati in modo che le linee orizzontali della matrice formino una massa virtuale. I potenziometri variano soltanto i livelli di potenziale delle linee verticali. La corrente che passa attraverso le resistenze dipenderà perciò dalle variazioni dei livelli di tensione che ritornano a massa tramite le linee verticali. Le correnti vengono sommate dagli

amplificatori operazionali, allo scopo di produrre una tensione di uscita. Il grande vantaggio dell'impiego del sistema di massa virtuale è di impedire qualsiasi interazione od influenza tra i diversi potenziometri. La formula per calcolare i valori delle resistenze è la seguente:

$$
R = 10/\sin \frac{2 \pi \cdot h \cdot n}{16} [\kappa \Omega] c. q.
$$

$$
R = 10 / \text{cos} \, \frac{2 \, \pi \, \cdot \, h \cdot n}{16} [\, k \Omega \,]
$$

dove n è il numero del canale (0...15). h è il numero dell'armonica (1...8). Un valore positivo della resistenza significa che essa dovrebbe essere applicata all'ingresso positivo dell'amplificatore sommatore, ed un valore negativo vuol dire che dovrebbe essere applicata all'ingresso negativo. Il circuito che si trova all'uscita fornisce un'onda sinusoidale (o cosinusoidale) della corrispondente armonica, con la medesima ampiezza. Per spiegare tutti i particolari del fenomeno abbiamo disegnato la componente sinusoidale della prima armonica all'uscita. Variando la regolazione di parecchi potenziometri, produrremo la somma di un certo numero di componenti seno e coseno. La figura 3a rappresenta le funzioni seno e la figura 3b le componenti coseno delle diverse armoniche (h1...h8) Il potenziometro che controlla la componente seno di h8 può essere omesso. Le singole forme d'onda dei 16 canali intersecheranno perciò il punto di zero dell'armonica h8 senza causare conseguenze all'uscita. Il modo di impiegare l'oscillatore di Fourier

è lasciato alla discrezione dei lettori, in quanto questo articolo serve solo come introduzione agli aspetti teorici dai quali può trarre origine la sperimentazione. I potenziometri potranno essere sostituiti da altri tipi di generatori di tensione (fissa o variabile).

Questa modifiea permette una commutazione "morbida" quando cambia il tempo di risposta del circuito High-Com, per aumentare il tempo di smorzamento eliminando perciò qualsiasi interferenza. Con questa modifica, il circuito High-Com migliora sempre piu le sue prestazioni e la Telefunken è intenzionata ad offrire in futuro questa versione migliorata come parte integrante del circuito. II circuito High-Com è stato ulteriormente rifinito nel laboratorio di sviluppo della Telefunken, II risultato è un miglioramento, con l'aspetto del circuito ausiliario di figura 1. La serigrafia delle piste di rame e la disposizione dei componenti sono moslrati in figura 2. ma di questo parleremo piii avanti. I miglioramenti apportati al circuito sono Ire;

1. II fattore di distorsione alle frequenze di

# commutazione "morbida

basato su informazioni fornite dalla Società di radio e televisione Telefunken, reparto sviluppo audio.

Per evitare interpretazioni errate del titolo di questo articolo, diremo che lo scopo del circuito non è quello di sostituire i rumorosi commutatori a levetta normalmente impiegati nelle apparecchiature autocostruite, ma qualcosa di ben più raffinato.

circa 20 Hz viene ridotto di 2/3. La distorsione del compander diventa percio meno avvertibile della distorsione di banda nel campo delle frequenze udibili. Ecco alcune cifre effettive: il contenuto di distorsione di prima armonica di un segnale sinusoidale a 20 Hz, viene ridotto di circa il 6 % e quello di seconda armonica del 3,5 %. II fattore di distorsione complessivo sara, con la nuova versione, di solo 3,31 %, mentre con la "vecchia" versione era del 10,38 %. II miglioramento è stato ottenuto aumentando il tempo di smorzamento nella sua parte sovrapposta al tempo di tenuta. 2. L'interferenza causata da impulsi molto brevi, provocati da scariche elettrostatiche durante la riproduzione dei dischi, viene ora eliminata modificando il tempo di risposta del circuito, che in questa versione conterra due costanli di tempo invece di una. Questo accorgimento migliora moltissimo la capacità del compander e ciò è stato dimostrato dal migliore tempo di risposta ad un burst sinusoidale di 10 kHz. 3. Le brevi cadute di segnale hanno come risultato una fluttuazione indesiderabile del livello del segnale audio. II circuito High-Corn rispondeva talvolta a questi abbassamenti con effelti di regolazione incontrollati. Per esempio, gli altoparlanti mostravano talvolta livelli audio indipendenti dal segnale. D'altra parte. gli effetti di rumore del tipo udibile nelle pause del segnale, ben noti con gli altri sistemi di soppressione del rumore, non potevano in questo caso essere uditi. La Telefunken ha ottenuto questa prestazione controllando lo smorzamento con una lunga costante di tempo, entro il tempo di tenuta, seguita da una costante di tempo corta. Questa commutazione automatica tra le due costanti di tempo era però talmente brusca da originare talvolta l'effetto prima menzionato. II nostro circuito di commutazione morbida elimina questi problemi, anche nel caso di segnali critici. Non e'e dubbio che cio apporta un notevole miglioramento al circuito High-Corn.

Il circuito di figura 1 potrà essere costruito su un piccolo circuito slampato inciso secondo il profilo mostrato in figura 2. I terminali 1. 4. 5, 6 e 23 corrispondono ai piedini del circuito integrato High-Com (U401). In questi punti dovranno essere inseriti terminali per saldatura. II modulo High-Com viene modificato come segue: R6 e C21 dovranno essere tolti, il valore di C7 dovrà essere cambiato montando un condensatore di 47 nF/5% (qualora la modifiea non sia ancora stata apportata). Se il modulo contiene gid il condensatore C7 con il valore "aggiornato", <sup>i</sup> 470 n e la resistenza da <sup>1</sup> k, collegati in serie tra il piedino <sup>1</sup> ed il piedino 6 sul lato delle piste di rame. dovranno essere tolti. Verranno ora saldati con precauzione ai piedini 1, 4, 5, 6 e 23 del circuito integrato gli opportuni ponticelli e spezzoni di filo. II circuitino stampato dovrà essere poi disposto sopra il circuito integrato del modulo High-Com, ed i collegamenti cablati dovranno essere collegati ai terminali per saldatura del nuovo circuito stampato. La modifica al modulo High-Com sarà così completa, ed esso potrà essere rimontato sul circuito slampato. II risultato sara probabilmente quanto di meglio abbiate mal sentito in fatto di soppressione del rumore. Bibliografia

II sistema High-Com per la riduzione del rumore, Elektor<br>novembre - dicembre 1981.

#### Elenco dei componenli

Resistenze;  $R19 = 1 k 2%$  $R21 = 220 k$ R22= 220 k 2%  $R23, R24 = 68$  k  $2%$ Condensatorl:  $C24 = 470 n 5%$  $C25 = 220 n 5%$ Semiconduttori:  $T1 = BC 557$ T2.T3 = BC 557B

![](_page_61_Picture_10.jpeg)

![](_page_61_Picture_11.jpeg)

5-62<br>commutazione "morbida" eleklor magglo 1983

Figura 1. II circuito addlzionale di commutazione morbida ellmina I'inlerlerenza causata dalla caduta del segnale. Il fattore di distorsione per <sup>i</sup> segnali a bassa frequenza ed il tempo di risposta alle alte Irequenze, sono inollre migliorati grazie ad una piccola modifiea da apporlare al modulo High-Corn.

miglioramento

al modulo High-Corn

Figura 2. Traccla delle piste dl rame e disposizione dei componenti per II circuito stampato addlzionale, che dovrà essere montato sul modulo, sopra II circuito integrato High-Com, mediante collegamenti di tipo volante. Scegliento i componenti più adatti, è opportuno osservare le tolleranze prescritte. Se possibile, T2 e T3 devono avere caratteristiche uguali.

![](_page_61_Figure_15.jpeg)

# nercato P

#### Analizzatore scalare di ampiezza

La Marconi Instruments ha presentato il 6500. un analizzatore scalare basatosu microproccssore che ne permelte unh utilizzazione semplice con I'uso della tastiera e di un cursore "Brighlline".

L'analizzatore è dotato di un unico display che da una informazione scalare alfanumerica per misure di attenuazione o guadagno di trasmissione, attenuazione di riflessione e potenza assoluta.

Con l'utilizzazione di tre canali ed annesse memorie, l'analizzatore è un mezzo che permette la caratterizzazione di un'ampia serie di componenti e sottosistemi.

<sup>I</sup> rivelatori 6511 e 6512 permettono una copertura di frequenze da 10 MHz a 18 GHz con una dinamica da -50 a +16 dBm ed una risposta in frequenza di  $\pm$  0,50 dB. Sono caratterizzati da un basso ROS ed un'alta precisione in potenza assoluta, essendo stati memorizzati <sup>i</sup> fattori di correzione in temperatura e legge quadradica. Una correzione logaritmica programmata consente di evitare I'uso di amplificatori logaritmici.

II campo di frequenza del 6500 raggiunge i 126 GHz.

II microprocessore, attraverso la sua programmabilità da tastiera, è in grado di eontrollare ogni generatore RF sweeppabile esternamente. È possibile avere anche l'interfaccia GPIB.

![](_page_62_Picture_10.jpeg)

I due canali di misura possono essere visualizzati sia sotto forma di linca che di istogramma; <sup>i</sup> dati d'ingresso come la frequenza, la dinamica di ampiezza, il riferimento. il livello relativo, i limili superiori c inferiori sono suggeriti e visualizzati sul CRT.

Si possono memorizzare fino a 9 configurazioni che possono essere poi richiamale per test di produzione.

Con il cursore "Brighlline" si possono leggere sul display valori con risoluzioni fino a 10 MHz in frequenza e 0.01 dB in ampiezza, posizionare marker sullo schema e inserire nuove gamme di frequenza che permettono all'operatore di zoomare sul-I'arca di effettivo interesse.

E possibile anche una registrazione grafica mediante un normale plotter XY. MARCONI ITALIANA Via Palmanova, 185 Milano

#### Calcolatore tascabile

II PB-100 della Casio e un elaboratore tascabile che usa un LSI a grandi prestazioni. Ha la capacità di calcolare tutto, dalle informazioni introduttive di base ai calcoli ad alto livello.

![](_page_62_Picture_17.jpeg)

II microelaboratorc LSI ad un solo chip a basso consume adottato comprende ben 150.000 elementi.

Il PB-100 è collegabile ad una interfaccia cassetta/interfaccia stampatrice.

Paolo Biondolillo Via S. Maria Segreia, 6 Milano

![](_page_62_Picture_21.jpeg)

#### Oscilloscopio a memoria digitale da 125 MHz

Si tratta di un oscillatore in grado di effettuare campionamenti dei segnali con un clock rate che arriva a 125 MHz, presentato dalla Philips Test & Measuring Instruments

II PM 3311 a due canali combina Palta velocita di campionamento con una memoria a basso costo per fornire uno strumento analitico particolarmente economico. Lo strumento è dotato di 4 memorie, il cui contenuto può essere visualizzato simultaneamente o individualmente,

<sup>11</sup> design dei circuiti di ingresso consente di effettuare analisi di tempo realc fino ad oltre 60 MHz. La possibilita di campionamento a 125 MHz consente la cattura di segnali single-shot fino a 15 MHz con una riproduzione precisa. Larghezza di banda single-shot maggiori si possono oltenere con I'analisi col computer dei dati fornili dall'oscilloscopio usando Pinterfaccia IEEE 488 (IEC 625) incorporata nello strumento.

Nel modo single-shot il PM 3311 offre velocita di sweep da 0.2 s/cm a 200 ns/cm. garantendo una risoluzione orizzontale di 8 ns. Con segnali ripetitivi è possibile avere velocita della base dei tempi maggiori. da 100 a 5 ns/div.

Lo strumento è particolarmente facile da usare, anche grazie alle diverse possibilità di triggering. PHILIPS V.le Elvezia, 2

### Monza (MI)

#### Calibrazione digitale con RAM non volatili

II multimetro a 5 1/2 digit modello 195 della Keithley, programmabile, ha 100 nV di sensibilità in Vcc (campo di misura fino a 1000 V), misura resislenze a partire da  $100 \mu \Omega$  (e fino a un valore massimo di 20  $M<sub>2</sub>$ ) ed è provvisto nella configurazione standard di Bus IEEE 488, Schede opzionali aggiuntive consentono rilevazioni in alternata fino a 800 V e la misurazione di correnti, in alternata e in continua. da <sup>1</sup> nA a 2 A. La commutazione di range è manuale e automatica (Fast-Auto); la funzione di zero elimina evcntuali offset.

L'apparecchio, oltre ad essere provvisto di un buffer/data logger a 100 letture, è altresì dotato di controlli di trigger - da frontale e da retro - per operare in maniera indipendente o in connessione con BUS IEEE.

II 195 offre inoltre la possibilita di calibrazione digitale attraverso una memoria RAM von volatile che immagazzina le costanti di riferimento: lo strumento misura il segnale di calibrazione applicato e lo compara a quello introdotto sul pannello frontale o via bus; il fattore immagazzinato nella NV-RAM è usato per correggere ciascuna lettura.

Lo strumento è ottimizzato per circa 60 letture/s nel funzionamento a bus, con ingressi analogici commutabili sia dal pannello anteriore che dal retro. **ELETTRONUCLEONICA** P.za De Angeli. 7

20146 Milano

![](_page_62_Picture_35.jpeg)

#### Regolatori ibridi da 10 A

Unitrode Corporation comunica l'aggiunta di due regolatori ibridi di potenza da 10 A alla sua linea di prodotti standard. I dispositivi PIC660 e 670 sono specificatamente progettati per applicazioni come regolatori switching ad alte correnti.

Questi prodotti sono disponibili nelle versioni da 60, 80 e 100 V.

II PIC 660 fornisce I'uscita positiva, mentre il P1C670 fornisce I'uscita negativa. Entrambc le serie sono incapsulate in package ermetici TO-66 a 4 pin.

#### UNITRODE

Via dei Carracci. 5 Milano

![](_page_62_Picture_42.jpeg)

![](_page_63_Picture_1.jpeg)

#### ADC ibrido a 12 bit

Le caratteristiche fondamentali del convertitore A/D ADC-0040I prodolto dalla ILC Data Device sono una risoluzione a 12 bit con un tempo di conversione di 2  $\mu$ s. Questo convertitore ad approssimazioni successive è incapsulato in un package TDIP a 32 pin ed è pin-for-pin compatibile con i tipi ADC 85 e 87, di cui però è più veloce.

![](_page_63_Picture_4.jpeg)

Le altre caratteristiche sono un riferimento interno di precisione, 6 range di tensione di ingresso unipolare e bipolare pin programmabili, e uscita dei dati sia parallela che seriale.

Disponibile sia per il range di temperalura da -25 a +85°C che da 0 a 70°C, l'ADC-00401 richiede come alimentazione  $\pm$  15 V e +5 V. e puo avere il clock interno o esterno.

Per quanto riguarda la precisione, gli errori di linearita, guadagno e offset sono ±0,012% FSR. ±0,1% FSR e ±0,05 FSR rispettivamente.

**MICROELIT** Via P. Uccello. 8 Milano

#### Regolatore di tensione a 3 terminali

Il TD.0117 della Thomson-EFCIS è un regolatore di tensione positiva in grado di fornire una corrente di 1,5 A con una tensione di uscita variabile da 1,2 a 37 V. II dispositivo è di facile impiego e richiede solo due resistori esterni per impostare la tensione di uscita.

Il regolatore è completamente protetto per quel che riguarda i sovraccarichi e i cortocircuiti.

Le caratteristiche principali del TD.0117 sono: la tensione regolata può scendere fino alla tensione del riferimento, la corrente di uscita (package TO-3. TO-220) arriva a 1,5 A. il coefficientedi regolazione è 0,01%/V per la linea e 0,1% per il carico, la reiezione del ripple è di 80 dB. THOMSON-CSF Componemi Via M. Gioia, 72 Milano

#### Computer a scheda singola

La Piastra MK 82 della ADE mette a disposizione le capacità più richieste nel campo dei piccoli calcolatori ad un costo molto contenuto.

Collegando infatti alia MK 82 una tastiera ASCII, un display e un paio di floppy disk da 8". si oltiene un personal computer completo.

L'unità si basa su una CPU Z-80 a 2.5 MHz ed è dotata di 64 K di RAM.

Ha 2K software di base, supporta il sistema operativo CP/M, è dotata di controllore floppy disk e video, e ha due porte parallele e due seriali. Un CTC Z-80 montato sulla piastra può essere usato come contalore o come clock in tempo reale. ADE ELETTRONICA

Via San Manino. 32 Palazzoio Milanese (Ml)

#### Thyristor veloci in Hockey Puk

La International Rectifier presenta due serie di tyristor fast-turn-off. denominate 750PEF e 550PEF, classificate a 750 A medi con tensione di blocco fino a 600 V e turn-off di 8 µs (750PEF) ed a 550 A medi con tensione di blocco fino a 1200 V e 20 us di turn-off (550 PEF).

Incapsulati nel contenitore molto compatto Hockey Puk "E" (042 mm - altezza 15,3 mm), questi tyristor contengono giunzioni con gate centrale amplificato.

![](_page_63_Picture_22.jpeg)

Le basse perdite di turn-on e turn-off. associate ad un'altra capacità di sopportare dv/dt e di/dt (500 V/µs e 800 A/µs) rendono questi dispositivi adatti per quelle applicazioni switching di alta potenza in cui sono richieste alta efficienza e dimensioni ridotie.

INTERNATIONAL RECTIFIER Via Liguria. 49 Borgaro (TO)

#### Programmatore unlversale di EPROM

La ELMARC ha introdotto un duplicatore di EPROM concepito per alimentare le linee produttive.

Può programmare memorie da 1K, 2K, 4K ed 8K x 8 sia della seric 25XX che della serie 27XX, con tensione di programmazionc a 21 V oppure a 25 V.

![](_page_63_Picture_28.jpeg)

Nonostante la completezza della famiglia di memorie duplicabili, l'EM-02 è semplice da impostare: presenta due soli tasti che servono ad accettare o rifiutare i parametri richiesti sequenzialmente dal microprocessore Z-80.

ELMARC P. O. Box 144 Ancona

#### Circuito integrate monolitico da 200 W

La SGS ha sviluppato il circuito integrato L298, un pilota push-pull a 2 canali, capace di gestire una potenza utile di 100 W per canale. Ha gli ingressi compatibili con microprocessore, ed è concepito per pilotare carichi induttivi, quali motori, c.c., motori passo-passo, solenoidi e relè con capacità di 4 A con tensione di alimentazione massima di 46 V.

Ogni canale è controllato a livello di logica TTL, e ogni ponte da ingressi enable, pure compatibili con microprocessore.

Gli emettitori dei transistori dello stadio inferiore di ciascun ponte sono connessi insicme a un terminale. Due resistenze esterne possono essere collegate a questi terminali per rilevare la corrente di carico per la regolazione a commulazione di corrente.

La sezione logica pub funzionare con una tensione di alimentazione inferiore per ridurre la dissipazione di potenza; il chip inoltre incorpora un circuito di potenza termica.

Altre caratteristiche dell"L298 sono la bassa tensione di saturazione e I'elevata immunità al rumore.

<sup>11</sup> dispositivo e realizzato ad impiantazione ionica ed è disponibile in contenitore Multiwatt a 15 terminali.

SGS-ATES Componenti Elettronici Via C. Olivetti, 2 Agrate Br. (MI)

![](_page_63_Picture_39.jpeg)

![](_page_64_Figure_0.jpeg)

## **PER ABBONARSI ALLE RIVISTE JACKSON** UTILIZZATE QUESTO **MODULO DI C.C.P.**

![](_page_65_Picture_160.jpeg)

# Ш AVVERTENZ

**MPORTANT** 

in tutte le sue parti, a macchina o a mano, purché (indicando uon chiarezza il numero e la intestazione del con inchiostro nero o nero-bluastro il presente bollettino conto ricevente qualora già non siano impressi a stampa) NON SONO AMMESSI BOLLETTINI RECANT Per esegure il versamento, il versante deve compi CANCELLATURE, ABRASIONI O CORREZIONI are

A tergo del certificato di accreditamento i versanti<br>possonoscivere brevi comunicazioni all'indirizzodei correntisti destinatari.

La ricevuta non è valida se non porta i bolli e gli estremi di accettazione impressi dall'Ufficio postale accettante.

versamento in Conto Corrente Po-<br>n cui tale sistema di pagamento è ammesso, ha valore liberatorio per la somma pagata con effetto dalla data in cui il versamento è stato eseguito stale, in tutti i casi in cui ricevuta del La

Autorizzazione C.C.S.B di Milano nº 1056 del 9-4-1980

# **TARIFFE** DI ABBONAMENTO **CUMULATIVO A 2 O PIU' RIVISTE**

Tutti coloro che sottoscrivono abbonamenti a due o più riviste godono di un prezzo ulteriormente agevolato, come appare nella seguente tabellina. Abbonamento a due riviste somma dei prezzi scontati delle due riviste - L. 2.000. Abbonamento a tre riviste somma dei prezzi scontati delle tre riviste - L. 4.000. Abbonamento a quattro riviste somma dei prezzi scontati delle quattro riviste - L. 7.000. Abbonamento a cinque riviste somma dei prezzi scontati delle cinque riviste - L. 10.000. Abbonamento a sei riviste somma dei prezzi scontati delle sei riviste - L. 13.000. Abbonamento a sette riviste somma dei prezzi scontati delle sette riviste - L. 16.000. Abbonamento a otto riviste somma dei prezzi scontati delle otto riviste - L. 20.000. Abbonamento a nove riviste somma dei prezzi scontati delle nove riviste - L. 25.000. Abbonamento a dieci riviste somma dei prezzi scontati delle nove riviste - L. 30.000.

### Alcuni esempi

![](_page_65_Picture_161.jpeg)

#### **LEGENDA**

 $l'E = l'ELETTRONICA$ EO = ELETTRONICA OGGI AO = AUTOMAZIONE OGGI  $EK = ELEKTOR$ IO = INFORMATICA OGGI CW=COMPUTER WORLD  $BT = BIT$ PS = PERSONAL SOFTWARE SM = STRUMENTI MUSICALI **VG= VIDEO GIOCHI** 

e sufficiente ad ogni effetto contabiesso costituisce documento idoneo le in quanto l'IVA sui periodici è questo tagliando ricevuta: CONSERVATE assolta dall'editore NON SI RILASCIANO FATTURE

![](_page_66_Picture_0.jpeg)

nessage transmission Pag. 920<sup>t transmiss</sup> Enterprise 18 release Synamic enable signal Cod. '100' 14°

trasmissione diretta

trasmissione in fonia trasmissione in serie<br>trasmissione in start stop

trasmissione multic

trasmissione diretta dei dati

trasmissione in burst mode

trasmissione in corrente continua

on-tine data transmission<br>burst mode (transmission)<br> $\sqrt{V} = V + V + H + W + W + V + V$ <br>voice communication serial transmission<br>start-stop transmission mulriplex

reliability, assessed ~ reliability, hardware<br>reliability, optimum

reliability

affidabilità /

afridabilità valutata<br>affidabilità dell'hardware affidabilità ottimale, sicurezza di

L. 45.000 (Abb. L. 36.000) Zuverlässigkeit f. Betriebssicherheit

ses<br>Chatzte Zuverlässigkeit<br>Hardware-Zuverlässigkeit f<br>optimale Betriebssicherheit

graphisch ad/s. grafisch<br>Gray-Code m<br>Grenzfrequenz f

grammatischer Fehler

Graph m<br>Graphik... s. Grafik.

# milano 7-11 giugno 1983

#### BIT USA 83: L'UNICA MOSTRA IN ITALIA DEDICATA AL PERSONAL COMPUTER

Il 1983 è l'anno del Personal Computer e il BIT USA 83 - organizzato dal Centro Commerciale Americano - è la più importante occasione per conoscere da vicino questo affascinante "protagonista" dei nostri giorni. Il Personal Computer, infatti, non è più unicamente uno strumento di lavoro, ma va sempre più acquistando una sua precisa funzione in ogni settore, dallo studio, allo svago, all'organizzazione domestica, ecc.

Per questi motivi, il BIT USA 83 - unica manifestazione a riunire e presentare tutta la più qualificata produzione MADE IN USA del settore - è in grado di offrire spunti di indubbio interesse sia agli operatori che al pubblico. Una 'Computer School' - organizzata con la collaborazione del Gruppo Editoriale Jackson - sarà, infatti, a disposizione dei visitatori per consentire, sotto la guida di esperti, un reale incontro con le mille e mille possibilità e capacità del 'Personal Computer', mentre un importante seminario verrà dedicato - nei giorni 8 e 9 giugno - al tema "Come aumentare la produttività in ogni reparto della vostra azienda".

Orario della mostra 9-18 continuato

CENTRO<br>COMMERCIALE<br>AMERICANO

Via Gattamelata 5, 20149 Milano Tel. (02) 46.96.451 Telex 330208 USIMC-I